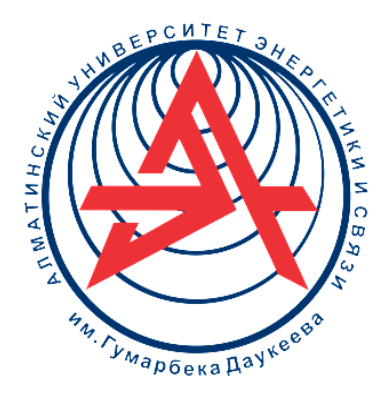

**Коммерциялық емес акционерлік қоғамы**

**ҒҰМАРБЕК ДӘУКЕЕВ АТЫНДАҒЫ АЛМАТЫ ЭНЕРГЕТИКА ЖӘНЕ БАЙЛАНЫС УНИВЕРСИТЕТІ**

Ғарыштық инженерия кафедрасы

# **ТЕРБЕЛІСТЕР. ТОЛҚЫНДЫҚ ОПТИКА. КВАНТТЫҚ ФИЗИКА**

Барлық білім бағдарламасының студенттері үшін зертханалық жұмыстарды орындауға әдістемелік нұсқаулық

Алматы 2022

ҚҰРАСТЫРУШЫЛАР: Байпақбаев Т.С., Сыздықова Р.Н., Қалықпаева Р.С., Сәрсенбаева С.Н. Тербелістер. Толқындық оптика. Кванттық физика. Барлық білім бағдарламасының студенттері үшін зертханалық жұмыстарды орындауға әдістемелік нұсқаулық. – Алматы: Ғ. Дәукеев атындағы АЭжБУ,  $2022 - 976$ .

Әдістемелік нұсқаулықта зертханалық жұмыстарды жүргізуге дайындық бойынша материалдар, әрбір зертханалық жұмыстың орындалу сипаттамасы, эксперименттік қондырғылардың сұлбалары, деректерді талдау және өңдеу әдістемесі, ұсынылатын әдебиеттер тізімі және зертханалық жұмыстарды қорғауға бақылау сұрақтары бар.

Әдістемелік нұсқаулық барлық білім бағдарламасының оқу түрлерінің студенттеріне арналған.

Көр-64 , кест- 31, библиогр. –12 атау.

Пікір беруші: ЭР кафедрасының доценті Елеукулов Е.О.

«Ғұмарбек Дәукеев Атындағы Алматы Энергетика және Байланыс Университеті» коммерциялық емес акционерлік қоғамының 2022 ж. басылым жоспары бойынша басылады.

© «Ғұмарбек Дәукеев атындағы Алматы энергетика және байланыс университеті» КЕАҚ, 2022 ж

Бұл әдістемелік нұсқаулық «Тербелістер», «Толқындық оптика», «Кванттық физика» бөлімдерінің зертханалық жұмыстарын қамтиды және тербелмелі процестердің (механикалық және электрлік) қасиеттері мен сипаттамаларын, тербелістерді қосуды, толқындық оптика және кванттық физика заңдары мен құбылыстарын оқып үйренуге арналған. Бұл сұрақтар көптеген ғылыми және инженерлік мәселелерді іс жүзінде шешуге кең қолданылады. Әдістемелік нұсқаулық студенттерге зертханалық практикумға дайындалу үшін өз бетінше жұмыс істеу барысында көмек көрсетеді.

Әр жұмыстың мазмұндамасында оның мақсаты мен тапсырмалары беріліп, жұмыс әдістемесі (оның негізгі физикалық мазмұны), тәжірибе жүргізу тәртібі және есеп беруге қойылатын талаптар келтірілген. Берілген жұмыстың әдістемесін, мақсатын және тапсырмаларын түсініп алмай, жұмысқа кірісуге болмайды. Тәжірибе қондырғысының сипаттық жазылуымен, жұмыстың орындалу ретімен мұқият танысып алу студентке жұмысты дұрыс және тез жасауға, алынған мәліметтерді өңдеуді және соған сәйкес есеп беруді, қорытынды жасауды дұрыс орындауға мүмкіндік береді.

Әдістемелік нұсқауда оқу және әдістемелік әдебиеттер тізімі келтірілген.

## **1 ЭМК - 17 зертханалық жұмыс. Осциллограф көмегімен тербелістерді қосуды оқып үйрену**

*Жұмыстың мақсаты:* бір жаққа және өзара перпендикуляр бағытталған тербелістерді қосу процесін тәжірибе жүзінде зерттеу.

*Тапсырмалар:* 

- бір жаққа бағытталған гармоникалық тербелістерді қосу нәтижелерін сипаттайтын негізгі формулаларды тәжірибе жүзінде тексеру;

- бағыттары перпендикуляр тербелістерді қосу нәтижелерінде пайда болған қозғалыс траекториясын бақылап, оларды сипаттайтын шамаларды анықтау.

## **1.1 Жұмыстың тәсілі**

Кез келген периодты процестерді (оның ішінде айналмалы қозғалыс та кіреді) бірнеше гармоникалық тербелістер қосындысынан тұрады деп қарастыруға болады. Процесті сипаттайтын шамалар (амплитудасы, жиілігі т.б) гармоникалық тербелістердің бағытына, амплитудасына, бастапқы фазасына және жиілігіне байланысты.

Жұмыста гармоникалық тербелістерді қосу нәтижелері осциллограф арқылы зерттеледі. Тербелістерді алу үшін 1.1-суреттегі сұлбаны қолданамыз.

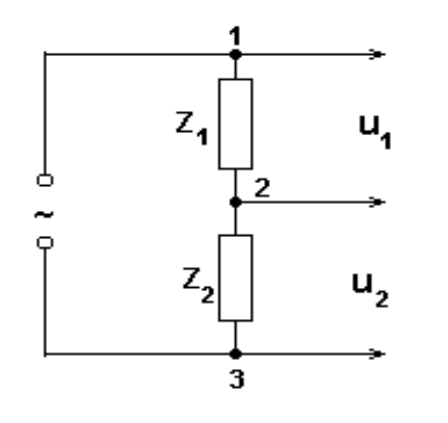

1.1 сурет

Амплитудасы гармоникалық заңмен  $I = I_0 \cos \omega t$ . өзгеретін жиілігі  $v=50$  Гц айнымалы ток өз ара тізбектеліп қосылған  $Z_1$ және Z<sup>2</sup> жүктемелері арқылы өтеді. Онда жүктемелерге түсетін  $u_1$  және  $u_2$  кернеулер де жиілігі болатын амплитудасы гармоникалық заңмен өзгереді де, ал олардың бастапқы фазасы мен амплитудасы жүктеменің түріне байланысты болады, яғни:

$$
u_1 = u_{01} \cos (\omega t + \varphi_1),
$$
  

$$
u_2 = u_{02} \cos (\omega t + \varphi_2)
$$
 (1.1)

Егер де жүктемелер актив кедергіден тұратын болса ( $\varphi_1 = \varphi_2 = 0$ ), онда  $u_1$ және *u*<sup>2</sup> кернеулердің фазалары айырмасы нөлге тең болып, бірдей жиілікпен тербеледі. Тізбектегі жүктеме ретінде конденсаторды алсақ, онда *u*<sub>2</sub> кернеуі фазасы  $u_1$  кернеу фазасынан  $\pi/2$  қалып отырады I  $\int$  $\backslash$  $\mathsf{I}$  $\setminus$  $\bigg(\varphi_{_1}\,{=}\,0\,;\varphi_{_2}\,{=}\,{-}\frac{\pi}{2}$  $\varrho_{_1}=0$  ;  $\varphi_{_2}$ π  $\varphi_1 = 0$ ;  $\varphi_2 = -\frac{\pi}{2}$ . Ал бір жүктеме ретінде тізбектеліп жалғанған R кедергі мен С конденсатордан тұратын жүйені алсақ, онда фазалар айырмасы 2  $0 \prec \varphi \prec \frac{\pi}{2}$  аралығында жатады. Сондықтан 1.1- суреттегі сұлба арқылы жиіліктері бірдей, бастапқы фазалары мен  $u_{10}$ ,  $u_{20}$  кернеулер амплитудасы әртүрлі болып келетін тербелістерді алуға болады.

Жиілігі әртүрлі тербелістерді алу үшін бұл жұмыста дыбыс генераторын қолданамыз, тербелістерді осциллограф көмегімен зерттейміз. Осциллографтың вертикаль немесе горизонталь орналасқан пластиналарына кернеу бере отырып, тербеліс бағытын аламыз, егер горизонталь орналасқан пластинаға кернеу берсек, тербеліс Х осі бойынша, ал кернеу вертикальды орналасқан пластинаға берілсе, тербеліс Ү осі бойынша бағытталады.

### **1. 2 Тәжірибе қондырғысының сипаттамасы**

Қондырғы ток көзі, әртүрлі жүктеме (R- актив кедергісі, *Х с* - реактив кедергісі), дыбыс генераторы, осциллограф сияқты құрал - жабдықтардан тұрады. Жұмыс алдында барлық элементтердің не үшін керек екенін біліп, осциллограф инструкциясын оқыңыз.

## **1.3 Жұмыстың орындалу тәртібі және өлшеу нәтижелерін өңдеу**

1.3.1 Жиіліктері бірдей және бағыттас тербелістерді қосу.

1.3.1.1 1.2-а сұлбасын жинап, жүктеме ретінде  $R_1$  мен  $R_2$  актив кедергілерді тізбекке қосыңыз.

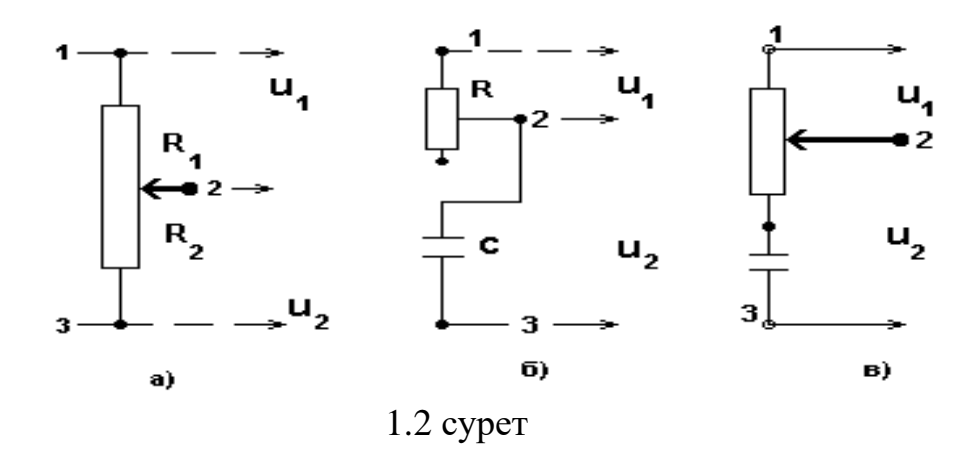

1.3.1.2 Осциллографтың У кірісіне  $u_1$  мен  $u_2$  және олардың қорытқы  $u = u_1 + u_2$  кернеулерін кезек-кезек беріп, олардың амплитудаларын (экрандағы сызықтың ұзындығы амплитуданың екі еселенген мәніне тең) осциллограф экранынан анықтаңыз. Тәжірибеден алынған кернеудің мәнін, теория бойынша есептелген мәнімен салыстырыңыз. Теория бойынша

$$
u_0 = \sqrt{u_{01}^2 + u_{02}^2 + 2u_{01}u_{02}\cos(\Delta\varphi)},
$$
 (1.2)

мұндағы $\Delta\varphi$  - қосылған тербелістердің фазалар айырмасы.

1.3.1.3 Потенциометр тиегінің әртүрлі орындары үшін 1.3.1.2 бапты қайталаңыз.

1.3.1.4 1.2-суреттегі (б) сұлбасын жинаңыз, 1.3.1.2 және 1.1.3 баптарды қайталаныз. Барлық нәтижелерін 1.1-кестеге енгізіңіз.

1 . 1 к е с т е

| Тәжірибе |                               | $u_{01}$ | $u_{02}$ | $u_0$ | $u_0$     |
|----------|-------------------------------|----------|----------|-------|-----------|
| $N_2$    | $\Delta \varphi$ ,<br>фазалар |          |          |       | теориялық |
|          | айырымы                       |          |          |       |           |
|          |                               |          |          |       |           |
|          |                               |          |          |       |           |
| 3        |                               |          |          |       |           |
| 4        |                               |          |          |       |           |
|          |                               |          |          |       |           |
| 6        |                               |          |          |       |           |

1.3.2 Жиіліктері бірдей бағыттары өзара перпендикуляр тербелістерді қосу.

1.3.2.1 1.2, в - сурет бойынша сұлбаны жинаңыз. 1 *u* кернеуін осциллографтың X кірісіне, ал <sup>и</sup><sup>2</sup> кернеуін У кірісіне беріңіз. Бұл жағдайда экранда эллипс суретін байқаймыз, эллипстің үлкен жарты осі Х осімен жасайтын бұрышы қосылған тербелістердің фазалар айырмасына  $\Delta \varphi = \varphi_2 - \varphi_1$ тәуелді. Траектория теңдеуінен (эллипс), эллипстің Х және У остерімен қиылысу нүктелері ( $Y_0$  мен  $X_0$ ) мен оған сәйкес кернеу амплитудалары ( $u_{01}$  мен  $u_{02}$ ) тербелістері фазалар айырмасы (1.3) өрнегімен байланысқан:

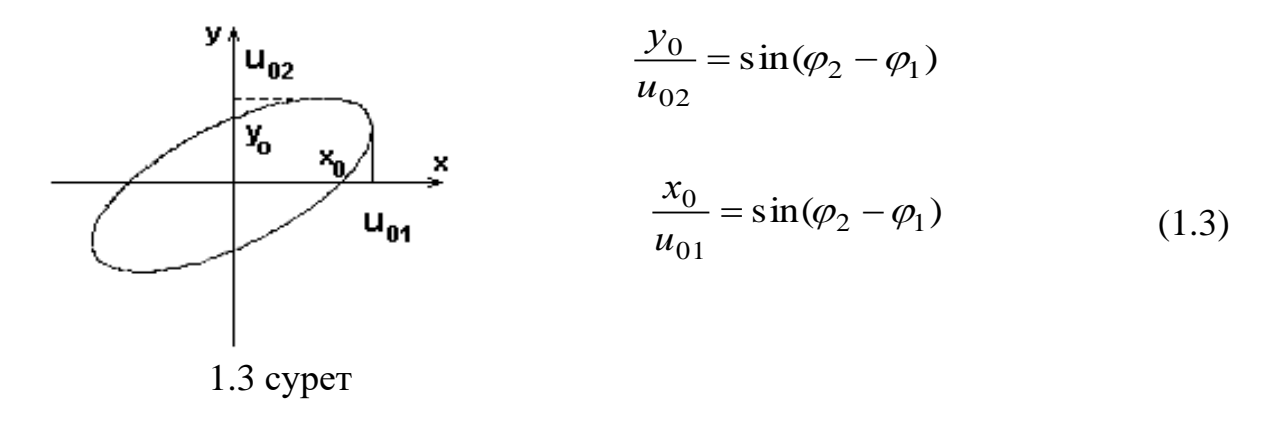

1.3.2.2 Потенциометр тиегінің әртүрлі орнында  $u_{01}$ ,  $u_{02}$  кернеулерін және эллипстің X және Y астарларын қиылысқан жеріндегі  $x_0$ ,  $y_0$  мәндерін өлшеңіз. Қосылып отырған тербелістердің фазалар айырмасын анықтаңыз. Нәтижесін 1.2- кестеге енгізіңіз.

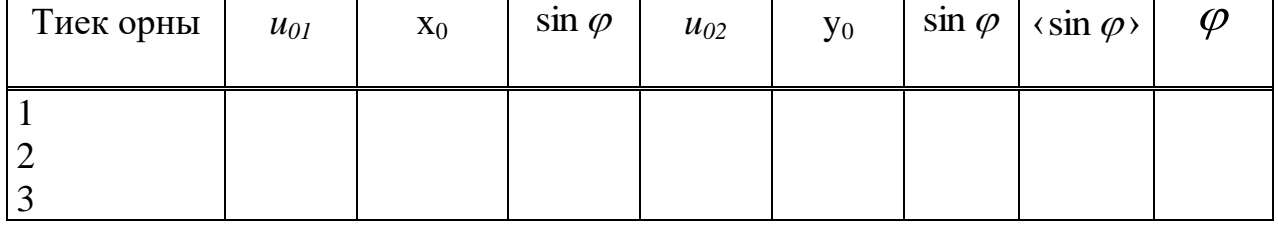

1 . 2 к е с т е

1.3.3 Жиіліктері әртүрлі өзара перпендикуляр бағытталған тербелістерді қосу.

1.3.3.1 Осциллографтың У кірісіне дыбыс генераторынан кернеу беріңіз (  $u_2$ орнына). Дыбыс генераторының «установка частоты» тұтқасын бұрай отырып, осциллограф экраны бетінде орнықты (тұрақты) болатын суретті алыңыз, оны қағаз бетіне көшіріп алыңыз.

1.3.3.2 Желіден берілген кернеудің жиілігін біле отырып, (υ=50 Гц) генератордан берілген жиілікті табыңыз. Бұл үшін алынған сызбаның Х осінен қиылысу nх , және У осімен қиылысу - nу сандарын анықтаңыз (1.4 сурет).

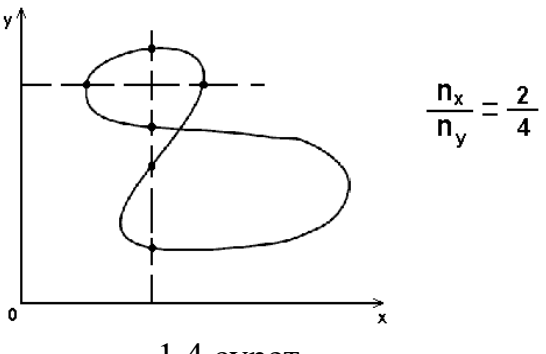

1.4 сурет

Зерттеліп отырған тербеліс жиілігін мына формула бойынша табыңыз:

$$
\frac{V_x}{V_y} = \frac{n_y}{n_x}; \quad V_y = V_x \frac{n_x}{n_y}.
$$

1.3.3.3 Басқа жиілік мәндері үшін қайталаңыз.

1.3.3.4 Алынған нәтижелер бойынша талдау жасап, қорытынды тұжырымдаңыз.

### **1.4 Бақылау сұрақтары**

1.4.1 Гармоникалық тербелістер дегеніміз не? Олардың негізгі сипаттамаларына анықтама беріңіз.

1.4.2 Гармоникалық тербелістердің дифференциалдық теңдеуін және оның шешімдерін жазыңыз.

1.4.3 Гармоникалық тербелістер векторлық диаграмма көмегімен қалай көрсетіледі?

1.4.4 Қандай жағдайларда екі гармоникалық тербелістерді қосқанда тағы да гармоникалық тербеліс аламыз. Оның амплитудасы мен бастапқы фазасы қалай анықталады?

1.4.5 Жиіліктері бірдей өзара перпендикуляр тербелістерді қосқанда қандай фигуралар пайда болады?

1.4.6 Өзара перпендикуляр тербелістерді қосқанда алынатын эллипстің теңдеуін қорыту.

1.4.7 Лиссажу фигураларының пішінінен жиіліктер қатынасын қалай анықтауға болады?

1.4.8 Жұмыста осциллограф қандай рөл атқарады?

## **2 ЭМК – 18 зертханалық жұмыс. Тербеліс контурындағы өшетін еркін тербелістерді оқып үйрену**

*Жұмыстың мақсаты:* тәжірибе жүзінде өшетін электромагниттік тербелістерді зерттеу.

*Тапсырмалар:* 

- тербелмелі контурда пайда болатын тербелістер процестерін оқып үйрену;

- тербеліс сипаттамаларын - периодын, өшудің логарифмдік декрементін, контурдың критикалық кедергісін анықтау.

### **2.1 Өлшеу тәсілі және тәжірибе қондырғысының сипаттамасы**

Электр тербелісі индуктивтілігі мен сыйымдылығы бар тізбектерде пайда бола алады. Мұндай тізбек тербеліс контуры деп аталады.

Заряды бар конденсатор үшін өшетін тербелістің теңдеуі

$$
q = q_{mo} e^{-\beta t} \cos(\omega t + \alpha), \qquad (2.1)
$$

мұнда  $q_{\scriptscriptstyle{mo}}$  және  $\alpha$  - теңдеудің бастапқы шартынан анықталатын тұрақты шамалар;

- өшетін еркін тербелістің жиілігі, ол

$$
\omega = \sqrt{\omega_0^2 - \beta^2} = \sqrt{\frac{1}{LC} - \left(\frac{R}{2L}\right)^2},
$$
\n(2.2)

мұндағы  $\beta$ -өшу коэффициенті, ол

$$
\beta = \frac{R}{2L}.\tag{2.3}
$$

Контурдағы ток пен кернеудің уақыт бойынша өзгеруі (2.1) өрнегіне ұқсас, тек олардың бастапқы амплитудалары мен фазалары бір-бірінен өзгеше болады.

(2.1) теңдеуінен өшетін тербелістерді амплитудасы

$$
A(t) = q_{mo}e^{-\beta t}
$$

уақыт бойынша экспоненциал заңымен кемитін гармоникалық тербеліс деп қарастыруға болады.

Өшетін тербелістің негізгі сипаттамалары:

1) Тербеліс периоды (немесе жиілігі)

$$
T = \frac{2\pi}{\omega} = 2\pi \frac{1}{\sqrt{\frac{1}{LC} - \frac{R^2}{4L^2}}}.
$$

Егер өшу әлсіз, яғни  $\beta^2 \langle \langle \omega \rangle$ 0  $\langle \langle \omega_0^2 \rangle$  кезде өшетін тербелістің периодын Т шамамен өшпейтін тербелістің Т<sub>0</sub> периодына тең деп алуға болады

$$
T \approx T_0 = 2\pi\sqrt{LC} \quad , \tag{2.4}
$$

2) Өшудің логарифмдік декременті $\lambda$ :

$$
\lambda = \ln \frac{A(t)}{A(t+T)} = \beta \Gamma, \qquad (2.5)
$$

3) Контурдың критикалық кедергісі  $R_{kp}$ . Егер  $\beta^2 \ge \omega_0^2$ 0  $\beta^2 \ge \omega_0^2$  болса, онда контурда тербеліс қозбайды да, конденсатор апериодикалық түрде разрядталады:

$$
R_{kp} = 2\sqrt{\frac{L}{C}}.\t(2.6)
$$

Берілген жұмыста өшетін тербеліс электронды осциллографтың көмегімен зерттеледі. 2.1-суретінде қондырғының электр сұлбасы берілген.

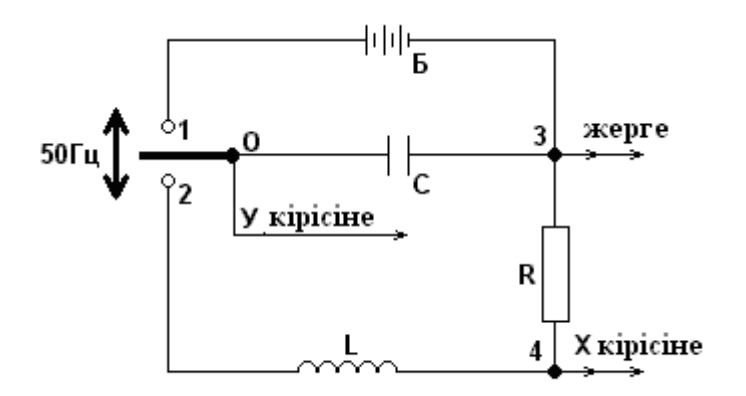

2.1 сурет

Қарапайым тербеліс контуры сыйымдылығы С конденсатордан, индуктивтілігі L катушкадан және R актив кедергіден тұрады. Конденсатор реле арқылы 1 клеммаға (сұлбада көрсетілмеген) (конденсатор Б тұрақты кернеу көзінен зарядталады) немесе 2 клеммаға (контурда еркін тербеліс пайда болады) автоматты түрде қосылады. Мұндай ажыратылып-қосылу 50 Гц жиілікпен жүзеге асырылады. Егер осциллографтың вертикаль бағытта ауытқытатын пластинасына (*У* кірісіне) *U<sup>с</sup>* конденсатор кернеуін, ал горизонталь ауытқытатын пластинасына (*Х* кірісіне) жаймалау генераторынан кернеу беріп және оның жиілігін реленің ажыратылып-қосылу жиілігімен сәйкестендірсек (синхронизация), онда осциллограф экранында конденсатор кернеуінің *U<sup>с</sup>* уақыт *t* бойынша өзгеру жазбасын (осциллограммасын) аламыз. Оның түрі 2.2 - суретінде кескінделген.

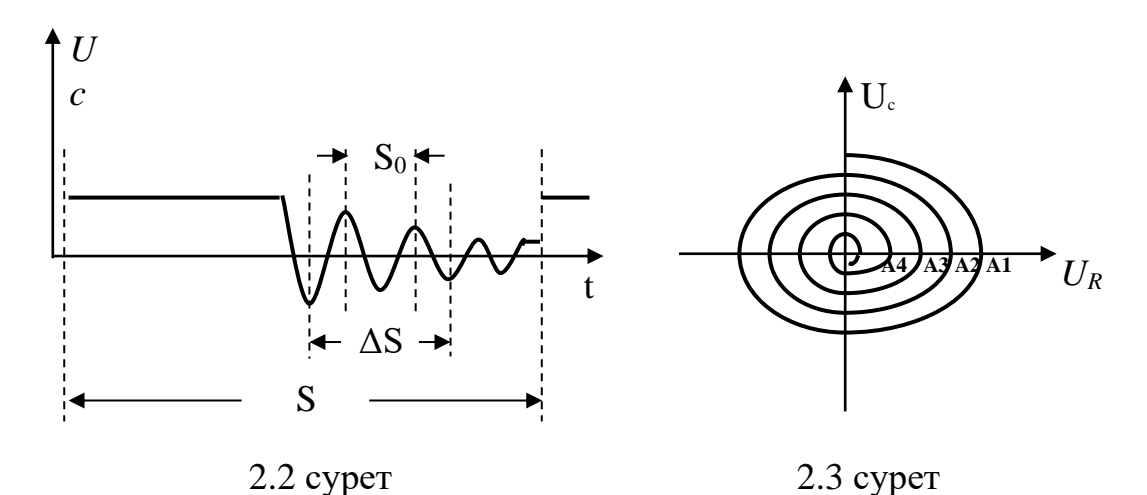

Берілген осциллограммадан тербеліс периодын анықтауға болады. Бұл үшін осциллограммадан толық тербелістің S<sub>0</sub> ұзындығын өлшеу жеткілікті. Сонымен қатар,  $\tau = 0.02 c$ уақыт (реленің 1-2-1 қосылу уақыты) конденсатордың зарядталатынын және барлық тербелістер осы уақыт аралығында байқалатынын ескеруіміз қажет. Олай болса, уақыт аралығы осциллограммадағы S ұзындығымен анықталады. Пропорция құра отырып, периодты есептейтін формуланы табамыз:

$$
T = \tau \frac{s_o}{s} = 0.02 \frac{s_o}{s} \tag{2.7}
$$

Өшудің логарифмдік декрементін анықтау үшін фаза қисығының осциллограммасын қолданамыз. Ол үшін генератор жаймалауын /разверткасын/ қосып, R активті кедергісінен горизонтальды ауытқу пластинасына U<sup>R</sup> кедергісін береміз. Бұл жағдайда жиіліктері бірдей, ал фазалар айырымы  $\pi/2$  болатын, перпендикуляр болып келетін U<sub>c</sub> және U<sub>R</sub> кернеулердің қосылу нәтижесін аламыз (2.3 сурет). Егер тербеліс өшпейтін болса, онда фаза қисығы элиппс болады, өшетін болса, фаза қисығы күрделі түрде болып, жиырылған спираль қисығын береді. Осцилограммадан амплитуданың тетелес  $A_1$ ,  $A_2$ ,  $A_3$  және т.б. мәндерін өлшей отырып, өшүдін логарифмдік декрементін (2.5) формуласымен анықтаймыз.

#### **2.2 Жұмыстың орындалу тәртібі және өлшеу нәтижелерін өңдеу**

2.2.1 2.1-суреті бойынша контурдың 0, 3, 4 нүктелерін осциллографтың клеммаларына жалғаңыз. Стенд пен осциллографты желіге қосыңыз.

2.2.2 Өшетін тербелістердің осциллограммаларын зерттеңіз. Ол үшін: а) осциллографтың жаймалау/развертка/ генераторын қосып және оның жиілігін өзгерте отырып экран бетінде орнықты, айқын суретті алыңыз; б) R және C мәндерін өзгерте отырып, өшетін тербелістердің өзгеру сипаттамасын (R мәндері стендта көрсетілген) бақылаңыз; тербеліс өзгерісін сипаттаңыз.

2.2.3 Конденсатор сыйымдылығының екі-үш мәндері үшін алынған осциллограммадан, (2.7) формуласы бойынша тербеліс периодын табыңыз.  $S_0$ ұзындығының өлшеу қателігін азайту мақсатында, *S* аралығын бірнеше толық тербеліс үшін өлшеп S $_{0}$  табыңыз:  $S_{\rm o} = \frac{\Delta S}{\sigma}$  $_0 = -\frac{m}{n}$ , мұнда *n* – тербеліс саны.

2.2.4 Барлық С мәні үшін тербеліс периодының теориялық мәнін есептеңіз. (тізбектегі индуктивтілік барлық жағдайда бірдей). Нәтижелерін 2.1 кестеге енгізіңіз.

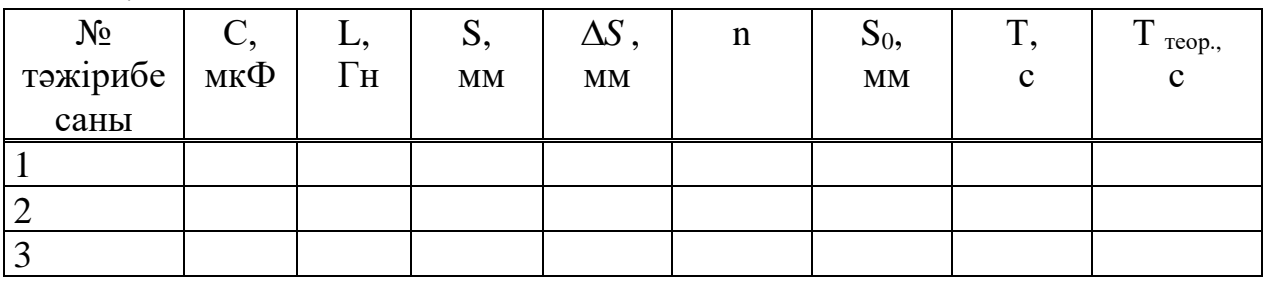

2 . 1 к е с т е

2.2.5 Фаза қисығын зерттеу. Ол үшін осциллограф генераторының жаймалауытқышын /разверткасын/ ажыратыңыз. Вертикаль және горизонталь күшейткіш тұтқаларын бұрай отырып, айқын осциллограмма суретін алыңыз.

2.2.6 Апериодикалық процесс кезіндегі кризистік кедергі  $R_{\kappa p}$  мәнін анықтаңыз. R кедергінің бірнеше мәндері үшін  $/R_{\text{ko}}$  қоса/ осциллограмма сызыңыз. R<sub>кр</sub> мәнін теориялық түрде (2.6) формуласымен есептелген мәнімен салыстырыңыз.

2.2.7 Әрбір осциллограмма үшін (әртүрлі R мәнінде)  $A_1$ ,  $A_2$ ,  $A_3$ .. шамаларын өлшеңіз. (2.5) формуласы бойынша өшудің логарифмдік декрементінің тәжірибелік және теориялық мәндерін анықтаңыз.

2.2.8 Барлық нәтижелерін 2.2 кестеге енгізіңіз.

2.2.9 Алынған нәтижелерге талдау жасап және контур параметрлерінің тербелістің негізгі сипаттамаларына тигізетін әсерін сипаттаңыз

Е с к е р т у -  $R_{\kappa p}$  және  $\lambda$  мәндерін теориялық түрде есептегенде контурдың толық кедергісі, R кедергі мен катушканың активті R<sup>L</sup> кедергісі қосындысынан тұрады. Олардың мәндері стендте көрсетілген.

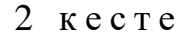

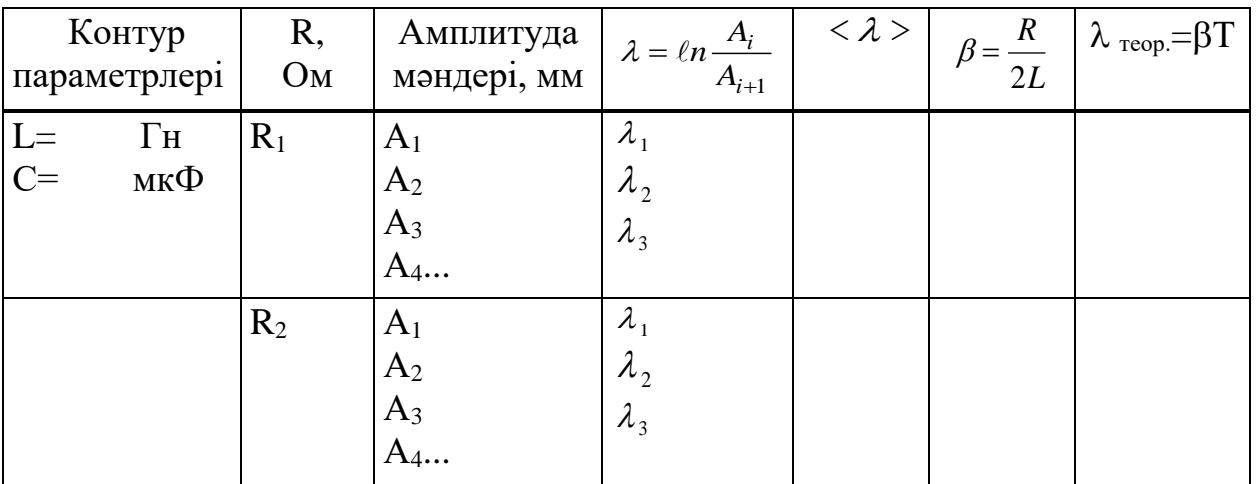

### **2.3 Бақылау сұрақтары**

2.3.1 Қарапайым тербеліс контуры неден тұрады? Контурда өшетін және өшпейтін тербелістер қалай пайда болады?

2.3.2 Өшетін тербелістердің сызбасы мен теңдеуі. Өшетін тербелістің амплитудасы туралы ұғым.

2.3.3 Өшетін тербелісті гармоникалық деп есептеуге бола ма?

2.3.4 Өшетін тербелістің дифференциал теңдеуін жазыңыз және теңдеудегі әр қосылғыштардың мағынасын ашып көрсетіңіз.

2.3.5 Өшетін тербелістің дифференциал теңдеуін шешіп, өшетін тербелістің жиілігінің теңдеуін алыңыз. Жиіліктің индуктивтілікпен байланысы қандай?

2.3.6 Өшетін тербелістің дифференциал теңдеуін шешіп, осы тербелістің амплитудасының өрнегін алыңыз.

2.3.7 Контурдың активті кедергісін арттырғанда тербеліс сипаты қалай өзгереді?

2.3.8 Тербелісті сипаттайтын шамаларды атап, олардың әрқайсысына анықтама беріңіз.

2.3.9 Еркін тербелістің периоды (жиілігі), логарифмдік декременті, кризистік кедергісі неге байланысты?

2.3.10 Берілген жұмыста тербеліс периоды мен өшудің логарифмдік декременті қандай әдіспен анықталады?

## **3 ЭМК – 19 зертханалық жұмыс. Айнымалы ток тізбегіндегі еріксіз тербелістерді оқып үйрену**

*Жұмыстың мақсаты:* айнымалы ток тізбегіндегі катушка индуктивтілігі мен конденсатор сыйымдылығын анықтау, тізбектің толық кедергісін (импедансты) есептеу тәсілін игеру.

*Тапсырмалар:* 

- конденсатор сыйымдылығын және катушканың индуктивтілігін анықтау;

- тізбектеліп қосылған кедергі, сыйымдылық және индуктивтік жүйенің толық кедергісін импедансын есептеу;

- айнымалы ток үшін Ом заңының дұрыстығын тексеру.

### **3.1 Жұмыстың тәсілі**

 Сыйымдылығы С конденсатордан, индуктивтілігі L катушкадан және R актив кедергіден тұратын тізбекті қарастырайық (3.1 сурет). Тізбекте R, L және С параметрлерімен анықталатын айнымалы ток туады.

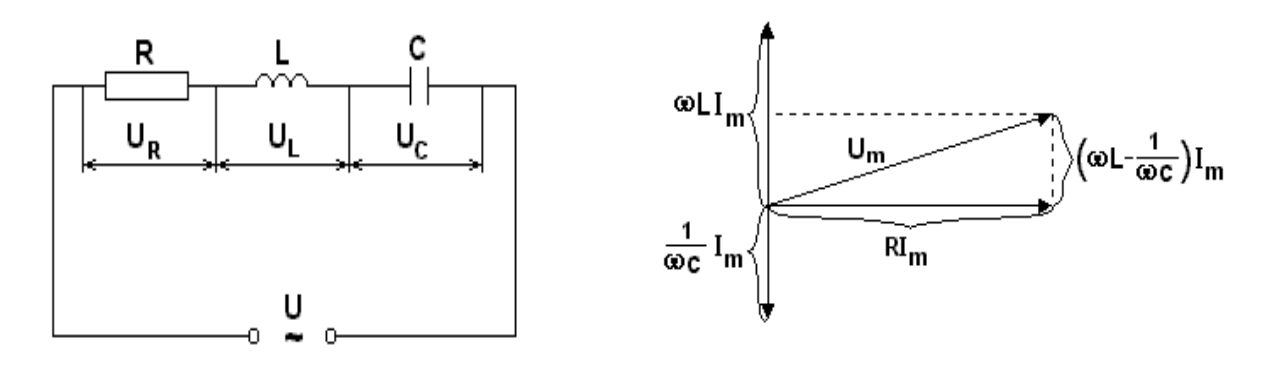

3.1 сурет 3.2 сурет

3.2 суретте R кедергідегі ( $U_R = RI_m$ ), катушкадағы ( $U_L = \omega L I_m$ ) және конденсатордағы ( $U_c = \frac{1}{\omega C} I_m$  $U_{1} = \frac{1}{2}$  $\omega$  $=\frac{1}{\sqrt{2}}I_m$ ) кернеулердің түсуінің векторлық диаграммасы кескінделген. Тізбекке түсірілген U<sup>m</sup> кернеудің амплитудасы, U осы кернеулер амплитудасының векторлық қосындысына тең болу керек. 3.2 суреттен

$$
I_m = \frac{U_m}{\sqrt{R^2 + (\omega L - \frac{1}{\omega C})^2}}.
$$
\n(3.1)

(3.1) теңдеуі айнымалы ток тізбегі үшін Ом заңын береді, теңдеудің бөліміндегі өрнек

$$
Z = \sqrt{R^2 + (\omega L - \frac{1}{\omega C})^2}
$$
 (3.2)

тізбектің толық кедергісі немесе импедансы, ал  $X = \omega L - \frac{1}{\omega C} = X_L - X_C$  $X = \omega L - \frac{1}{2} = X -$ 1  $\omega L - \frac{1}{\omega C} = X_L - X_C$ шамасы реактив кедергі деп аталады. Жүйенің реактивті кедергісі тізбектің қандай элементтерден тұратындығына және олардың қалай қосылуына байланысты. Егер тізбекте R және L болмаса,

$$
I_m = \frac{U_m}{1/\omega C} = \frac{U_m}{X_c} \tag{3.3}
$$

мұндағы  $\frac{1}{\omega C}$  =  $X_c$  $\frac{1}{\sigma}$  =  $X_c$ - сыйымдылық кедергісі, ал сыйымдылық С=0 болған

жағдайда

$$
I_m = \frac{U_m}{\sqrt{R^2 + (\omega L)^2}} = \frac{U_m}{Z},
$$
\n(3.4)

мұндағы  $\omega L = X_L$ - индуктивті кедергі.

# **3.2 Тәжірибе қондырғысының сипаттамасы**

Айнымалы ток үшін Ом заңын оқып үйренгенде 3.3 суретте кескінделген сұлбаны қолданамыз.

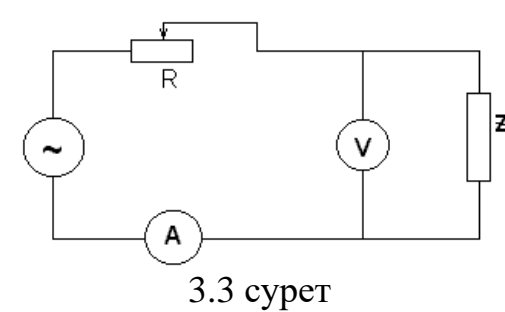

Тізбектегі кернеу U мен токтың I әсерлік мәндері сәйкесінше вольтметр және амперметрмен өлшенеді. Жүктеменің толық кедергісі

$$
Z = \frac{U}{I},\tag{3.5}
$$

Әсерлік мәндері мынаған тең: *I* =  $\frac{I_m}{G}$ 2 және  $U = \frac{U_m}{\sqrt{2}}$ . Жүктеме ретінде тізбекке конденсаторды қосып (3.3) және (3.5) теңдіктерін қолданып, оның сыйымдылығын анықтауға болады:

$$
C = \frac{1}{Z\omega}.\tag{3.6}
$$

Жүктеме ретінде катушканы алсақ, (3.4) және (3.5) теңдіктерінен катушка индуктивтілігін анықтаймыз:

$$
L = \frac{\sqrt{Z^2 - R^2}}{\omega}.
$$
\n(3.7)

#### **3.3 Жұмыстың орындалу тәртібі және өлшеу нәтижелерін өңдеу**

3.3.1 Жүктеме ретінде сыйымдылығы С конденсаторды алып, өлшеу сұлбасын жинаңыз.

3.3.2 Айнымалы кедергі R көмегімен кернеу мен токтың әртүрлі шамаларын вольтметр және амперметр арқылы (кемінде 3 рет) өлшеп, 3.1 кестеге енгізіңіз.

3.3.3 Жүктеме ретінде катушканы қосып, 3.3.2 бапты орындаңыз.

3.3.4 Конденсатор мен катушканы тізбектеп қосып, 3.3.2 бапты орындаңыз.

3.3.5 (3.6) және (3.7) формулаларды қолданып, конденсатордың сыйымдылығын және катушканың индуктивтілігін анықтаңыз.

3.3.6 Табылған L және С мәндерін қолданып, (3.2) формула бойынша толық кедергіні есептеңіз және оны (3.3.4) баптағы тәжірибе бойынша алынған мәндерімен салыстырыңыз.

3.3.7 Сенімділік ықтималдылығын Р=0,95 деп алып, сенімділік аралығын анықтаңыз.

3.3.8 Алынған нәтижелерге талдау жасап, тізбек бөлігіндегі параметрлердің және кернеу жиілігінің кедергіге тигізетін әсерін тұжырымдаңыз.

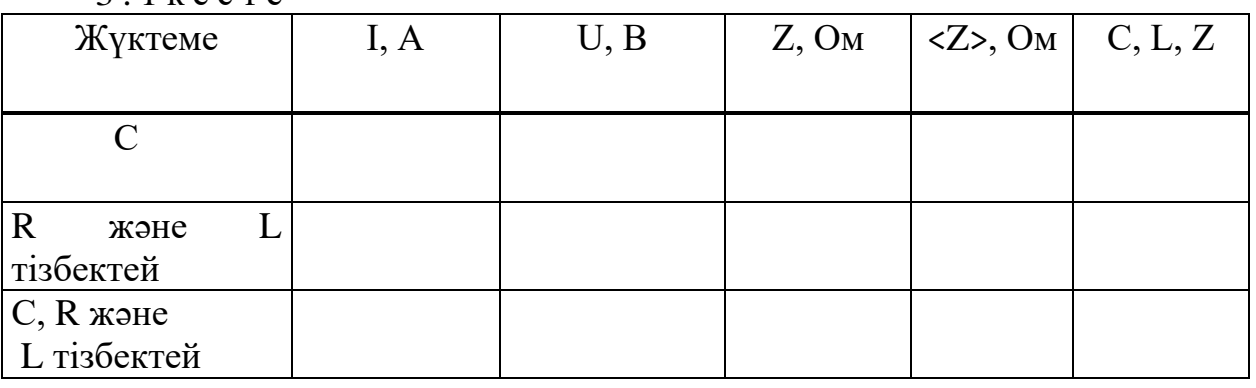

 $3 - 1$   $\kappa$  e c  $\tau$  e

### **3.4 Бақылау сұрақтары**

3.4.1 Еріксіз тербелістерді оқып үйренуге арналған тербелмелі контурдың сұлбасын сызып, оған кіретін элементтерді белгілеңдер.

3.4.2 Тізбекті тербелмелі контурда өтетін процестерді сипаттайтын дифференциалдық теңдеулерді жазыңыз.

3.4.3 Меншікті және еріксіз тербелістердің айырмашылығы қандай?

3.4.4 Айнымалы токты алу принциптерін талдаңыз.

3.4.5 Векторлық диаграмма әдісін қолданып, айнымалы ток тізбегінде тізбектей жалғанған R, L және С үшін Ом заңын алыңыз.

3.4.6 Тізбектей жалғанған активті кедергіде, сыйымдылықты және индуктивті кедергіде ток пен кернеу арасындағы фазалық қатынастар қандай?

3.4.7 Тізбекті контурдың импедансы неге тең?

## **4 ЭМК – 20 зертханалық жұмыс. Айнымалы ток тізбегіндегі қуатты өлшеу және қуат коэффициентін анықтау**

*Жұмыстың мақсаты:* айнымалы токтың қуатын, қуат коэффициентінің индуктивтілікке тәуелділігін тәжірибе жүзінде зерттеу.

*Тапсырмалары:* 

- сыйымдылық пен индуктивті кедергілеріндегі (реактивті) айнымалы токтың қуатын өлшеу;

- қуат коэффициентін және оның индуктивтілікке тәуелділігін анықтау.

#### **4.1 Өлшеу тәсілі және тәжірибе қондырғысының сипаттамасы**

Айнымалы токтың теориясынан, айнымалы ток тізбегінде бөлінетін қуаттың орташа мәні былай жазылады:

$$
N = \frac{U_m I_m}{2} \cos \varphi = U \, I \cos \varphi \,, \tag{4.1}
$$

мұндағы  $\,{ U_{\scriptscriptstyle m}},{ I_{\scriptscriptstyle m}}$  - кернеу мен токтың максимал мәндері;

 $cos\varphi$  - қуат коэффициенті; *U*, *I* - олардың әсерлік мәндері, максимал және әсерлік мәндері арасындағы қатынас 2  $U = \frac{U_m}{\sqrt{2}}$  және  $I = \frac{I_m}{\sqrt{2}}$ .  $\overline{\overline{2}}$  $I = \frac{I_m}{\sqrt{2}}$ 

Амперметр және вольтметр ток пен кернеудің әсерлік мәндерін көрсетеді. (4.1) формуласы айнымалы ток тізбегіндегі бөлінетін қуаттың кернеу мен токтың шамасымен ғана анықталып қоймай, сонымен қатар олардың фазалар ығысуына да тәуелді екенін көрсетеді. Ал фазалар ығысуы тізбектегі R кедергіге, L индуктивтілікке, C сыйымдылыққа және  $\,\omega$  жиілікке байланысты:

$$
\cos \varphi = \frac{R}{\sqrt{R^2 + (\omega L - \frac{1}{\omega C})^2}}.\tag{4.2}
$$

Егер *R, L* және *С* тізбектеліп жалғанса, ығысу фазасы (4.2) формуласымен анықталады. Егер тізбекте реактивті кедергі жоқ болса, онда  $\cos \varphi = 1$  және  $N = IU$  болады, ал тізбек тек реактив кедергіден тұрса (*R*=0), онда  $\cos \varphi = 0$ , N=0 болады. Егер $\cos\varphi$  мәні 1-ден әлдеқайда кіші болса, онда тізбекте қажетті қуатты өндіру үшін ток күшін арттыру керек. Бұл жағдайда сымдарда бөлінетін жылу артады, сондықтан олардың көлденең кимасын үлкейтуге тура келеді, яғни электр энергиясын жеткізу бағасы артады. Техникада  $\cos\varphi$ -ді мүмкіндігінше үлкен етіп алуға тырысады, өндіріс қондырғыларында ол 0,85 мәнінен жоғары болуға тиіс.

 4.1 суретінде айнымалы ток тізбегіндегі бөлінетін қуатты зерттеуге арналған принципиалдық сұлбасы берілген. Мұнда қуат ваттметрмен (PW), ток күші - амперметрмен (РА), Z жүктемедегі кернеу- вольтметрмен (PV) өлшенеді, ГС – ток көзі. Z жүк ретінде сыйымдылығы С конденсатор мен индуктивтілігі L катушка қолданамыз. U, I, N шамаларын өлшей отырып, (4.1) формуласы бойынша $\; \cos\varphi \;$ мәнін есептеуге болады.

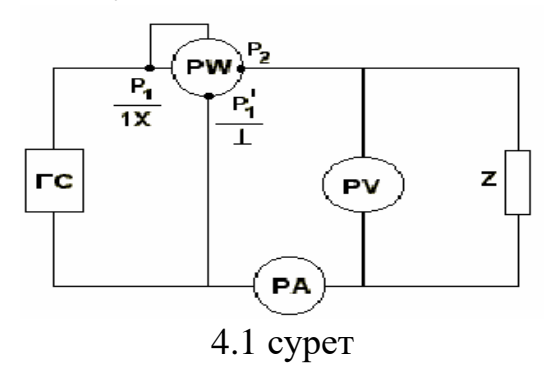

 $\cos\varphi\!=\!f(L)$  байланысын зерттеу үшін жүктеме ретінде қозғалмалы темір өзекшеден тұратын индуктивтілігі айнымалы катушканы қолданамыз. Айнымалы ток тізбегі үшін Ом заңынан катушканың индуктивтілігін табамыз  $(L\omega)^2 = Z^2 - R^2$ . Тізбек бөлігінің толық кедергісі  $Z = \frac{U}{I}$  $=\frac{U}{I}$ , актив кедергі  $R=\frac{P}{I^2}$  $=\frac{1}{I^2}$ анықталады. Олай болса  $(L\omega)^2 = \frac{U}{L^2} - \frac{N}{L^4}$ 2 2 2  $U^2$ *I N I*  $(L\omega)^2 = \frac{U^2}{\sigma^2} - \frac{N^2}{\sigma^4}$ , бұдан

$$
L = \frac{\sqrt{I^2 U^2 - N^2}}{\omega I^2}.
$$
 (4.3)

### **4.2 Жұмыстың орындалу тәртібі және тәжірибе нәтижелерін өңдеу**

4.2.1 Жүктеме ретінде сыйымдылығы С конденсаторды алып, өлшеу сұлбасын жинаңыз.

4.2.2 I токтың, U кернеу мен N қуаттың көрсетілген мәндерін алыңыз. Тәжірибені 3 рет қайталап, мәндерді 4.1 кестеге енгізіңіз.

4.2.3 Жүктеме ретінде индуктивтілігі L катушканы қосып, 4.2.2 бапты орындаңыз.

4.2.4 Жүктеме ретінде катушка мен конденсаторды тізбектеп қосып 4.2.2 бапты орындаңыз.

| Жүктеме           |  |  | I, A   U, B   I·U, B <sub>T</sub>   N, B <sub>T</sub>   $\cos \varphi$   $\langle \cos \varphi \rangle$ | $<$ cos $\varphi$ >        |
|-------------------|--|--|----------------------------------------------------------------------------------------------------|----------------------------|
|                   |  |  |                                                                                                    | $\pm \Delta(\cos \varphi)$ |
|                   |  |  |                                                                                                    |                            |
|                   |  |  |                                                                                                    |                            |
| $ L, C$ тізбектей |  |  |                                                                                                    |                            |

4 . 1 к е с т е

4.2.5 (4.1) формуласы бойынша қуат коэффициентін есептеңіз, сенімділік ықтималдылығын Р=0,90 деп алып орташа мәні мен өлшеу қателіктерін табыңыз.

4.2.6 Жүктеме ретінде индуктивтік катушкасын қосыңыз. I, U және N көрсету шамаларын жазып алыңыз. Катушка өзегін жылжыта отырып, өзектің әрбір орны үшін  $\cos\varphi$  мәнін (4.2) формуласымен табыңыз, катушка индуктивтілігін (4.3) формуласы бойынша анықтаңыз. Нәтижелерін 4.2 кестеге енгізіңіз.

4.2.7 4.2 кесте нәтижелері бойынша соs $\varphi\!=\!f(L)$  сызбасын салыңыз.

4.2.8 Алынған нәтижелерге талдау жасап және тізбек параметрлерінің қуат коэффициентіне тигізетін әсерін тұжырымдаңыз.

 $4.2$  кесте

| Өзекше    | I, A | U, B | $I-U, BT$ | N, B <sub>T</sub> | $L, \Gamma$ H | $\cos \varphi$ |
|-----------|------|------|-----------|-------------------|---------------|----------------|
| орны      |      |      |           |                   |               |                |
|           |      |      |           |                   |               |                |
| 1/4       |      |      |           |                   |               |                |
| 1/2       |      |      |           |                   |               |                |
| және      |      |      |           |                   |               |                |
| ары қарай |      |      |           |                   |               |                |

### **4.3 Бақылау сұрақтары**

4.3.1 Тізбектей жалғанған R, L және С айнымалы ток тізбегі үшін Ом заңын алыңыз (векторлық диаграмма әдісін қолданыңыз).

4.3.2 Айнымалы токтың қуаты.

4.3.3 Ток пен қуаттың әсерлік мәні.

4.3.4 Ток пен кернеу арасындағы ығысу фазасы. Оны қалай анықтайды?

4.3.5  $\cos\varphi$  неге куат коэффициенті деп аталады? Ол неге байланысты?

4.3.6 Катушка индуктивтілігі дегеніміз не? Ол қандай физикалық шамаларға тәуелді?

4.3.6 Қуат коэффициентін анықтау тәсілін түсіндіріңіз.

## **5 ЭМК – 21 зертханалық жұмыс. Физикалық маятник көмегімен гармоникалық тербелістерді оқып үйрену**

*Жұмыстың мақсаты:* гармоникалық тербелістердің негізгі сипаттамаларын және физикалық маятниктің қасиеттерін оқып үйрену.

*Тапсырмалары:* 

- физикалық маятниктің тербеліс периодының оның параметрлеріне байланыстылығын тәжірибе жүзінде зерттеу;

- айнымалы маятник көмегімен еркін түсу үдеуін анықтау.

## **5.1 Жұмыстың тәсілі**

Табиғатта қозғалыстың көп тараған түрінің бірі гармоникалық тербелістер болғандықтан, физикада және техникада гармоникалық тербеліс теориясының маңызы өте зор. Тепе-теңдік қалпы айналасында (аз ауытқу жағдайында) болатын кез келген дене тербелісін гармоникалық тербеліс деуге болады.

Гармоникалық тербеліс жасайтын қарапайым жүйе классикалық гармоникалық осциллятор. Бұған мысал ретінде, горизонталь ості айнала ауырлық күшінің салдарынан тербелетін қатты денені - физикалық маятникті алуға болады ( 5.1сурет). С нүктесі - дененің масса центрі, О – нүктесі сурет жазықтығы мен айналу осінің қиылысу нүктесі.

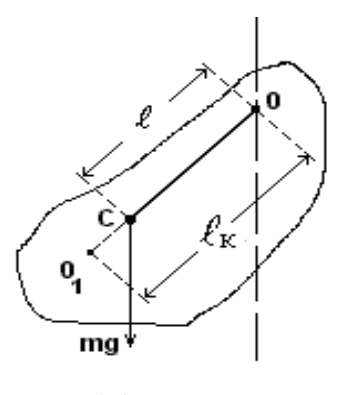

5.1 сурет

Берілген уақыт моментіндегі дененің орнын, тепе-теңдік қалыптан ауытқу бұрышы φ арқылы сипаттауға болады. Үйкеліссіз, аз тербелістер жағдайында (φ<< 1) маятниктің қозғалыс теңдеуінің түрі:

$$
\varphi(t) = \varphi_m \cos(\omega_0 t + \alpha_0), \qquad (5.1)
$$

мұндағы  $\,\omega_{\text{o}}$  - еркін гармоникалық тербелістердің циклдік жиіліктері;

*<sup>m</sup>* - олардың амплитудалары;

 $\alpha_0$  - бастапқы фаза.

Мұндағы тербеліс амплитудасы  $\varphi_{\scriptscriptstyle \!m}$  мен бастапқы фазасының  $\alpha_{\scriptscriptstyle 0}^{}$ мәндері кез келген болу мүмкін. Меншікті жиілік  $\omega$  =  $\sqrt{mg\,\ell\,/\,J}\;$  және период физикалық маятниктің параметрлеріне тәуелді:

$$
T = \frac{2\pi}{\omega} = 2\pi \sqrt{\frac{J}{mg\ell}},
$$
\n(5.2)

мұндағы *m*-дененің массасы;

*J* - инерция моменті;

 $\ell$  - айналу осінен масса центріне дейінгі қашықтық;

*g* - еркін түсу үдеуі.

Ұзындығы

$$
\ell_{\text{real}} = \frac{J}{m\ell} \tag{5.3}
$$

болатын математикалық маятниктің периоды физикалық маятниктің периодымен бірдей болады. (5.3) шамасын физикалық маятниктің келтірілген ұзындығы деп атайды.

ОС түзуінің бойында жатқан және О нүктесінен *lкел* қашықтықта жатқан *О<sup>1</sup>* нүктесін маятниктің тербелу центрі деп атайды. Егер біз физикалық маятникті *О* нүктесінен *О<sup>1</sup>* нүктесіне ауыстырып ілсек, оның келтірілген

ұзындығы өзгермейді, олай болса периоды да өзгермейді. Бұл жағдайда айнымалы маятникті аламыз. Осы екі нүктеде маятниктің қасиеттерінің бірдей болуын ауырлық күшінің үдеуін табуда қолданады. (5.2) және (5.3) формулаларынан

$$
g = \frac{4\pi^2}{T_{\text{min}}^2} \cdot l_{\text{real}} \tag{5.4}
$$

 $\mathsf{A}$ йнымалы маятник үшін  $OO_{I}$  =  $\ell_{_{\mathsf{ker}\mathsf{I}}}.$ 

Берілген жұмыста физикалық маятниктің периодының оның және *J* параметрлеріне тәуелділігі зерттеледі. А жүгін (5.2 сурет) стержень бойымен қозғасақ, айналу осіне қатысты массаның бөлініп таралуы өзгереді, олай болса  $\ell$  мен  $J$  өзгереді. Бұл жағдайда тербеліс периодының өзгеруі О және  $O_1$ нүктелері үшін әртүрлі. Физикалық маятниктің тербеліс периодының А жүгінің орнына тәуелділігіне талдау жасау арқылы жүктің қандай орнында маятниктің айнымалы маятникке ауысатындығын анықтауға болады.

#### **5. 2 Тәжірибе қондырғысының сипаттамасы**

Жұмыста FРМ - 04, әмбебап маятнигі қолданылады. Маятник екі 0 және  $0<sub>1</sub>$  тіреуші призмалардан, қозғалмалы А және В жүктерден және сантиметрлік шкаласы бар стерженьнен тұрады (5.2 сурет). Тіреуші призма арқылы маятник кронштейнге ілінеді.

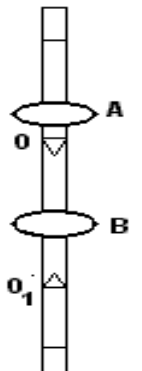

5.2 сурет

#### **5.3 Жұмыстың орындалу тәртібі және тәжірибе нәтижелерін өңдеу**

5.3.1 Тіреуші призмаларды бір-бірінен 25÷40 см ара қашықтыққа орналастырыңыз. Маятникті О нүктесінен, ал В жүкті О<sub>1</sub> нүктесінен жоғары орналасуы керек.

5.3.2 30÷50 толық тербеліске кететін уақыты бойынша тербеліс периодын анықтаңыз

$$
T = \frac{t}{n}.\tag{5.5}
$$

5.3.3 А жүгін 1 см-ге өзгерте отырып, 5.3.2 бапты қайталаңыз. Периодтың 5÷6 мәнін алыңыз.

5.3.4 Маятникті төңкеріп,  $O_1$  осіне іліп,  $T_1$  периоды үшін алдыңғы тәжірибені қайталаңыз.

5.3.5 Алынған мәндерді 5.1 кестеге енгізіңіз.

5.3.6 Алынған мәндер бойынша  $T(x)$  және  $T_1(x)$  байланыстылығы сызбаларын құрыңыз. Сызбадан берілген *кел* үшін айнымалы маятниктің периодын анықтаңыз.

5.3.7 (5.4) формуласын қолданып, еркін түсу үдеуін анықтаңыз. Өлшеу әдісін қолдана отырып, нәтижелердің қателіктерін бағалаңыз. Еркін түсу үдеуін g анықтаудағы салыстырмалы қателік келесі формуламен анықталады:

$$
\frac{\Delta g}{g} = \frac{\Delta \ell_{\kappa}}{\ell_{\kappa}} + \frac{2\Delta T}{T},\tag{5.6}
$$

мұндағы  $\Delta l_e = 0.5$  см;

 $\Delta T$ - сызбаның Т(х) масштабына,  $\Delta t$  және  $\Delta n$  тәуелді тербеліс периодын анықтағандағы қателік.

5.3.8 Алынған нәтижелерге талдау жасап, қорытынды тұжырымдаңыз.

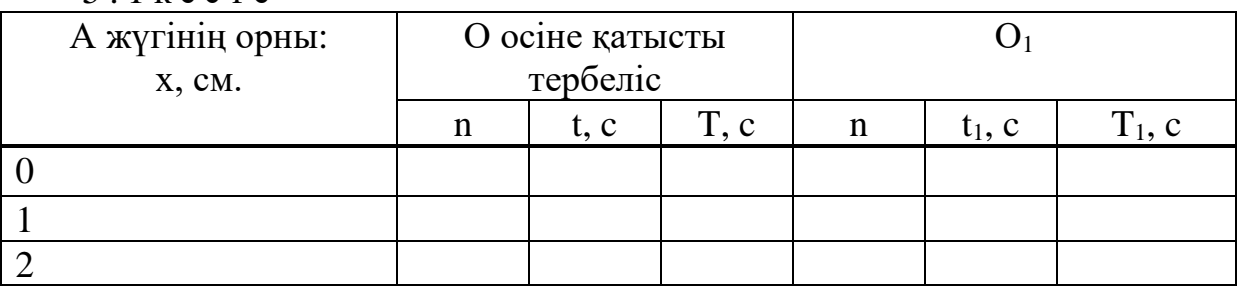

 $5 \text{1}$   $\text{kg}$   $\text{cm}$   $\text{e}$ 

#### **5.4 Бақылау сұрақтары**

5.4.1 Қандай тербелісті гармоникалық тербеліс деп атайды? Оның негізгі сипаттамаларына анықтама беріңіз.

5.4.2 Теңдеуі  $x = A\cos(2\pi t + \frac{\pi}{2})$  болатын гармоникалық тербелістің

сызбасын салыңыз.

5.4.3 Физикалық маятник қандай күштің әсерінен тербеледі?

5.4.4 Қандай жағдайда физикалық маятник гармоникалық тербеліс жасайды немесе оның тербелісі (5.1) теңдігімен өрнектеледі?  $\varphi_m^{}$ ,  $\varphi_{_0}^{}$ ,  $\alpha_{_0}^{}$ шамаларының мағынасын сипаттаңыз.

5.4.5 Физикалық маятниктің тербеліс периоды неге байланысты? Ол  $\,\ell\,$ шамасына байланысты қалай өзгереді?

5.4.6 О және  $O_1$  осьтеріне алынған  $T(x)$  тәуелділігін түсіндіріңіз.

5.4.7 Физикалық маятниктің келтірілген ұзындығы дегеніміз не?  $\ell_{_\kappa}$ және

 $\ell$  ұзындықтарының қатынасы қандай (үлкен, кіші, тең)?

5.4.8 Бұл жұмыста еркін түсу үдеуі қалай анықталады?

# **6 ЭМК – 22 зертханалық жұмыс. Маятниктің еркін тербелістерін оқып үйрену**

*Жұмыс мақсаты:* математикалық маятник моделін қолданып, еркін тербелістерді оқып үйрену; модельдің зертханалық қондырғыда орындалу дәлдігін бағалау.

*Тапсырмалар:*

- тербелістер периоды берілген дәлдікке сәйкес тұрақты болатын амплитудалар аймағын (диапазонын) анықтау;

- өшудің маятник тербелістері периодына әсерін оқып үйрену;

- тербелістер периодының  $\text{T}^2$  квадраты мен жіп ұзындығы  $\ell$  арасындағы сызықтық байланыс тәжірибе жүзінде қуатталатынын тексеру.

### **6.1 Жұмыс әдістемесі**

Физикалық маятниктің аз ауытқуларының периоды

$$
T = 2 \pi \sqrt{I_0 / (m g \ell)}, \qquad (6.1)
$$

мұндағы I<sub>0</sub> - маятниктің ОО тербеліс осіне қатысты инерция моменті;

*<sup>m</sup>* - маятник массасы;

 $\ell$  - маятниктің тербеліс осінен оның масса центріне дейінгі аралық;

*<sup>g</sup>* - еркін түсу үдеуі.

Бұл жұмыста маятникті жуықтап алғанда математикалық деп есептеуге болатын жағдай үшін (6.1) өрнекті тексеру керек, яғни маятниктің массасы  $\;\ell$ шамасымен салыстырғанда ескермеуге болатын аралықта шоғырланған.

Зертханалық жұмыста зерттелетін маятниктің сызбасы 6.1-суретте көрсетілген. Ол ұзын жіпке (бифиляр түрінде) ілінген радиусы r кішкене болат шардан тұрады. Жіп ұзындығын өзгертуге болады.

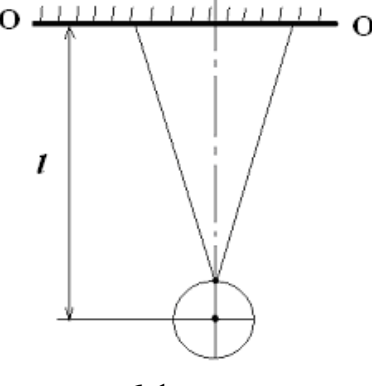

6.1 сурет

Маятниктің инерция моменті кішкене шардың және жіптің инерция моментінен тұрады. Жіптің инерция моментін ескермей, маятниктің ОО осіне қатысты инерция моментін мына түрде жазайық:

$$
I_0 = I_c + m\ell^2 = \frac{2}{5}mr^2 + m\ell^2.
$$
 (6.2)

Бұл (6.2) өрнек радиусы *r*, массасы *m* біртекті шардың центрі арқылы өтетін оське қатысты инерция моменті Штейнер теоремасынан шығады, яғни:

$$
I_c = \frac{2}{5}mr^2.
$$

Кішкене шардың радиусы жіптің ұзындығымен салыстырғанда аз болатын жағдайды қарастырайық: *r*  $\prec\prec\ell$  *.* Ондай болса (6.2) өрнегіндегі  $\frac{2}{\leq} m r^2$ 5  $\frac{2}{5}$ *mr* қосылғышын  $m\ell^2$  шамасымен салыстырғанда аз болғандықтан ескермей, былай жазамыз:

$$
I_0 = m\ell^2. \tag{6.3}
$$

Бұл жуықтауда *1* $_{\scriptscriptstyle{0}}$  шамасы сөз жоқ өте аз жүйелік қателікпен анықталады:

$$
\frac{\Delta I_{\text{cucm}}}{I_0} = \frac{2/5}{ml^2} = \frac{2}{5} \left(\frac{r}{\ell}\right)^2 \tag{6.4}
$$

Оны тәжірибе жағдайында оңай бағалауға болады. Сонымен (6.3) бойынша маятниктің тербелістері периодын былай жазуға болады:

$$
T = 2\pi \sqrt{\ell/g}.\tag{6.5}
$$

Ол жібінің ұзындығы  $\ell$  болатын математикалық маятниктің периодымен дәл келеді. Бұл (6.5) өрнегінен еркін түсу үдеуін анықтауға болады:

$$
g = \frac{4\pi^2}{T^2} \ell. \tag{6.6}
$$

(6.6) өрнегі бойынша еркін түсу үдеуін тәжірибе жүзінде анықтауға болады. Ол үшін маятниктің тербеліс периодын *Т*, жіптің  $\ell$  ұзындығын өлшеп алып, артынан *g* шамасын (6.6) формуласы бойынша есептеу қажет.

Алайда, *g* шамасын анықтауға кіріспес бұрын, (6.6) өрнегі зертханалық қондырғыға қолдануға бола ма соны біліп алу қажет.

Әңгіме мынада, тербелістер периодын анықтайтын (6.1) өрнегі физикалық маятниктің идеал моделі үшін ғана дұрыс. Демек, (6.6) өрнегі де осы модель төңірегінде ғана орындалуы тиіс. (6.1) өрнегін қорытқанда мынадай шарттардың орындалуы тиіс болды, яғни:

- маятник амплитудасы аз тербелістер жасайды, ендеше тербелістер периоды амплитудаға байланысты емес (тербелістердің изохрондылығы);

- тербелістердегі орын алатын өшу ескерілмейді.

Тікелей өлшеулер жүргізу арқылы тербелістердің периодтары аз (3-5 шамасында) және үлкен (25-30) амплитудаларда елеулі түрде өзгеше болатынын оңай көруге болады. Сондықтан амплитудалардың қандай мәндері аймағында тербелістер периоды өте жоғары дәлдікпен тұрақты болатынын анықтау қажет.

Тербеліс периодына өшудің тигізетін әсерін маятник тербелістерінің өшу себебі ауаның тұтқыр үйкелісі салдарынан екенін ескеру арқылы бағалауға болады. Тербелістер теориясынан бұл жағдайда тербелістер периоды

$$
T = \frac{2\pi}{\omega} = \frac{2\pi}{\sqrt{\omega_0^2 - \beta^2}},
$$
\n(6.7)

мұндағы  $\omega$  - өшетін еркін тербелістер периоды;

 $\omega_0 = \sqrt{mg\ell/I_0} \approx \sqrt{g/\ell}$  - өшпейтін (гармоникалық) тербелістердің жиілігі;  $\beta$  - өшү коэффициенті.

Коэффициент β тербелістер амплитудасы *е*=2,78≈3 рет кемитін тербелістер саны *N<sup>е</sup>* арқылы өрнектеуге болады

$$
\beta = \frac{1}{N_e T} \approx \frac{1}{N_e T_0}.
$$
\n(6.8)

(6.7) және (6.8) өрнектерінен

$$
T = 2\pi \left(\omega_0^2 - \frac{1}{N_e^2 T_0^2}\right)^{-1/2} = \frac{2\pi}{\omega_0} \left(1 - \frac{1}{4\pi^2 N_e^2}\right)^{-1/2} = T_0 \left(1 + \frac{1}{8\pi^2 N_e^2}\right).
$$

Сонымен,  $\Delta T = T - T_0$  түзетуінің  $T_0$  периодқа қатынасы

$$
\frac{\Delta T}{T_0} \approx \frac{1}{8\pi^2 N_e^2} \tag{6.9}
$$

болады екен.

Бұл формуладан  $N_e \approx 10$  болғанда (6.9) түзетуі  $0,1\%$  дан аз болады да, оны ескермеу керек.

#### **6.2 Тәжірибе қондырғысының сипаттамасы**

Бұл жұмыста бифиляр аспаға бекітілген радиусы *r* кішкене болат шардан тұратын FPM-04 тәжірибе қондырғысы қолданылады. Аспа ұзындығы 20-55 см аралықта өзгертіле алады. Тербелістер периоды секундомер арқылы өлшенеді.

#### **6.3 Жұмыстың орындалу реті мен тәжірибе нәтижелерін өңдеу**

*Тербелістердің изохрондылық диапазонын анықтау.*

6.3.1 Қондырғыны тәжірибе жасауға дайындау. Маятник аспасын максимал ұзындыққа қою.

6.3.2 Маятник тербелістері амплитудасының 8-10 мәндері үшін әр 2-3 сайын 30-қа дейін тербелістер периодын анықтау. Периодты Т анықтау үшін секундомердің көмегімен бірнеше  $(N=8\div 10)$  тербелістің t уақытын өлшеп алып, төмендегі формула арқылы периодты есептеу

$$
T = \frac{t}{N}.\tag{6.10}
$$

Нәтижелерді 6.1 кестеге енгізу.

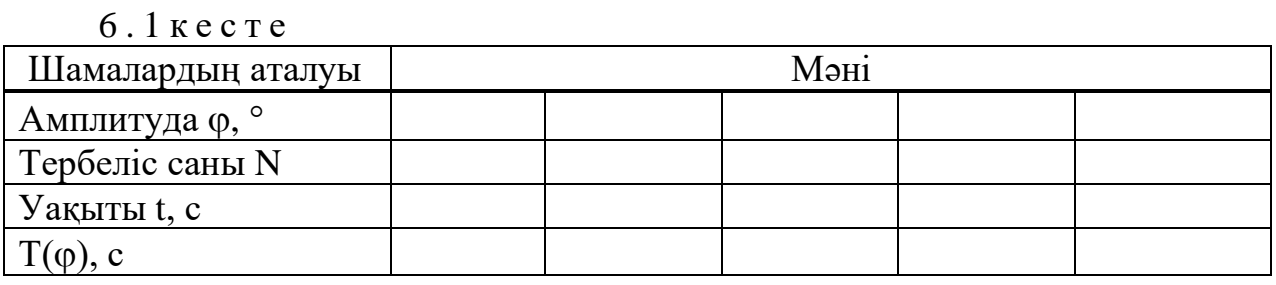

6.3.3 Алынған мәліметтер негізінде тербеліс амплитудасының қай аймағында тербелісті 0,1%; 0,5%; 1% дәлдікпен изохронды деп есептеуге болатынын анықтау.

6.3.4 Өшудің маятник тербелістері периодына әсерін оқып үйрену.

Тербеліс амплитудасы шамамен үш рет кемитін тербеліс санын табу. (22.10) бойынша өшудің тербелістер периодына әсерін анықтау. Тәжірибені 3 реттен кем емес жүргізе отырып, *N<sup>е</sup>* орташа мәнін анықтау.

6.3.5 Мына  $T^2 = f(\ell)$  тәуелділіктің сызықтық сипатын тексеру.

6.3.6 Аспа ұзындығының  $\ell_{\min} \approx 25$  см мен  $\ell_{\max} = 55$  см аралығындағы төртбес мәні үшін тербелістер периодын өлшеу. Өлшеулер кезінде тербелістердің *<sup>m</sup>* амплитудасы аз болуы керек, яғни жоғарыда табылған изохрондық аймағы ішінде болуы керек. Өлшеулер нәтижесін 6.2 кестеге енгізу.

| $V \cdot \Delta$ NVVIV |      |  |  |  |  |
|------------------------|------|--|--|--|--|
| Шаманың аталуы         | Мәні |  |  |  |  |
| $, \, CM$              |      |  |  |  |  |
| t, c                   |      |  |  |  |  |
|                        |      |  |  |  |  |
| $T(\ell)$ , c          |      |  |  |  |  |
| $T^2(\ell), c^2$       |      |  |  |  |  |

 $6.2 \text{ years}$ 

Өлшеулер нәтижесі бойынша  $T^2$  пен  $\ell$  тәуелділігінің сызбасын координаттар осіне  $X = \ell, Y = T^2$  салу.

6.3.7 Маятниктің инерция моментін 0,5% дәлдікпен  $J_0 = m\ell^2$  тең деп алуға (6.3) болатын аспаның  $\ell_{\min}$  минимал ұзындығын есептеу. Бұл үшін (6.4) өрнегіне сай мәнін  $\Delta I_{\text{cucm}}/J_0 = 0,005$  тең деп алу.

6.3.8 Еркін түсу үдеуін анықтау. Салыстырмалы қатені кеміту үшін аспаның ұзындығының максимал мәні үшін маятниктің *Т* тербелістер периодын өлшеу. Табылған *Т* және мәндері үшін (6.6) өрнегі арқылы *g* мәнін есептеу.

Мына қателікті  $\Delta g / g$  төмендегі формула арқылы бағала

$$
\frac{\Delta g}{g} = \frac{\Delta \ell}{\ell} + \frac{2\Delta T}{T},\tag{6.11}
$$

мұндағы  $\Delta \ell$ =0,5 см ( $\Delta T$  қолданылған секундомерге байланысты алынады). Ақырғы нәтижесін жазу.

#### **6.4 Бақылау сұрақтары**

6.4.1 Гармоникалық тербелістер. Оның негізгі сипаттамаларына анықтама беріңіз.

6.4.2 Физикалық және математикалық маятниктер.

6.4.3 Маятник тербелістерінің өшу себебі неде?

6.4.4 Өшетін тербелістердің амплитудасы қандай заңмен өзгереді?

6.4.5 Маятник тербелістері периодына өшудің әсерін қалай бағалауға болады?

6.4.6 Осы жұмыста  $T^2 = f(\ell)$  тәуелділігі қалай тексеріледі ?

6.4.7 Бұл жұмыста *g* еркін түсу үдеуі қалай анықталады?

6.4.8 *g* мәнін анықтау кезінде жіберілетін қателікті кеміту үшін не істеу қажет?

## **7 ЭМК – 23 зертханалық жұмыс. Катушкалардың индуктивтілігін анықтау**

*Жұмыс мақсаты:* Максвелл көпірі арқылы катушкалардың индуктивтілігін анықтау.

*Тапсырмалар:* Максвелл көпірі арқылы белгісіз катушкалардың индуктивтілігін өлшеу.

### **7.1 Жұмыс әдістемесі**

Контурдағы айнымалы ток туғызатын магнит өрісі де тұрақты болмайды. Ендеше, осы токтың өз контурымен қоршалған аудан арқылы өтетін магниттік индукция ағыны өзгереді. Магниттік индукция ағынының өзгерісі сол контурда индукциялық электр қозғаушы күшін өндіреді. Сөйтіп, контурдағы токтың өзгерісі осы контурдың өзінде индукция электр қозғаушы күшінің тууына себеп болады. Бұл құбылыс өздік индукция құбылысы деп аталады. Өздік индукцияның *<sup>S</sup>* электр қозғаушы күші контурдағы *І* токтың өзгеру жылдамдығына пропорционал:

$$
\varepsilon_{s} = -L \cdot \frac{dI}{dt},\tag{7.1}
$$

мұндағы *L* - индуктивтілік.

Индуктивтілік тек қана контурдың геометриялық пішінімен және контурды қоршаған ортаның магниттік өтімділігімен анықталады. Индуктивтіліктің СИ жүйесіндегі бірлігі генри (Гн).

Егер индуктивті катушканы электр қозғаушы күші  $\varepsilon = \varepsilon_0 \cdot \sin(\omega t)$ заңымен өзгеретін айнымалы ток тізбегіне жалғасақ, онда катушканың омдық кедергісін ескермей, Ом заңына сүйеніп былай жазуға болады:

$$
\varepsilon + \varepsilon_{\rm s} = 0
$$

немесе

$$
\varepsilon_0 \sin \omega t - L \frac{dI}{dt} = 0, \qquad (7.2)
$$

осыдан

$$
I = -(\varepsilon_0 / \omega L) \cos \omega t.
$$

 $r_{\textit{L}} = L \omega$  шамасы реактивті индуктивті кедергі деп аталады және СИ жүйесінде оммен ( Ом) өлшенеді.

Максвелл көпірін қолданып, индуктивті кедергі шамасынан катушканың индуктивтілігін анықтауға болады.

### **7.2 Тәжірибе қондырғысының сипаттамасы**

Қондырғы екі кедергіден, потенциометрден, эталонды индуктивті катушкадан, қос кілттен, зерттелінетін индуктивті катушкадан, нөлдік көрсеткіш, айнымалы токтың төмен вольттық көзінен тұрады.

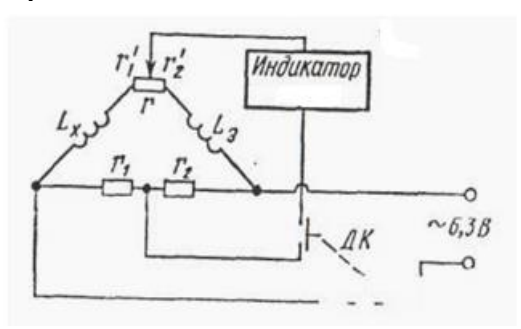

Максвелл көпірі 7.1- суреттегі сұлбада келтірілген. Көпір теңгерілгенде индуктивтілік келесі қатынастан анықталады:

$$
L_{x} = L_{3}(r_{1}/r_{2}). \qquad (7.3)
$$

 7.1 сурет Фазалық бұрыштардың қосымша теңгерілу шарттарын сақтау үшін

төмендегі ара қатынас орындалуы қажет:

$$
\frac{L_x}{L} = \frac{(r_x + r_1)}{(r_3 + r_2)},
$$
\n(7.4)

мұндағы *r*<sub>x</sub> және *r*<sub>3</sub> - белгісіз және эталонды катушкалардың актив кедергілері.

### **7.3 Жұмыстың орындалу реті мен тәжірибе нәтижелерін өңдеу**

7.3.1 Сурет бойынша сұлбаны жинау.

7.3.2 Өзіңіздің қалауыңыз бойынша 2 *r* кедергі шамасын орнату.

7.3.3 r потенциометр қозғалтқышын оның ұзындығының ортасына әкеліп қойыңыз.

7.3.4 Нөлдік индикаторда ең аз сезгіштігін орнату.

7.3.5 Түймені басып ДК кілтін қосу (түймені өлшеулер жүргізілгенде ғана басу қажет).

7.3.6 1 *r* кедергіні өзгерту арқылы нөлдік индикатор көрсеткішін ең аз мәнге келтіру қажет.

7.3.7 r потенциометр иіндерінің қатынасын өзгерту арқылы нөлдік индикатор көрсеткішін ең аз мәнге келтіру қажет.

7.3.8 1 *r* кедергісін және r потенциометр иықтарының қатынасын кезектесе өзгертіп және сезгіштікті ең үлкен мәнге көтеріп, көрсеткішті ең аз мәнге жеткізу қажет.

7.3.9 Белгісіз *L<sup>X</sup>* индуктивтіліктің мәнін есептеу керек.

7.3.10 2 *r* кедергінің басқа мәндерінде 7.3.2 - 7.3.8 тармақтарын қайталаңыз.

7.3.11 *L<sup>X</sup>* индуктивтіліктің бес өлшем үшін орташа мәнін тауып және әдістің қателігін бағалаңыз.

### **7.4 Бақылау сұрақтары**

7.4.1 Электромагниттік индукция құбылысын түсіндіріңіз. Фарадей заңын тұжырымдаңыз.

7.4.2 Ленц ережесі. Оны қолдануды мысалмен түсіндіріңіз.

7.4.3 Өздік индукция құбылысы дегеніміз не?

7.4.4 Өздік индукция коэффициенті (индуктивтілік) түсінігіне анықтама беріңіз. Ол қандай шамаларға тәуелді?

7.4.5 Индуктивті кедергінің айнымалы ток жиілігіне байланысын көрсетіңіз.

7.4.6 Сыртқы магнит өрісіндегі қозғалыстағы және тыныштықтағы өткізгіште индукциялық токтың пайда болу механизімін түсіндіріңіз.

7.4.7 Максвелл көпірі көмегімен белгісіз катушканың индуктивтілігін өлшеу әдісін түсіндіріңіз.

7.4.8 Максвелл көпірі қалай теңгеріледі? (7.1) және (7.2) формулаларын түсіндіріңіз.

## **ТОЛҚЫНДЫҚ ОПТИКА**

## **8 ОТТ-1 зертханалық жұмысы. Ньютон сақиналары көмегімен линза қисықтығы радиусын анықтау**

*Жұмыстың мақсаты:* Ньютон сақиналары көмегімен жарық интерференциясы құбылысын оқып үйрену.

*Тапсырма:* Ньютон сақиналарын бақылау жүйесі арқылы линза қисықтығының радиусын анықтау.

## **8.1 Жұмыстың тәсілі**

Когерентті жарық толқындарының қосылуы нәтижесінде кеңістіктің бір орнында толқын интенсивтілігі максимум, ал басқа орында минимум мәндеріне ие болады. Бұл толқындардың интерференция құбылысы деп аталады. Интерференция болу үшін когерентті толқындар болуы тиіс, мұндай толқындардың уақыт бойынша фазаларының айырмасы тұрақты және жиіліктері бірдей болуы керек.

Негізінен табиғи жарық көздерінің барлығы когерентті емес толқындар шығарады. Интерференция құбылысын бақылау үшін оптикалық жүйе көмегімен бір толқынды екіге бөліп, әртүрлі оптикалық жол жүргізіп, қайтадан қосуымыз керек. Егер оптикалық жолдар айырмасы жарты толқындардың жұп санына тең болса, онда толқын тербелістерінің фазалары бірдей болады да, қосылған толқындар бірін-бірі күшейтіп, жарық интенсивтілігі максимум мәніне ие болады. Ал оптикалық жолдар айырмасы жарты толқындардың тақ санына тең болса, онда жарық толқындары бірін -бірі жойып, интенсивтілігі минимум мәніне ие болады.

Жазық шыны пластина мен линза қисықтығының радиусы үлкен болып келген жазық-дөңес линзаны беттестіріп, пластина бетіне перпендикуляр бағытта жарық түссе, онда шағылған жарықтың кезектесіп келетін күңгірт және жарық интерференциялық сақиналарын (Ньютон сақиналары) байқаймыз. Түскен жарық линза мен пластина арасында пайда болатын ауа қабатының үстіңгі және төменгі шекарасында шағылады да, өзара интерференцияланып, оптикалық жол айырмасы h ауа қабатының қалыңдығымен анықталады (1 сурет).

Максимум және минимум шарттарын қолдана отырып, шағылған жарықтан пайда болған күңгірт және жарық сақиналарының радиусын табуға болады

$$
r_m = \sqrt{R\lambda(m-1)/2}, \; m=1,2,3,\ldots \tag{8.1}
$$

Егер *m* мәні тақ болса күңгірт, ал жұп болса жарық сақиналарының радиусын аламыз. Екі пластинаның қиылысқан ұштарында *m*=1 мәнінде *r*=0, бұл нүктеде жарық интенсивтілігі минимум, себебі түскен жарық шағылу нәтижесінде фазасын π-ге өзгертіп екі толқын бірін-бірі өшіреді.

Біз тек шағылған жарықты қарастырдық, ал өтетін екінші ортаға жарықтың интерференциясында жарық және күңгірт сақиналар керісінше болып орын ауыстырады. (8.1) формуладан жазық-дөңес линза қисықтығының радиусын табуға болады

$$
R = \frac{(r_m - r_n)(r_m + r_n)}{(m - n)K^2 \lambda}
$$
\n(8.2)

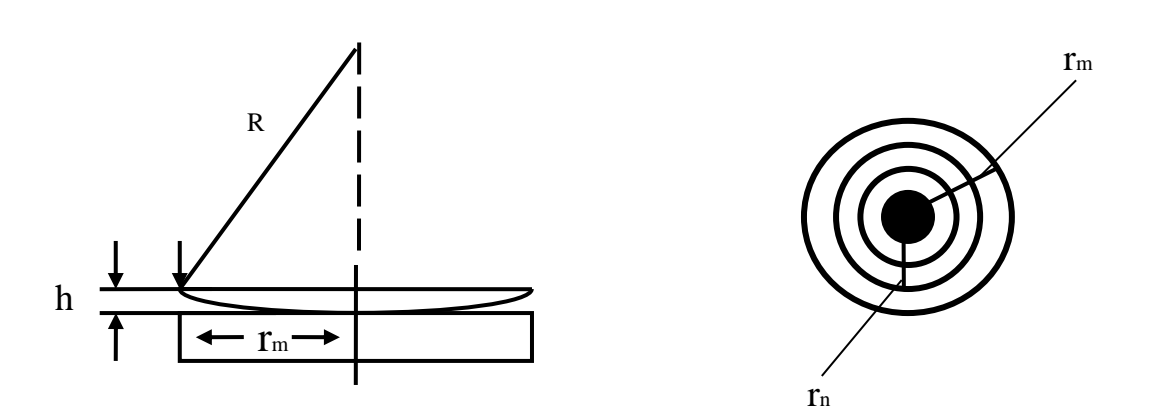

8.1 сурет

мұндағы  $r_m$ -нөмірі m-ге сәйкес келетін күңгірт сақинаның радиусы;

*rn* - нөмірі n-ге сәйкес келетін күңгірт сақина радиусы;

К-оптикалық жүйенің үлкейту коэффициенті.

#### **8.2Тәжірибе қондырғысының сипаттамасы**

Ішінде (КФ) қызыл сүзгісі (фильтрі) бар қорапқа орналастырған электр шамынан шыққан жарық П-Л жүйесінен (жазық-дөңес және жазық шыны пластина) өтіп, СЛ жинағыш линзасының фокал жазықтығында орналасқан (Э) экранда жиналады.

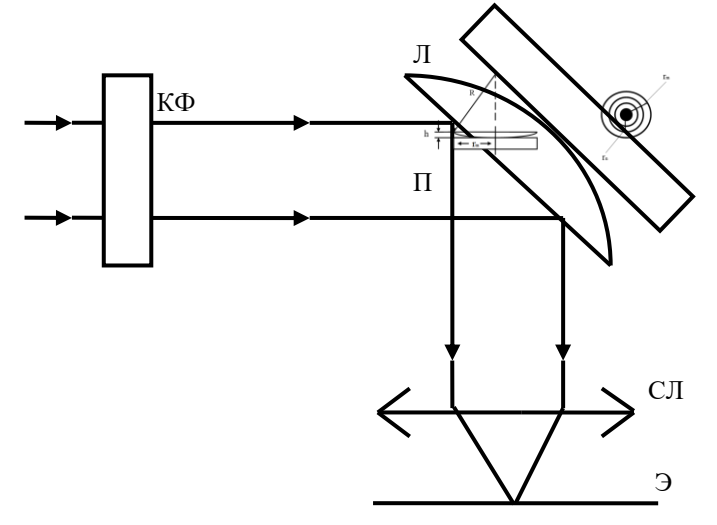

8.2 сурет

### **8.3 Жұмыстың орындалу тәртібі**

8.3.1 Жарық көзінен толқын ұзындығы  $\lambda = 0.64$  мкм болып келген монохроматты жарықты ПЛ жүйесіне бағыттап, экранда интерференциялық жарықтың суретін алыңыз. Дұрыс пішінді интерференциялық сақиналарды алу үшін экранды түсетін жарыққа белгілі бір бұрышпен орналастыру керек.

8.3.2 Экранға ақ парақ қағаз жауып, күңгірт сақиналардың диаметрін (1, 2 және т.б. 5-6 сақина) горизонталь бағыты бойынша центрдің оң және сол жағынан белгілеңіз. ПЛ жүйесінен 180° айналдырып, экранда П-Л жүйесінің екінші бетінде орналасқан сызғыштың 1 см кескінінің ұзындығын қағаз бетіне белгілеп алыңыз, бұл арқылы жүйенің к-үлкейту коэффициентін табуға болады.

8.3.3 Қағаз бетінен сызғыш көмегімен алдында белгіленіп алынған сақиналардың диаметрін өлшеп, 8.1-кестеге енгізіңіз. Диаметрдің жартысы оның радиусына тең.

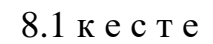

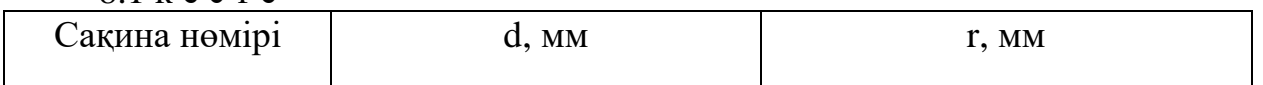

8.3.4 Күңгірт сақиналардың радиустарын қос-қостап алып, (2) формула бойынша линза қисықтығының радиусын табыңыз. Нәтижелері дәл болу үшін сақиналар радиус айырмасының неғұрлым үлкен мәндерін алыңыз. 5-6 мәндердің R орташа арифметикалық мәнін есептеп Стьюдент әдісін қолдана отырып абсолютті және салыстырмалы қателіктерді табыңыз. Ақырғы нәтижені R=<R> $\pm$ дR, м түрінде жазыңыз. Нәтижелер бойынша талдау жасап, қорытындыны тұжырымдаңыз.

### **8.4 Бақылау сұрақтары**

8.4.1 Жарық интерференциясы дегеніміз не?

8.4.2 Қандай толқындарды когерентті толқындар дейміз?

8.4.3 Уақыт және кеңістік бойынша болатын когеренттілік.

8.4.4 Оптикалық жол айырмасы, минимум және максимум шарттары.

8.4.5 Интерференцияланған толқындардың қорытқы интенсивтілігі.

8.4.6 Ньютон сақинасын қалай аламыз? Оптикалық жол айырмасын көрсетіңіз.

8.4.7 Өтетін жарық үшін Ньютон сақинасындағы интерференциялық суреттің өзгеруін байқау.

8.4.8 Неліктен линза қисықтығының радиусы үлкен болуы тиіс?

### **9 ОТТ-2 зертханалық жұмысы. Лазер сәулесінің толқын ұзындығын анықтау**

*Жұмыстың мақсаты:* дифракциялық тор көмегімен жарықтың дифракция құбылысын оқып үйрену.

*Тапсырма:* лазер сәулесінің толқын ұзындығын анықтау.

## **9.1 Тәжірибе тәсілі**

Жарық толқынының өлшемі толқын ұзындығымен шамалас тосқауылды орап өту құбылысы жарық дифракциясы деп аталады. Интерференция сияқты дифракциялық суретте когерентті толқындардың қосылу нәтижесінде пайда болады.

Дифракцияның екі түрі бар: Фраунгофер және Френель. Бірінші жағдайда тосқауылға параллель сәулелер (жазық толқын–бір жазықтықта толқын бетінің әр нүктесінде тербелістері бірдей), ал екіншісінде сфералық толқындар (бір сфера бетінің әр нүктесінде тербелістер фазасы бірдей) келіп түседі.

Дифракция суретін есептегенде Гюйгенс-Френель принципін қолданамыз. Бұл принцип бойынша кеңістіктің кез келген нүктесіндегі қорытқы тербелістер амплитудасын табу үшін сол нүктеге толқындық беттің барлық бөліктерінен келген екінші ретті тербелістердің амплитудалары мен фазаларын ескеріп қосуымыз керек. Көп жағдайларда дифракциялық суреттерді есептегенде Френельдің зоналар тәсілі қолданылады. Бұл тәсіл бойынша толқындық бетті ойша көршілес сфералар радиустары бір-бірінен айырмасы жарты толқын ұзындығына, яғни λ/2 тең болатын дөңгелек зоналарға (сфераға) бөлеміз. Егер де толқын бетінде Френель зонасының жұп саны орналасса, онда байқау жасап отырған нүктеде жарық интенсивтілігінің мәні минимум болады, себебі жарық тербелістерінің жолдар айырмасы λ/2 тең, яғни олардың фазалары қарама-қарсы. Егер Френель зоналары тақ болса, онда берілген нүктеде максимум болады.

Бұл жұмыста дифракция құбылысын зерттеуде дифракциялық торды қолданамыз. Өзара параллель орналасқан бірдей саңылаулар жиынтығы дифракциялық тор деп аталады. Тордың мөлдір саңылауларының ені а-ға тең, ал мөлдір емес аралықтары b-ға тең. Ал а және b қосындысы  $c=a+b$ , дифракциялық тор тұрақтысы немесе периоды деп аталады.

Монохроматты жазық толқын торға перпендикуляр бағытта келіп түседі, тордан кейін тұрған (СЛ) жинағыш линза жарықты өзінің F фокус жазықтығында орналасқан (Э) экранға жинайды (9.1 сурет).

Саңылаудан өткен жарық дифракция салдарынан бастапқы бағытынан әртүрлі бұрышқа шашырайды. Э экранда жиналған толқындар фазалар айырмасына байланысты, бірін-бірі жояды (минимум) немесе күшейтеді (максимум). (9.1- суретте жарық дифракциясының бір φ бұрышының мәні кескінделген). Экранда максимумдер (қызыл дақтар) мен минимумдер (қараңғы аралықтар) кезектесіп отыратын жарықтың дифракциялық суретін аламыз. Максимум шартын қолдана отырып, дифракция торының негізгі формуласын аламыз

$$
c \sin \varphi = k\lambda, \tag{9.1}
$$

мұнда  $\Delta = c \sin \varphi$ -оптикалық жол айырмасы;

*k*-дифракция максимумдарына сәйкес келетін реттік сандары: *k=0, ±1, ±2,..* Френель зоналық тәсілінен әр саңылау үшін жарықтың минимум мәні былай жазылады

$$
a \sin \varphi = k\lambda \tag{9.2}
$$

бұл *N* саңылаулар үшін минимумдар шарты болып табылады.

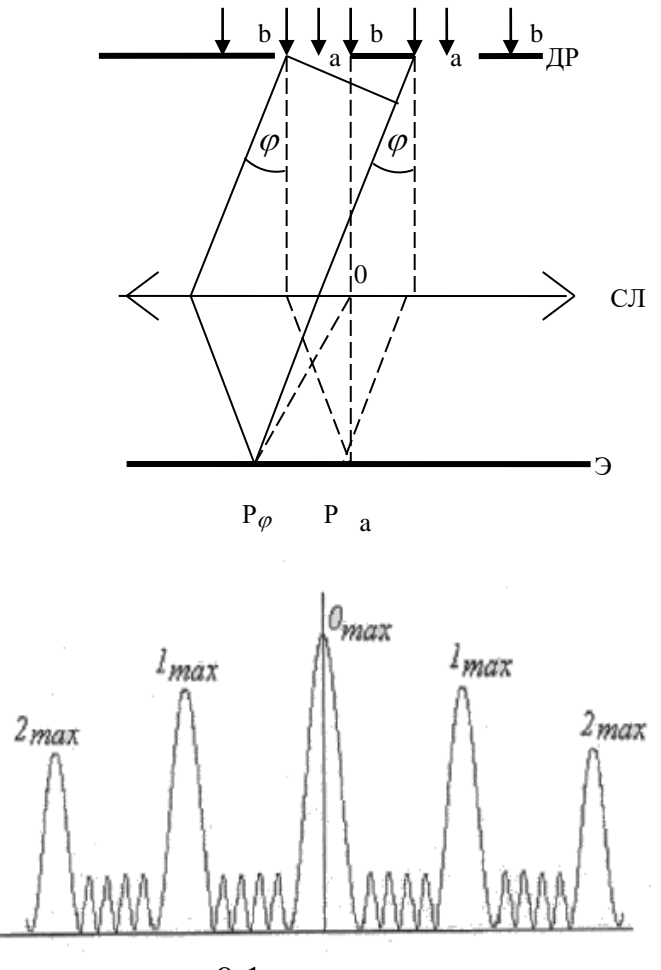

9.1 сурет

Сонымен қатар қосымша да минимумдер де пайда болады, олар нүктеге әртүрлі тор саңылауынан келіп түсетін жарық сәулелерінен пайда болады. Минимум шарты

$$
c \sin \varphi = k \frac{\lambda}{N}, \qquad (9.3)
$$

мұнда *к' = 1,2,...,N-1,N+1, ..., 2N-l, 2N+1,*..., немесе *0,N,2N* мәндерінен басқа барлық бүтін сандарды қамтиды. Қосымша минимумдар саны N-1 тең. (9.1) теңдігінен

$$
\lambda = c \sin \varphi / k \tag{9.4}
$$

Қосымша минимумдер арасында саны N-2 тең екінші максимумдер орналасқан, олардың интенсивтілігі өте аз, шамасы жақын орналасқан максимумдердің 1/22 бөлігіне тең, сондықтан байқалмайды.

Сонымен дифракция суретінің центрінде нөлдік ретінің интенсивтілігі ең үлкен мәніне ие болатын негізгі максимум байқалады және оның екі жағынан кезектесіп отыратын 1, 2... максимумдер мен минимумдер орналасады. Көршілес жатқан максимумдердің арақашықтығы және олардың интенсивтілігі саңылау саны өскен сайын бір саңылауға қарағанда интенситілігі  $N^2$  болады. Байқалатын негізгі максимумдер саны тор периодының толқын ұзындығына қатынасымен анықталады k≤с/λ.

### *Тәжірибе қондырғысының сипаттамасы*

Жарық көзі ретінде (Л) газ лазерін қолданамыз. Лазер еріксіз сәуле шығаратындықтан, сәуленің тарайтын бұрышы өте кіші, когерентті және спектрі монохроматты болады. Лазер сәулесі (ДТ) дифракциялық тордан өтіп, (Э) экранында дифракция суретін береді (9.2 сурет).

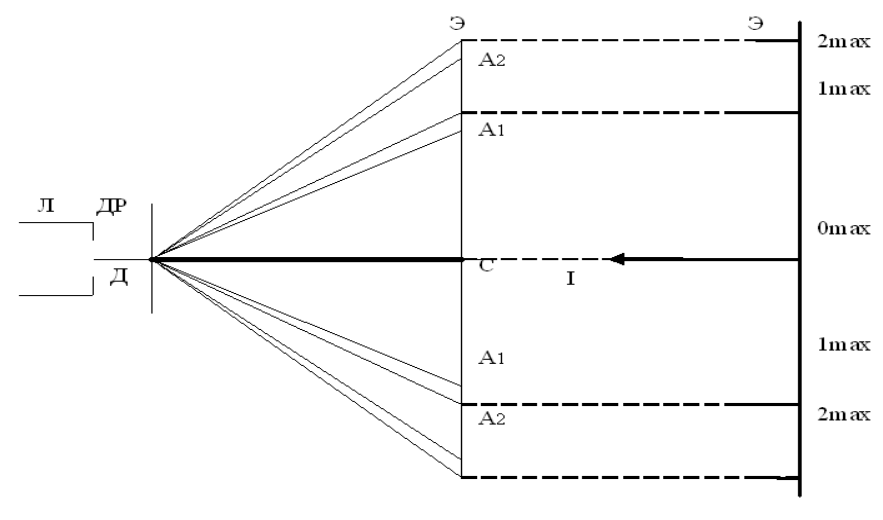

9.2 Сурет

#### **9.2 Жұмыстың орындалу тәртібі**

9.2.1 Оптикалық ұстағышқа периоды белгілі (с=0,01мм) дифракциялық торды орналастырыңыз.

9.2.2 Лазерді қосып, экраннан дифракциялық суретті алыңыз.

9.2.3 Ортадан оң және сол жақта пайда болған қызыл дақтардың /1-, 2-,... (максимумдердің)/ центрге дейінгі арақашықтығын өлшеп алыңыз. Екеуінің орташа мәнін алыңыз. Бұл  $A_kC$  нөлден к-реттік максимумдар арақашықтығын береді. Сызғышпен СД арақашықтығын өлшеп, *sinφk=АkС/СД* формуласы бойынша sinφ<sup>k</sup> мәнін есептеңіз. (СД-экран мен тордың арақашықтығы).

### **9.3 Өлшеу нәтижелерін өңдеу және талдау**

9.3.1 Лазер сәулесінің λ. толқын ұзындығын (9.4) формуласы бойынша табыңыз.

9.3.2 Берілген СД мәні үшін әртүрлі к-реттік санына сәйкес  $A_kC$  мәнін үш рет өлшеп алыңыз. СД мәнін өзгертіп,  $A_kC$  мәнін тағы да өлшеп алыңыз. Алынған алты мән бойынша  $\lambda_{op}$  мәнін табыңыз.

9.3.3 Стьюдент тәсілі бойынша абсолюттік және салыстырмалық қателіктерді есептеңіз. Барлық өлшеп алынған және есептелген мәндерін 1 кестеге енгізіңіз.

9.3.4 Алынған нәтиженің қорытындысын  $\,\lambda=\hspace{-2.5pt}<\lambda\hspace{-2.5pt}>\pm\Delta\lambda\,$  түрінде беріңіз.

9.3.5 Нәтижелер бойынша талдау жасап, қорытынды тұжырымдаңыз.

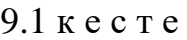

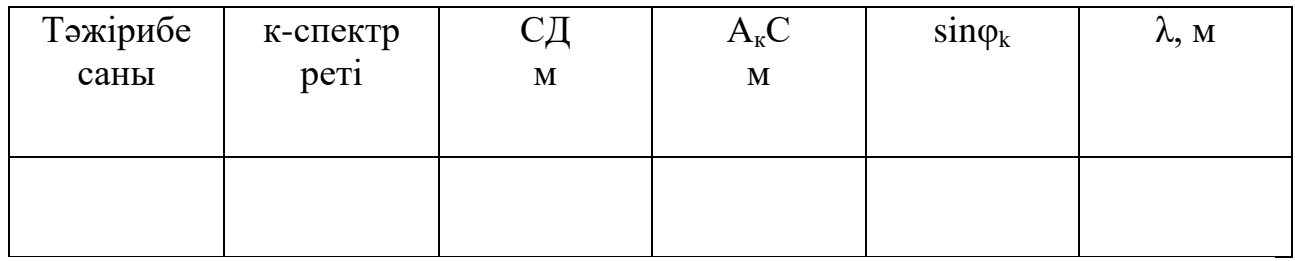

### **9.4 Бақылау сұрақтары**

9.4.1 Дифракция құбылысы. Дифракция түрлері.

9.4.2 Гюйгенс-Френель принципі. Френельдің зоналар тәсілі.

9.4.3 Дифракциялық тор. Максимум және минимум шарттары.

9.4.4 Дифракциялық спектрдің призмалық спектрден айырмашылығы.

9.4.5 Бір саңылаудан байқалатын дифракция.

9.4.6 Жұмыстың мақсаты мен орындалу тәртібі.

## **10 ОТТ-3 зертханалық жұмысы. Жіңішке саңылауда болатын жарық дифракциясын оқып үйрену**

*Жұмыстың мақсаты:* жіңішке саңылаудағы монохромат жарық сәулесінің дифракциясын оқып үйрену және саңылаудың енін өлшеу.

*Тапсырма:* жіңішке саңылаудың енін анықтау.

## **10.1 Тәжірибе тәсілі**

Мөлдір емес экраннан ойып алынған ВС жіңішке саңылауға (2) монохромат жарықтың (1) параллель шоғы перпендикуляр түседі. Мұнда саңылау ені а=ВС және L>>b (Фраунгофер дифракциясы). Гюйгенс–Френель принципіне сәйкес саңылау жазықтығындағы толқындық беттің әрбір нүктесі екінші реттік сфералық толқынның көзі болып табылады. Жарық когерентті болғандықтан олар интерференцияланады, олай болса кеңістікте жарық интенсивтілігінің максимумдері (жарық) мен минимумдері (күңгірт) пайда болып, дифракция суретін аламыз (жарық және күңгірт жолақтары кезектесіп отырады). Кеңістіктегі нүктеде пайда болған толқын интенсивтілігі екінші реттік жарық көзінен келген толқындардың фазалар айырмасына байланысты. Ал фазалар айырмасы  $\varphi_{\kappa}$  дифракция бұрышына,  $\lambda$  толқын ұзындығына және а саңылау еніне байланысты.

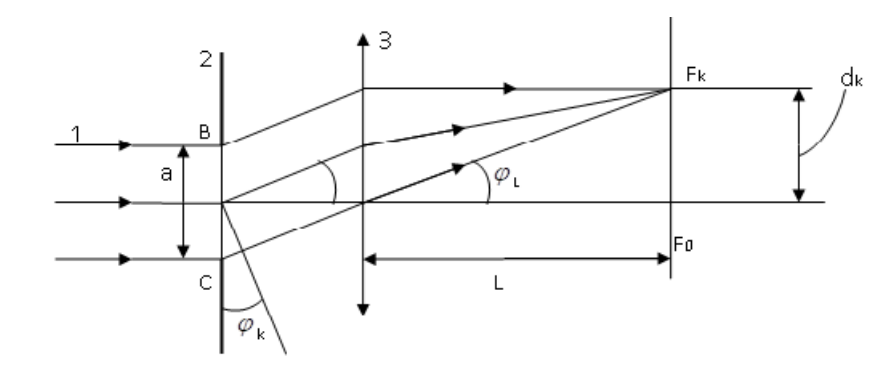

10.1 сурет

Берілген λ толқын ұзындығы мен а саңылау ені үшін максимумдер мен минимумдер мәніне сәйкес келетін  $\varphi_{\kappa}$  дифракция бұрышын анықтау үшін Френельдің зоналық тәсілін қолданамыз. Бұл үшін саңылау шетін қамтитын толқын бетін, саңылау шетінен интерференция байқалатын нүктеге дейінгі оптикалық жол айырымы λ/2 тең Френель зоналарына бөлеміз. Саңылаудың екі шетінен келетін толқындардың оптикалық жол айырмасы

$$
\Delta = a \sin \varphi
$$
 (10.1)  
Саңылауды камтинтын Френель зоналар саны  $m = \frac{2a \sin \varphi_k}{\lambda}$ .

Қарастыратын бағытта зоналардағы жарықтың шамасы бірдей және  $F_k$ (фокус жазықтығында) нүктесінде көршілес зоналардың тербеліс амплитудалары бірдей, ал фазалары қарама-қарсы. Сондықтан, егер зоналар саны жұп болса, m=2k, к = ± 1, *± 2,* ....., онда байқалатын дифракция суретінің минимумын, ал зоналар саны тақ болса, m=2k-l максимумын аламыз. Жарықтың ең үлкен мәні (центрлік максимумы) линзаның негізгі фокусында байқалады  $(d_k= 0)$ .  $\varphi_k$  өскен сайын максимумдардың интенсивтілігі жылдам азаяды, сондықтан дифракция суретінде жұмыс істеуге ыңғайлы максимумдар саны аз. Минимум шартының саңылау ені

$$
a = \frac{k\lambda}{\sin \varphi_k} \,.
$$

Дифракция бұрышы өте аз болғандықтан (10.1 сурет)

$$
\sin \varphi_k \sim \text{tg}\varphi_k = d_k/L. \tag{10.3}
$$

Онда, саңылау енін табу формуласы

$$
a = \frac{kL\lambda}{d_k} \tag{10.4}
$$

мұнда  $\lambda$  – лазер сәулесінің толқын ұзындығы ( $\lambda$  = 750 нм);

 L- жинағыш линзадан экранға дейінгі қашықтық (жұмыста 1м- ден кем болмауға тиіс);
к- дифракция суретінің минимумына келетін реттік саны (бір L- мәніне 3- 4 минимум санын алыңыз);

 $d_k$ -центрлік максимумнан к-реттік минимумдар арасындағы қашықтық.

### **10.2 Тәжірибе қондырғысының сипаттамасы**

10.2- суреттегі сұлбаға сәйкес жиналған қондырғы келесі бөліктерден тұрады.

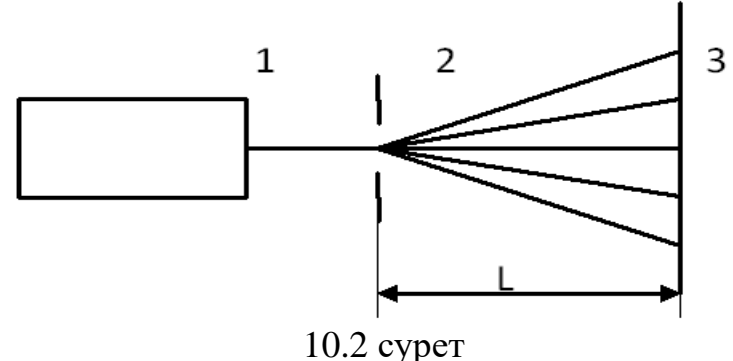

1-жарық көзі (газ лазері); 2- дифракциялық саңылау; 3- жинағыш линза; 4 жазық экран.

Барлық бөліктер оптикалық осьте арнайы ұстағышқа орналастырылған. Газ лазерінен шыққан монохроматты (1) жарық сәулесі (2) дифракциялық саңылау арқылы өтіп, (3) жазық экранға келіп түседі, экранда дифракция суретін аламыз. Барлық өлшеулерді арнайы қараңғыланған бөлмелерде өткізу керек.

### **10.3 Жұмыстың орындалу тәртібі**

10.3.1 Оптикалық осіндегі ұстағышқа дифракция торын бекітіңіз.

10.3.2 Лазерді қосып, экранда кезектесіп отыратын қызыл дақ пен қара жолақтардан тұратын дифракция суретін алыңыз.

10.3.3 Экранға ақ парақты ондағы сурет айқын көрінетіндей етіп бекітіп, бір горизонталь деңгейде орналасқан орталық максимумның оң және сол жақтарындағы қараңғы аралықтардың орталарын белгілеп, сосын өлшенген мәндерді 2-ге бөлу арқылы  $d_k$  мәнін анықтаңыз. Әдетте үш-төрт максимумдар орнын бақылауға болады, ол Стьюдент тәсілімен қателіктерді есептеуге жеткілікті.

10.3.4 Оптикалық қондырғыдағы сызғышпен L арақашықтығын өлшеңіз.

10.3.5 Саңылау енін (10.4) формула бойынша табыңыз.

10.3.6 Дифракциялық тор мен экран аралығын L өзгертіп, алдыңғы бапты қайталаңыз, нәтижесін 1 кестеге енгізіңіз.

10.1 кесте

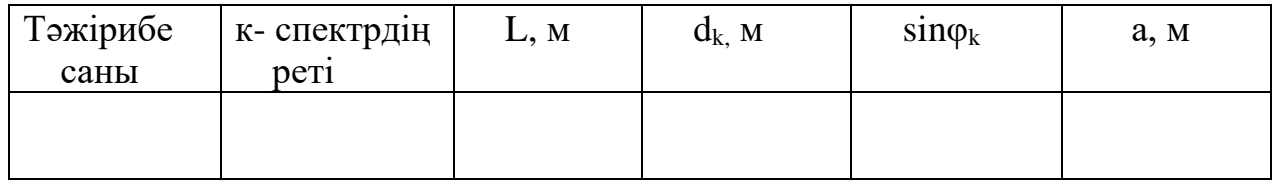

### **10.4 Өлшеу нәтижелерін өңдеу және талдау**

10.4.1 Кестедегі мәндерін қолдана отырып, (10.4) формула бойынша саңылау енін табыңыз.

10.4.2 Стьюдент тәсілін қолдана отырып, саңылау енінің <а> орташа мәнін,  $(\Delta a)$  абсолюттік және  $(\varepsilon \%)$  салыстырмалық қателіктерін есептеңіз. Қорытындыны  $a = \pm \Delta a$  түрінде жазыңыз.

10.4.3 Нәтижелер бойынша талдау жасап, қорытынды тұжырымдаңыз.

## **10.5 Бақылау сұрақтары**

10.5.1 Жарықтың табиғаты.

10.5.2 Жарық дифракциясы. Дифракция түрлері.

10.5.3 Гюйгенс-Френель принципі. Френельдің зоналық тәсілі.

10.5.4 Дифракциялық тор. Дифракциялық спектрлер.

10.5.5 Бас максимумдер мен минимумдер және қосымша минимумдер шарттары.

10.5.6 Бір саңылауда пайда болатын дифракция. Дифракциялық спектрдің призмалық спектрден айырмашылығы.

## **11 ОТТ-4 зертханалық жұмысы. Шашыратқыш дифракциялық тор арқылы болатын жарық дифракциясын зерттеу**

*Жұмыстың мақсаты:* Дифракциялық тор арқылы болатын жарық дифракциясын зерттеу және сәуле шығарудың спектрлік құрамы мен дифракциялық тор параметрлерін анықтау.

*Тапсырмалар*

- сынап шамы сәуле шығаруының спектрлік құрамын анықтау;

- дифракциялық тордың бұрыштық дисперсиясы мен периодын анықтау.

### **11.1 Әдістеменің теориясы**

18 ғасырда үстемдік етіп тұрған И.Ньютон (1704 ж) теориясы бойынша жарықтың түзу сызықта таралуы оңай түсіндірілді. Бұл теория бойынша жарық дегеніміз біртекті ортада, бірқалыпты және түзу сызықта таралатын ерекше бөлшектердің (жарық корпускулалары) ағыны.

Бірақ көптеген тәжірибелер нәтижесінде, жарықтың түзу сызық бойымен таралуының универсал емес екендігі шығады. Ол, әсіресе жарықтың тар саңылаулар мен тесіктерден өтуі кезінде, сонымен қатар кішігірім мөлдір емес кедергілерді жарықтандыру кезінде жеткілікті бұзылғанын байқалтады. Бұл

жағдайда саңылаудың немесе кедергінің артына қойылған экранда, жарық пен қараңғының шектелген аймағының орнында жарықтың интерференциялық максимум немесе минимум жүйесі бақыланады. Алайда, үлкен мөлшерлі кедергілер мен саңылаулар үшін қараңғыдан жарыққа күрт ауысуға болмайды. Әрқашанда әлсіз интерференциялық максимумдер мен минимумдерді кездестіруге болатын өту аймағы болады. Жарықтың толқындық табиғатынан туындайтын осы құбылыстардың жиынтығын жарық дифракциясы деп атайды. Бұл құбылыс жарықтың оптикалық біртексіздігі айқын байқалатын орталарда (жарықтың экрандағы саңылаудан өтуі кезінде, мөлдір емес денелер шекарасы маңында т.б) бақыланады.

Жарық дифракциясы дегеніміз жарықтың бөгеттерді орағытып өту құбылысы, яғни жарықтың геометриялық оптика заңдарынан ауытқуын айтады. Дифракция құбылысы бөгеттердің (тосқауылдың) мөлшері толқын ұзындығымен шамалас болған жағдайда байқалады. Дифракция интерференция құбылысымен үндес-когерентті дифракцияланған толқындардың бір-бірімен қабаттасуы нәтижесінде дифракцияланған толқын аймағында жарық интерференциясының максимумы және минимумының кезектесіп алмасуын бақылауға болады. Ол дифракциялық спектр деп аталады.

Дифракциялық спектр боялмаған нөлдік ретті (k = 0), орталық максимум түрінде бақыланады, ал оның екі шетінде 1, 2 ретті дифракциялық спектрлер орналасады, ал оның бақыланатын сызықтарының жиынтығы ішкі жиектің көгілдір-күлгін түсінен басталып, сыртқы жиектің қызыл түсті сызықтарына дейінгі аралығын қамтиды.

Толқын ұзындығының кең диапозонында заттың атомдары мен молекулаларының спектрлерін зерттеуге мүмкіндік беретін дифракциялық тор көмегімен дифракциялық спектр алуға болады.

Бұл жұмыста жарық өткізетін саңылауының ені а-ға тең, ал жарық өткізбейтін кедергісінің ені b-ға тең, көптеген саңылаулар жиынтығынан тұратын жазық шашыратқыш тор зерттелінеді. Көршілес жолақтарының арақашықтығы d=a+b дифракциялық тор тұрақтысы немесе тордың периоды деп аталады (11.1 сурет).

Дұрыс периодтық құрылым құрайтын паралелль саңылаулар саны 50-ге жетеді (40 мм ұзындыққа 300 штрих келеді). Арнайы профильді жолақтардан тұратын шашыратқыш дифракциялық торлар, мысалы 11.1-суретте көрсетілгендей, реттері бірдей барлық сәулелерді бір максимумға топтауға мүмкіндік береді.

Шашыратқыш дифракциялық торлар түскен жарықты түрлі түске жіктейді, сондықтан оны спектрлік өлшеуіш құралдарда дисперсиялаушы құрылғы ретінде қолданады. Оларды ойыс және жазық торлар түрінде әртүрлі типте: фазалық, амплитудалы-фазалық және т.б. етіп дайындайды.

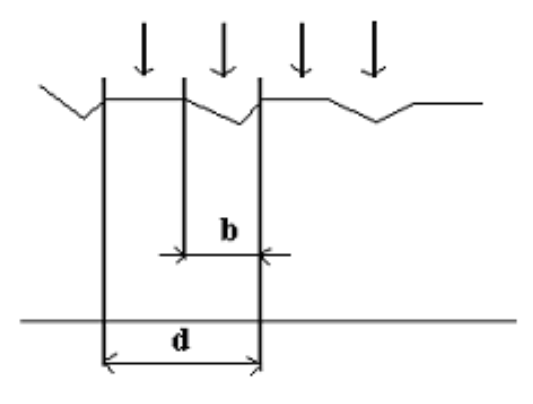

11.1 сурет

Шашыратқыш торлар, призмалар мен мөлдір торларға қарағанда, дисперсиялаушы құрылғылардың аса жетілген түрі болып табылады. Призмалар мен мөлдір торлардың материалдары шашыратқыш торға қарағанда түскен жарықты таңдап жұту қасиетіне ие. Сонымен қатар шашыратқыш торлардың жарық күштері үлкен болып келеді.

Осы аталған артықшылықтарына байланысты, қазіргі спектрлік құралдарда шашыратқыш дифракциялық торлар қолданылады.

Егер дифракциялық тор бетіне а бұрышпен жазық монохромат жарық шоқтарын түсіретін болсақ, онда тор бетінің әрбір элементі екінші ретті дифракцияланған толқындардың дербес көзі болып табылады және олар өзара когерентті болып, бір-бірімен интерференцияланады. Егер осы таралатын толқындардың жолына жинағыш линза орналастырсақ, онда толқындардың қабаттасуы, сонымен қатар олардың интерференциясы линзаның фокальдық жазықтығында іске асады. Тор элементінің барлық нүктелерінен келген тербелістердің фазалар айырымына байланысты жарық максимумы немесе минимумы бақыланады.

Максимум шартын анықтау үшін барлық дифракцияланған сәулелердің ішінен тордың екі көршілес саңылаулары үшін α бұрышпен түсетін екі параллель 1 және 2 сәулелерді таңдап аламыз (11.2 сурет). Бұл сәулелердің оптикалық жол айырымы  $\Delta = \Delta_1 - \Delta_2$  тең, мұндағы  $\Delta_1 = AB = d \sin \alpha$ ,  $\Delta$ <sub>2</sub> = *CD* = *d* sin  $\varphi$ .

Сондықтан

$$
\Delta = AB - CD = d(\sin \alpha - \sin \varphi) \tag{11.1}
$$

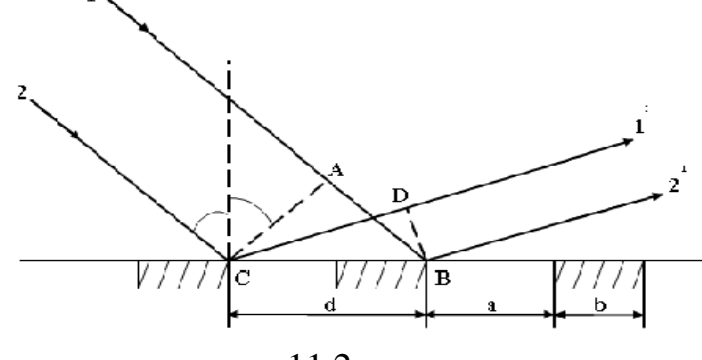

11.2 сурет

Интерференция теориясынан бізге белгілі, максимал жарықтылық, интерференцияланатын тербелістердің фазалар айырымының  $2\pi\kappa$  ( $k = 0, 1, 2...$ ) мәніне сәйкес келеді, яғни, егер тербелістер бір фазада болса. Бұл жағдайда сәулелердің жол айырымы толқынның бүтін санына κλ-ға тең болады. Олай болса, максимум шарты

$$
d(\sin \alpha \pm \sin \varphi_k) = \kappa \lambda \tag{11.2}
$$

мұндағы κ- спектр реті деп аталатын бүтін сан;

λ-толқын ұзындығы. Егер түскен жарық әртүрлі толқын ұзындықтарынан тұрса, яғни монохромат емес болса, онда ол спектрге жіктелінеді, (2) қатынасқа сәйкес әр толқын ұзындығына  $\lambda$ , дифракциялық максимумнің белгілі бір  $\varphi_{\lambda}$ бұрышы сәйкес келеді.

Дифракция бұрышы фк "+" таңбаға (нормальдың оң жағынан) және сол сияқты "-" таңбаға (нормальдың сол жағынан) ие бола алады. Сондықтан (2) формулада "±" таңбасы тұр.

φ<sup>к</sup> айналық шағылу бағытында бір-бірімен қабаттаса отырып ашық жарық жолақ беретін барлық толқындар үшін (к=0) нөлдік ретті максимум алынады. Нөлдік максимумнен 1-ретті, 2-ретті максимумдерге сәйкес спектрлік сызықтар келеді. Сонымен қатар, өте қысқа толқындарға (көгілдір, көк) сәйкес келетін сызықтар әр спектрде нөлдік максимумге жақын орналасады.

Шашыратқыш торды сипаттайтын негізгі шамалар: d-тор периоды,  $D_{\lambda}$  бұрыштық дисперсиясы,  $R_{\lambda}$  - ажырату қабілеті.

Бұрыштық дисперсия – толқын ұзындығы  $\lambda_1$  және  $\lambda_2$  тең екі жарық сәулелерінің бұрылу бұрыштарының *d* айырмаларының олардың толқын ұзындықтарының айырмасына  $d\lambda = \lambda_1 - \lambda_2$ . қатынасын айтады: (1) формуланы диференциалдау арқылы бұрыштық дисперсия үшін келесі теңдеуді аламыз

$$
D_{\varphi} = d\varphi / d\lambda = \kappa / d\cos\varphi_{\lambda} . \qquad (11.3)
$$

 $d\lambda \ \prec\!\prec\ \lambda_{_{1}},\lambda_{_{2}}$  болғандықтан, (3) формуладағы  $\phi_{\textrm{\tiny{K}}}$  бұрышы қандай толқын ұзындығы  $(\lambda_1$  немесе  $\lambda_2$ ) үшін анықталғаны елеулі емес.

Тордың ажырату қабілеті деп толқын ұзындығының айырымы *d* өте аз, екі сызықты  $\lambda_1$  және  $\lambda_2 = \lambda_1 + d\lambda_x (d\lambda \ll \lambda_1)$  ажыратып бақылау мүмкіндігі айтылады. Мұндағы  $\lambda_1$  және  $\lambda_2$  дифракциялық тор ажырататын көршілес екі сызыққа сәйкес келетін толқын ұзындықтары.Тордың ажырату қабілеті мына қатынаспен анықталады

$$
R_{\lambda} = \lambda / d\lambda = \kappa N \tag{11.4}
$$

мұндағы N- дифракциялық тордың штрихтар саны.

#### **11.2 Қондырғы сипаттамасы**

Бұл жұмыс бұрышты дәл өлшеуге арналған гониометр деп аталатын қондырғыда орындалады. Қондырғының оптикалық сұлбасы 11.3-суретте келтірілген. Жарық көзінен 1 (сынап шамы) шыққан жарық коллиматордың 2 кіріс саңылауын жарықтандырады. Коллиматордан шыққан паралелль сәулелер шоғы орындықшаға орналасқан дифракциялық торға 3 түседі де, онан әрі көру трубасының 4 объективіне жетеді. Объективтің фокальдық жазықтығында бірнеше сызықтардан тұратын спектр түзіледі.

Мұндағы 1-микроскоптық винт, ол коллиматордың кіріс саңылауының енін реттеуге арналған, 2- коллиматордан шыққан сәулелердің параллельдігін қамтамасыз ететін коллиматор винті, 3-горизонталь ось бойымен коллиматордың еңістігін өзгертетін винт, 4-орындық еңістігін өзгертуге арналған винт, 5-көру түтігінің бекітуші винті, 6-фокустаушы винт, 7- түтік окуляры, 8- лимб шкаласы бойынша санақ жүргізуге арналған лупа, ол қондырғы ішінде орналасқан, 9- алиада, 10- санақ микрометрінің маховигі, 11 лимбтің еркін қозғалысына арналған винт.

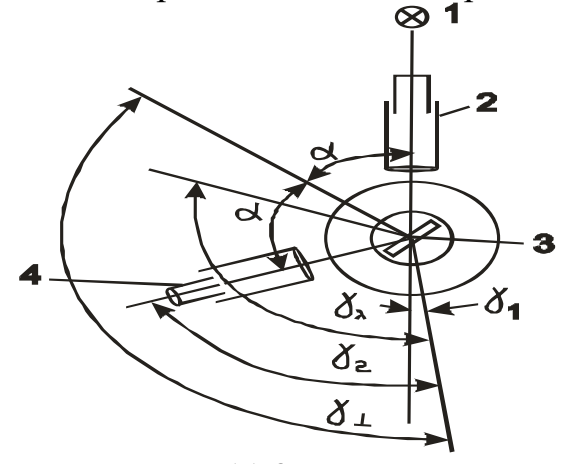

Қондырғының оптикалық сұлбасы 11.3-суретте келтірілген. Жарық көзінен 1 (сынап шамы) шыққан жарық коллиматордың 2 кіріс саңылауын жарықтандырады. Коллиматордан шыққан паралелль сәулелер шоғы орындықшаға орналасқан дифракциялық торға 3 түседі де, онан әрі көру трубасының 4 объективіне жетеді. Объективтің

11.3 сурет фокальдық жазықтығында бірнеше сызықтардан тұратын спектр түзіледі. Гониометрдің сыртқы көрінісі 11.4 суретте көрсетілген.

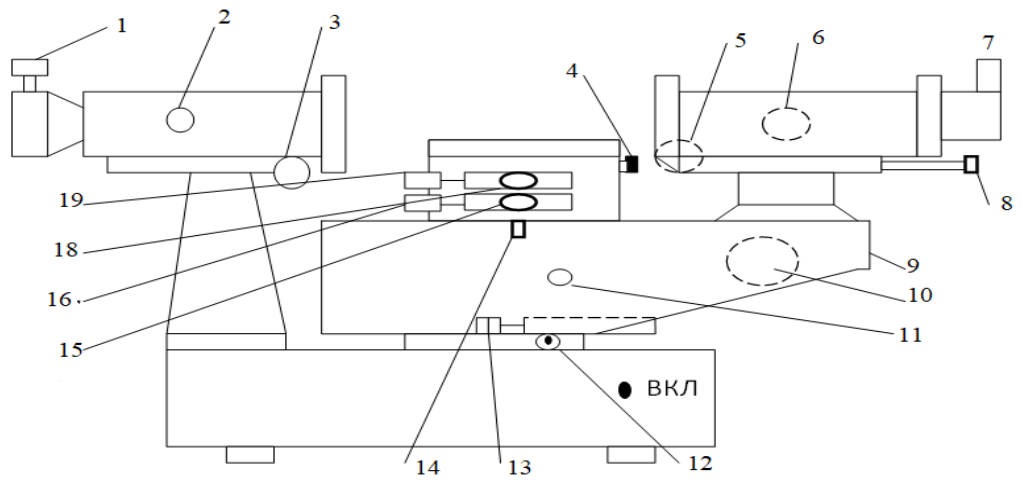

11.4 сурет

Гониометр негізіне коллиматор діңгегі және құралдың вертикаль осі бекітілген. Осы осьті айнала лимб және көру түтігі бар кронштейн-алиада 9 айналмалы қозғалыс жасай алады.Түтікті бұру 12 стопр винтін босату арқылы жасалынады, 12 винттің бұралып тұрған кезінде 13 винтпен түтікті жылжытуға болады.14 рычаг түтік пен лимбаның бірге немесе бөлек қозғалуына себеп болады. Бірге қозғалту үшін бұл рычагты төмен түсіру қажет.15 стопр винті лимбаны прибор осіне орнату үшін қажет. Бұл жағдайда лимбаны 16 винтпен жылжытуға болады. Сөйтіп, орындық өз бетінше де, лимбамен қатайтылған көру түтігімен де бірге айнала алады. Гониометр лимбасы бөліктері бар шкаламен (қосарланған штрихтармен) жабдықталған. Лимбаның бір бөлігінің құны 20' тең. Бөліктер әр градус сайын белгіленген.

Санақ 8-лупа арқылы жүргізіледі. Санақ жүргізілетін микроскоптың окулярына қарағанда көру өрісінің сол жағындағы бұрышта тік төрт бұрышты терезе орналасқан. Бұл терезеден лимбаның диаметраль қарама-қарсы орналасқан бөлігін және вертикаль орналасқан индексті көруге болады. Көру өрісінің оң жағынан ұзынша келген төрт бұрышты терезе орналасқан, одан оптикалық микрометрдің шкаласының бөліктерін және горизонталь орналасқан индексті көруге болады.

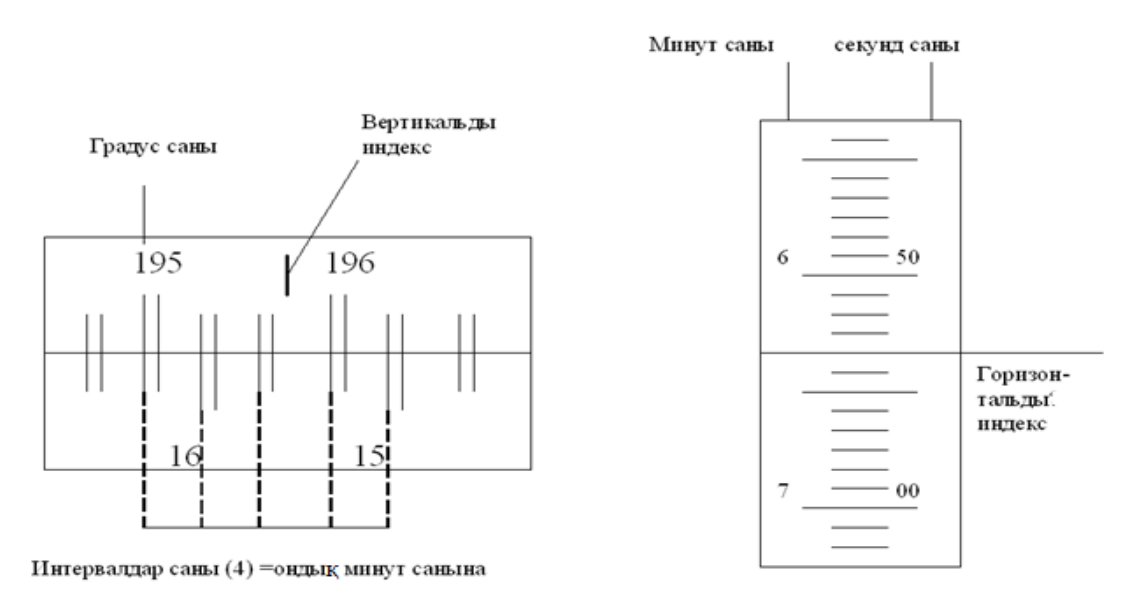

11.5 сурет

Осы терезеден өлшенген бұрыштың сан мәнін жазып алуға болады. Ол үшін 10 маховикті 11.5-суретте көрсетілгендей жоғарғы және төменгі қосарланған сызықтар мен лупаның сол жақтағы көру терезесіндегі лимбаны бір-біріне сәйкес келетіндей етіп бұру керек Онда градустар саны шкала бойынша вертикаль индекстің сол жағынан ең жақын көрініп тұрған санға тең болады. Он минуттық бөліктердің саны анықталған градус санына сәйкес келетін жоғарғы штрихпен, жоғарғы штрихтан  $180^{\rm o}$  айырмасы бар төменгі цифрланған штрихтардың араларындағы интервалдардың санына тең болады. Бір минуттың саны терезенің оң жағына орналасқан микрометр шкаласының

сол жақ қатарына орналасқан шкала бойынша анықталады. Секунд саны оң жақтағы терезенің оң жақ қатарынан қозғалмайтын горизонталь штрихқа салыстырылып алынады. 5-суретте көрсетілген жағдай 195°46'53" сәйкес болады

# **11.3 Жұмыстың орындалу тәртібі**

11.3.1 Гониометр қондырғысымен (сұлба бойынша) танысыңыз. Бұл тапсырмада көру түтігі мен орындықша қондырғы осі өз еркімен айналуы тиіс, ал лимб оське бекітілуі керек. Ол үшін 12 және 17 винттерді босатып, 14 рычагты жоғары бұрып, 15 винтті бекітеміз.

11.3.2 Сынап шамын қосыңыз. Көру түтігінің көру өрісінде айқасқан сызықтар мен саңылау кескінінің айқындығын тексеріңіз.

11.3.3 Көру түтігінің тура орнын анықтап және шамнан шыққан жарық шоғының таралу бағытындағы γ*<sup>1</sup>* бұрышын өлшеңіз. Ол үшін көру түтігінің тор ұстағышын бұрай отырып, жарық шоғы тор бетінің бойымен сырғанап көру түтігіне түсетіндей күйіне келтіріңіз. Көру түтігі окуляры қылымен коллиматор саңылауы кескінін сәйкестендіріп γ*<sup>1</sup>* бұрышын өлшеңіз.

11.3.4 Жарық сәулесінің дифракциялық торға түсу бұрышы  $60^{\circ}$ болатындай етіп, ал шашыраған сәуле көру түтігі арқылы өтетіндей қылып (3 сурет) көру түтігі мен дифракциялық торды орналастырыңыз. Коллиматор саңылауының айналық кескіні көру түтігінде бақылануы тиіс. Саңылаудың айналық кескінін түтік окулярының қылымен сәйкестендіру арқылы сәйкес γ*<sup>2</sup>* бұрышты өлшеңіз.

11.3.5 Түтікті солға жылжыта отырып, барлық спектрлерді және көрінетін спектрлер ретінің санын анықтаңыз (берілген жұмыста спектрдің екі реті бақыланады). Спектрдің әр реті қысқа толқынды (күлгін, көк) сызықтардан басталып, ұзын толқынды (қызыл) сызықтармен аяқталады.

11.3.6 Барлық көрінетін ретті спектрлік сызықтардың  $\gamma_{\lambda}$  ауытқу бұрышын өлшеңіз. Ол үшін көру түтігінің қылын жарыққа сәйкес келетін ашық сызықпен сәйкестендіріп, оған сәйкес келетін көру түтігінің бұрыштық орнын гониометр (лимб) шкаласынан анықтаңыз. Сызық түсі мен спектрдің ретін бір уақытта жазып алыңыз.

11.3.7 11.3.3-11.3.6 пункттер бойынша бақылауды 3 рет қайталаңыз және өлшеу нәтижелерін 11.1 кестеге енгізіңіз.

| 11.IN UU IU |        |                 |             |            |                         |          |                                                  |                             |        |
|-------------|--------|-----------------|-------------|------------|-------------------------|----------|--------------------------------------------------|-----------------------------|--------|
|             | $\sim$ | $<\mathsf{v}_1$ | $\mathbf v$ |            | Спектрді   Сызы   Шкала |          |                                                  | Дифракци                    | Толкын |
| $N_2$       |        |                 |             | $\gamma_2$ | $H$ peri $K$            | $K$ TVC1 |                                                  | бойынш   я бұрышы   ұзындығ |        |
|             |        |                 |             |            |                         |          | а санақ $\gamma_{\lambda}$   $\varphi_{\lambda}$ |                             | Ы      |
|             |        |                 |             |            |                         |          |                                                  |                             |        |

11.1  $\mathbf{r} \cdot \mathbf{r}$ 

11.3.8  $\gamma_1, \gamma_2$  және  $\gamma_{\lambda}$  бұрыштары үшін орташа мәнін анықтаңыз.

11.3.9 Жарықтың дифракциялық торға түсу бұрышын есептеңіз

$$
\alpha = \left[\pi - (\gamma_1 - \gamma_2)\right]/2.
$$

11.3.10 Барлық бақыланған спектрлік сызықтар үшін  $\varphi_{\lambda}$  дифракциялану бұрыштарын анықтаңыз

 $\varphi_{\lambda} = \gamma_1 + \alpha - \gamma_2.$ 

11.3.11 (11.2) қатынасты пайдалана отырып, дифракциялық тор периодын d анықтаңыз. Есептеу барысында эксперимент нәтижелерін *к=1* және ашық сызықтар үшін пайдаланыңыз.

11.3.12 (11.2) формула арқылы реттері бірдей барлық бақыланған спектрлік сызықтар үшін толқын ұзындықтарының орташа мәнін анықтаңыз.

11.3.13 Әр алуан түсті 3 спектрлік сызық үшін (11.3) қатынасты пайдалана отырып бұрыштық дисперсияны анықтаңыз.

### **11.4 Бақылау сұрақтары**

11.4.1 Жарық интерференциясы қандай жағдайда пайда болады?

11.4.2 Жарық дифракциясының пайда болу шарты?

11.4.3 Дифракциялық спектр.

11.4.4 Гониометр қондырғысы.

11.4.5 Мөлдір дифракциялық тордың шашыратқыш тордан айырмашылығы?

11.4.6 Дифракциялық тордың бұрыштық дисперсиясы және ажырату қабілеті нені сипаттайды?

11.4.7 Дифракциялық торларды қайда қолданады?

### **12 ОТТ-5 зертханалық жұмысы. Гониометр көмегімен шыны призманың дисперсиясын анықтау**

*Жұмыстың мақсаты:* шыны призманың дисперсиясын зерттеу.

*Тапсырмалар:* 

- призманың сыну көрсеткішінің толқын ұзындығына тәуелділігін анықтау;

- призманың ажыратқыштық қабілеті мен бұрыштық дисперсиясын есептеу.

### **12.1 Әдістеменің теориясы**

Жарық дисперсиясы дегеніміз ортаның сыну көрсеткішінің n жарық толқынының ұзындығына λ немесе ортадағы жарық толқынының фазалық жылдамдығының υ оның толқын ұзындығына λ тәуелділігін айтамыз. Жарық дисперсиясы келесі тәуелділік түрінде өрнектеледі

 $n = f(\lambda)$  немесе  $v = \varphi(\lambda), v = c/n$ 

мұндағы с- вакуумдағы жарық жылдамдығы.

Заттың дисперсиясы деп n – нің λ бойынша туындысын, яғни dn/dλ айтамыз. Барлық түссіз мөлдір заттар үшін толқын ұзындығы азайған сайын

сыну көрсеткіші артады, сондықтан dn/dλ<0 теріс және λ азайған сайын ол модулі бойынша өседі. Егер зат сәулелердің бір бөлігін жұтса, онда жұтылу облысында, оған жақын жерде дисперсия жүрісі ауытқиды (аномалиялы болады) (ауытқыған дисперсия dn/dλ>0 ).

Дисперсия дифракция, интерференция, поляризация секілді құбылыстармен қатар қазіргі заманғы электронды – оптикалық ақпараттарды беру және өңдеу жүйелерінде, байланыстың талшықты – оптикалық желілерінде (ТОБЖ), интегралды оптика және спектралды аспаптарда және т.б. үлкен мәнге ие. Кез келген ақпараттарды беру жүйесі үшін келесі факторлар үлкен мәнге ие: ақпараттарды тасымалдау жылдамдығы мен байланыс арналарының санын суреттейтін жүйенің ақпараттық сыйымдылығы, берілуші энергияның өшуі және өткізу жолағының ені, қоршаған ортаның әсеріне шыдамдылығы. Байланыс жүйесінің сыйымдылығы қолданылатын жиілікке пропорционал болады. Лазердің ойлап шығарылуы үлкен сыйымдылықты оптикалық жүйелерді құруға негіз болды, себебі лазер тербелістерінің жиілігі  $10^{15}$  Гц айналасында, бұл жоғары жиіліктібайланыс жүйелерінің жиілігінен  $10^6$  есе артық. Диэлектрлік жарық берушілерде немесе талшықтарда ақпараттарды тасымалдау электромагниттік сәуле шығарушымен жүзеге асырылады, оларды көлденең көлем өлшемінің кішкенелігі (өзекше диаметрі d=1÷150 мкн) мен алу әдісіне байланысты осылай атайды.

Жарықтың толқындық қасиеттерін тіркеу, берілген жарық жетекші үшін толық ішкі шағылу бұрышының шегіндегі барлық сәулелерден тек дискретті бұрышпен сәулелердің шектелген саны ғана толқынжетекші модалары деп аталатын бағытталған толқындар жасай алатынын көрсетеді.

Бұл бірінен соң бірі «өзекше-қабықша» шекарасынан екі рет кезектес шағылған соң толқындар бір фазада болуымен және бұл шарт орындалмаса, онда толқындар бір–бірін өшіріп, жоғалатындай етіп интерференциялануымен сипатталады. Әрбір мода өзіне тән электромагниттік өрістің құрылымымен фазалық және топтық жылдамдықтарға ие. Жұмыс жиілігінде таралатын толқындардың (модалардың) санына байланысты жарықжетекшілер бір модалық (d=1÷5 мкн), (12.1, а сурет) және көп модалықтарға (12.1, б сурет) бөлінеді.

Қазіргі заманғы ТОБЖ – ларда ақпараттар берілетін талшықты жарықжетекшінің құрылымын қарастырайық. Ең қарапайым жарықжетекші дөңгелек немесе тік бұрышты өзекше деп аталатын, диэлектрлік қабықпен қоршалған диэлектрлік өзектен тұрады. Өзекше материалының сыну көрсеткіші  $n_1 = \sqrt{\varepsilon_1}$ , ал қабықша материалының сыну көрсеткіші  $n_2 = \sqrt{\varepsilon_2}$ мұндағы  $\varepsilon_1$  және  $\varepsilon_2$  - салыстырмалы диэлектрлік өтімділіктер. Материалдың салыстырмалы магниттік өтімділігі и әдетте тұрақты және  $1$  – ге тең. Жарықжетекші арқылы электромагниттік сәулелерді беру үшін екі орта шекарасындағы толық ішкі шағылу құбылысы қолданылады, сондықтан n1> n<sup>2</sup> болуы қажет. Егер өзекшенің сыну көрсеткіші n<sub>1</sub> секірмелі түрде өзгерсе, онда талшықты сатылы деп атайды (12.1 сурет).

46

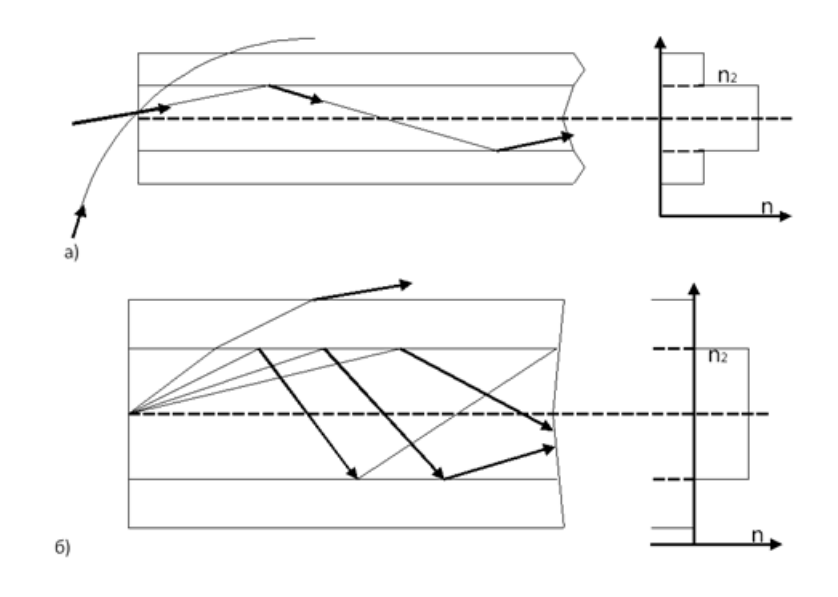

12.1 сурет

Сыну көрсеткіші талшық осінен оның қабықшасына қарай n біркелкі азаятын талшықты градиентті деп атайды (12.2 сурет). 12.1.а - суреттен жарық шығарушы шетіне θ<θкр түсу кезінде «өзекше–қабықша» бөлу шекарасында ішкі толық шағылуға ұшырайды, сол себептен ось бойымен үздіксіз шығынсыз жүреді.

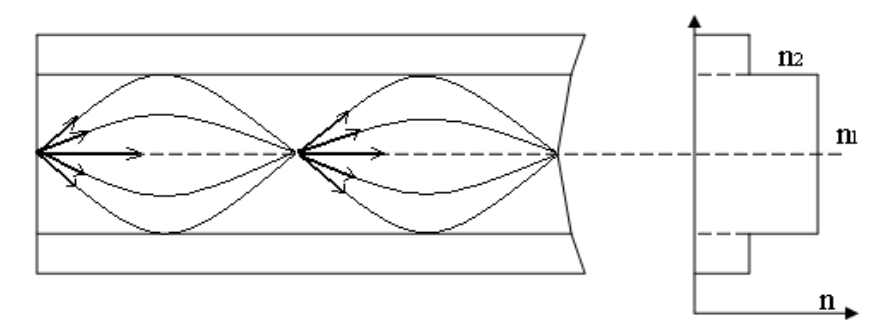

12.2 сурет

Қалған сәулелер қабықшаға өтеді. Снеллиус заңына сай  $\theta_{\text{kp}}$  мәні келесі қатынаспен анықталады

$$
\sin \theta_{kp} = (n_1^2 - n_2^2)^{\frac{1}{2}} = (\varepsilon_1 - \varepsilon_2)^{\frac{1}{2}}.
$$

Градиентті жарықжетекшіде шағылу болмайды (12.2 сурет), тек қана ортаның оптикалық біртекті еместігінен қисаюы ғана болады (сыну көрсеткішінің оське перпендикуляр бағытта өзгеруі).

Жарықжетекшілерде дисперсияның әсерінен импульстық сигналдарды беру кезінде қандай да бір қашықтықта өткеннен кейін импульстар кеңейеді және көршілес импульстар бір–бірін жабатын мезетке жетеді. Импульстардың кеңеюі импульстік – кодтық модуляцияда жарықжетекші арқылы ақпараттардың берілу жылдамдығын анықтайды.

Өткізу жолағының ені жарық берушінің түрімен анықталады және көп дәрежеде жасалған материалының дисперсиясы мен сыну көрсеткішінің профиліне тәуелді болады. Дисперсия үш негізгі факторлармен: талшық материалының қасиеттерімен, толқын жүргізуші дисперсиясымен (моданың таралу тұрақтылығының жиілікке сызықтық емес тәуелділігі) және таралушы модалардың топтық жылдамдықтарының айырмашылықтарынан пайда болатын мода аралық дисперсиямен анықталады.

Соңғы мәліметтерден шығатыны-сатылы көп модалы жарық шығарушыда мода аралық дисперсия жоқ және жалпы дисперсия да айтарлықтай аз; градиентті жарықжетекшіде әртүрлі модалардың таралу уақытын теңестіру жүреді және толқын ұзындығының көбеюімен азаятын материалдың дисперсиясы шешуші болып келеді. Осылайша дисперсия сыну көрсеткіші сатылы көп модалы жарықжетекшілерде күштірек білінеді.

Шыны призма дисперсиялаушы жүйе болып табылады: ол зерттелінетін жарықты толқын ұзындығы бойынша жіктейді және әртүрлі спектрлік аспаптарда қолданылады. Призманың бұл қасиеті оның сыну көрсеткішінің n жарық толқынының ұзындығына λ тәуелді екендігіне байланысты, сондықтан әртүрлі толқын ұзындықтағы жарық призмадан өту барысында әртүрлі бұрыштарға ауытқиды, яғни кеңістікте бөлінеді (12.3 сурет).

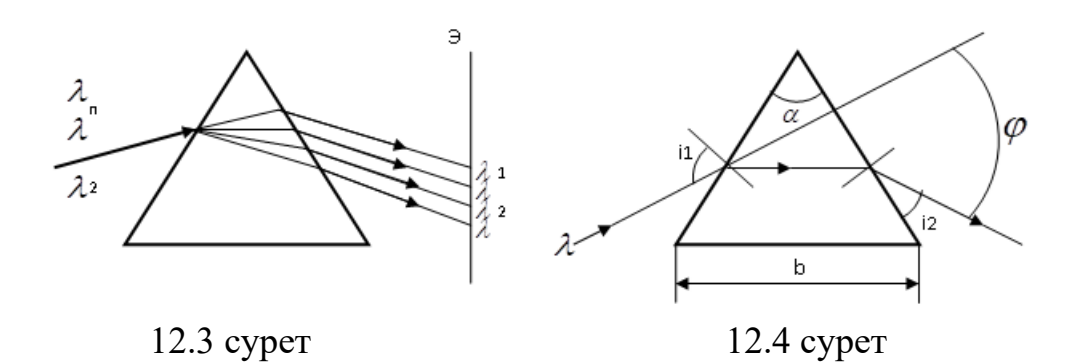

n (λ) тәуелділігін призма үшін анықтауда ең аз ауытқу бұрышын өлшеуге негізделген әдіс қолданылады. Ұзындығы λ жарық сәулесі қандай да і<sup>1</sup> бұрышпен призманың қырына α бұрышпен сынып түссін делік (12.4 сурет). Екі рет сынудың нәтижесінде призмадан шыққан сәуле сынушы сәулеге қатысты φ бұрышқа ауытқиды. ф бұрышы і<sub>1</sub> түсу бұрышына, призманың сыну бұрышына сонымен қатар шынының түрі мен жарық толқынының ұзындығына λ тәуелді. Призмадан жарықтың симметриялық өтүінде (4-суретте і $_1 = i_2$ ) ауытқу бұрышы минималды φ = φмин. . Бұл жағдайда сыну көрсеткіші келесі формула бойынша анықталады.

$$
n = \frac{\sin[(\varphi_{\text{num}} + \alpha)/2]}{\sin \frac{\alpha}{2}} , \qquad (12.1)
$$

мұндағы φмин. бұрышы λ – ға тәуелді. Сәйкесінше, сыну көрсеткішін әрбір толқын ұзындығы λ1 үшін анықтау сәйкес ең аз ауытқу бұрышын өлшеуге тіреледі. (12.1) өрнектен

$$
\frac{dn}{d\lambda} = \frac{\sqrt{1 - n^2 \sin^2(\alpha/2)}}{\sin(\alpha/2)} \cdot \frac{d\varphi_{\text{min}}}{d\lambda}
$$
(12.2)

Спектрлік аспап ретінде призма екі негізгі параметрлермен сипатталады: бұрыштық дисперсия D<sup>λ</sup> және ажыратқыштық қабілеті Rλ .

Бұрыштық дисперсия D<sup>λ</sup> аспаптың ұзындығы әртүрлі толқындардың сәулелерін кеңістікте бөлу қабілетін сипаттайды. Бұрыштық дисперсия келесіге тең

$$
D_{\lambda} = \frac{\Delta \varphi}{\Delta \lambda} = \frac{2 \sin(\alpha/2)}{\sqrt{1 - n^2 \sin(\alpha/2)}} \cdot \frac{dn}{d\lambda} \tag{12.3}
$$

мұндағы  $\Delta \varphi$  – толқын ұзындықтары жақын  $\lambda_1$  және  $\lambda_2$  жарық шоғының ауытқу бұрыштарының айырымы, ∆λ = λ1- λ2 осы толқын ұзындықтарының айырымы.

Ажыратқыштық қабілеті аспаптың толқын ұзындықтары бойынша аз ажыратылатын спектрлік сызықтарды ажырату қабілетін сипаттайды. Ол келесіге тең

$$
R_{\lambda} = \frac{\lambda}{\Delta \lambda} \quad , \tag{12.4}
$$

мұндағы  $\lambda$  – қасында спектрлік сызықтың толқын ұзындығы, ал  $\Delta\lambda$  ажыратылатын екі сызықтардың толқындарының ең аз айырмашылығы. Теориялық түрде призманың ажырату қабілеті жарық дифракциясы есебінен келесі шамамен шектелетіні дәлелденді

$$
R_{\lambda} = \frac{\lambda}{\Delta \lambda} = b \cdot \frac{|dn|}{|d\lambda|} \tag{12.5}
$$

мұндағы b - жарық бойлай тарайтын призманың негізі (табаны).

#### **12.2 Қондырғы сипаттамасы**

Жұмыс бұрыштарды дәл өлшеуге арналған аспап гониометрде жүргізіледі. Қондырғының оптикалық сұлбасы 12.5-суретте көрсетілген.

Эксперименталды қондырғы жарық көзі 1 (сынап шамы), гониометр 2 (жоғарыдан көрініс) және шыны призмадан 4 құралған. Гониометр үш негізгі бөліктерден құралған: коллиматор 2, зат үшін арналған үстелше 3, көру түтігі 5. 1 шамның жарығы 2 коллиматордың саңылауын жарықтандырады. Коллиматордың объективінен параллель жарық шоғы гониометрдің затқа

арналған үстелшесінде орналасқан призмаға 4 түсіп, көру түтігінің көмегімен бақыланатын спектрлерге жіктелінеді.

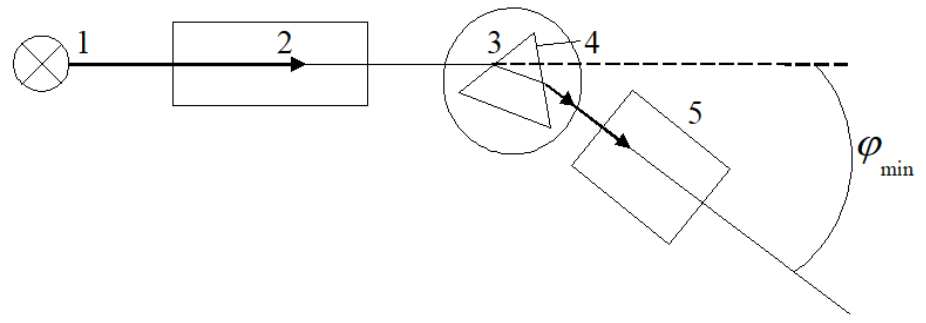

12.5 сурет

Көру түтігін гониометрдің вертикаль осі бойымен айналдыруға болады. Спектр түтік окуляры арқылы түтік объективінің фокальды жазықтығында бақыланады.

### **12.3 Жұмыстың орындалу тәртібі**

12.3.1 Бұл тапсырмада көру түтігі мен үстелше өз бетінше прибор осі бойымен айналып тұруы қажет, ал лимб гониометрдің осімен бірге бекітілген болуы керек. Бұл үшін 12 және 17 винттерін босатып, 14 рычагты жоғарыға қарай бұрып, 15 винтті бекіту керек. (ООТ 4 зертханалық жұмысын қара) Көру түтігінің окулярын айналдыру арқылы окулярдың көру аймағындағы визирлік крестің дәл бейнесін алуға болады.

12.3.2 Сынап шамын қосыңыз. Лимбтің жарықшасы «Вкл» тумблерімен қосып, коллиматордың кіріс саңылауы анық бақыланатындай етіп гониометрдің түтігін орналастырамыз. Лимб шкаласы бойынша санақ 90° тан 270°-қа дейінгі аралықтан аспауын қадағалаңыз. Көру түтігінің 0 жағдайын өлшеп, бұл жағдайда саңылаудың (ақ жарық тар жолақ) бейнесі окуляр шкаласының тік сызығымен сәйкес келетіндей етіп келтіріңіз. 9 бұрыштың мәнін 12.1- кестеге енгізіңіз.

12.3.3 Гониометр үстелшесіне 12.5-суретте көрсетілгендей етіп призманы орналастырып, жарықты спектрлік құраушыларына жіктейміз. Көру түтігін қолмен бұрай отырып, қызыл сызықтан күңгірт сызыққа дейінгі барлық спектрлерді қарап шығу керек.

12.3.4 Спекрлік сызықтардың біреуі үшін призманы үстелді бұру арқылы ең аз ауытқу жағдайына келесі жолмен келтіреміз: көру түтігімен, мысалы көк сызықты бақылай отырып, призма орналасқан үстелді сызық ауытқымаған сәуле жағдайына ауысатындай етіп бұрамыз. Призманың қандай да бір жағдайында көрінетін сызық қарама – қарсы жаққа ығысады. Спектрлік сызықтық тоқтау мезетіне сай келетін жағдай ең аз ауытқу жағдайы болып табылады. Призма орнатылған үстелді осы жағдайда бекітіңіз. Әрбір спектрлік сызық үшін λі бұрышын, оған сәйкес орындарын, одан соң олардың ең аз ауытқу бұрыштарын өлшейміз.

$$
\varphi_{\min} = |\theta - \gamma_i|
$$

Φ мин мәндерін 12.1 кестеге енгізіңіз.

12.1  $r\rho r\rho$ 

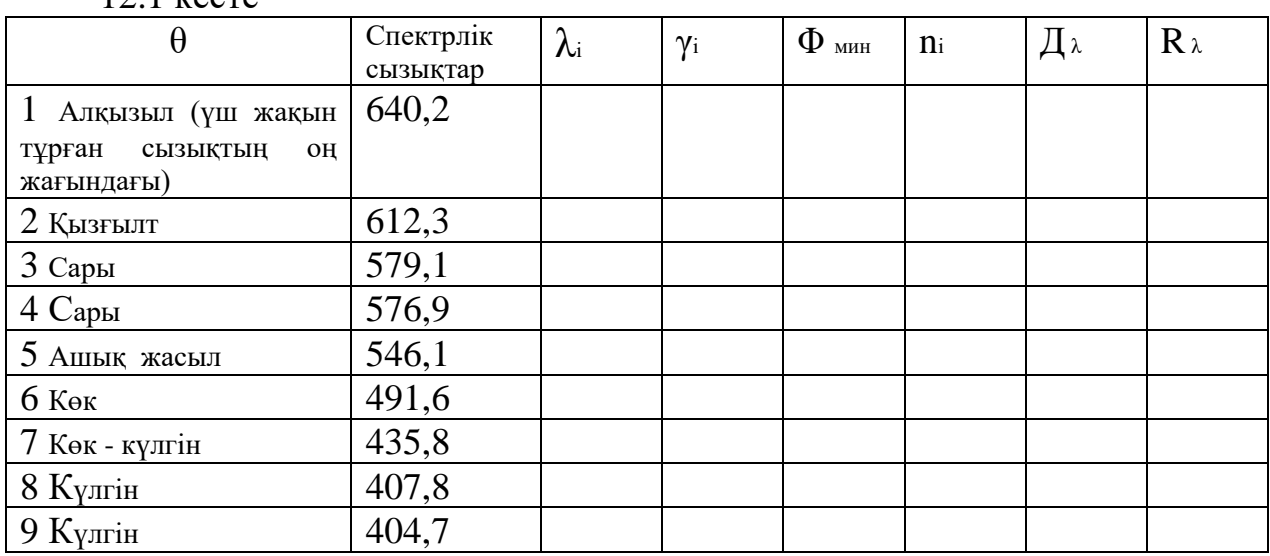

12.3.5 Әрбір спектрлік сызық үшін призма шынысының сыну көрсеткіштерін (үтірден кейінгі 4 санға дейінгі дәлдікпен) (12.1) формула бойынша есептеу керек. Бұл жұмыста призманың сыну бұрышы  $\,\alpha=45^0$  .

12.3.6 n (λ) тәуелділік графигін құру.

12.3.7 Дисперсиялық қисық n  $(\lambda)$  бойынша (12.3) және (12.5) формулаларын қолдана отырып, бұрыштық дисперсия Дк мен прибордың ажырату қабілетін R<sup>λ</sup> есептеңіз.

12.3.8 Алынған нәтижелерді талдап, қорытындыны тұжырымдаңыз.

**12.4 Бақылау сұрақтары** 

12.4.1 Ауытқыған (аномалды) дисперсия қалай пайда болады?

12.4.2 Призманың бұрыштық дисперсиясы мен ажырату қабілеті неге тәуелді?

12.4.3 Берілген толқын ұзындығы үшін призманы ауытқудың минимумына қалай келтіреміз?

12.4.4 Гониометр шкаласы бойынша қалай есеп алады?

12.4.5 Неге жаңбырдан соң аспанда кемпірқосақ пайда болады?

12.4.6 Бір модалы және көп модалы жарық шығарушылар қалай ерекшеленеді?

12.4.7 Талшықты оптикадағы жарық дисперсиясының әсері.

## **13 ОТТ-6 зертханалық жұмысы. Малюс заңын тексеру**

*Жұмыстың мақсаты:* жарық поляризациясы құбылысын оқып үйрену. *Тапсырма:* Малюс заңын тексеру.

#### **13.1 Тәжірибелік тәсіл**

Көлденең электромагниттік толқын болып табылатын жарық сәулесінде  $\vec{E}$  тербеліс векторы сәуле бағытына перпендикуляр болатын барлық мүмкін бағыттарда тербеледі. Мұндай жарықты табиғи жарық деп атаймыз, мысалы күннің, электр шамының, қатты қызған дененің шығаратын жарықтарын алуға болады (13.1, а сурет).

Қандай да бір жағдай жасалып, жарық толқынының *E* векторы белгілі бір бағытта тербелетін болса, онда мұндай жарықты поляризацияланған жарық дейді. Жарық поляризацияларының түрлері: жазық (немесе сызықты) поляризацияланған жарық (13.1, б сурет); дөңгелек немесе элипстік поляризацияланған жарық (13.1, в, г сурет). Берілген суретте жарықтың бағыты сурет жазықтығына перпендикуляр. 13.1-суреттің в және г жағдайларында *E* векторы сағат тілінің бағытымен немесе оған қарсы бағытта айнала алады.

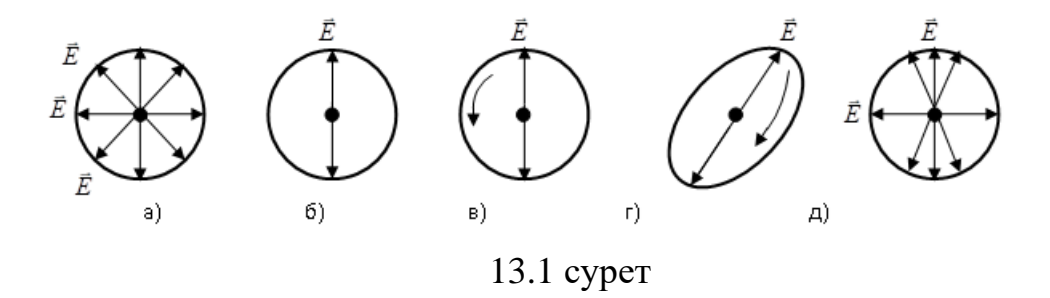

Поляризатор көмегімен табиғи жарықтан жазық поляризацияланған жарықты алуға болады. Жетілмеген поляризатор арқылы өткен жарықтың бір бағытында электр өрісінің тербелісі екінші жағынан қарағанда басым болады, мұндай жарықты құрамдас бөлінген жарық поляризациясы деп атайды (1, д сурет). Жарық поляризациясын сипаттау үшін Р – поляризациялану дәрежесі деген физикалық шаманы енгіземіз.

$$
P = \frac{I_{\text{max}} - I_{\text{min}}}{I_{\text{max}} + I_{\text{min}}}
$$
(13.1)

мұндағы *I*<sub>max</sub> және *I*<sub>min</sub> поляризаторды бұрай отырып, алынған жарық интенсивтілігінің максимум және минимум мәндері. Мысалы: жарық жазық поляризацияланса *I*<sub>min</sub> = 0, ал табиғи жарықта *I*<sub>min</sub> және *P* = 0.

Егер поляризаторға амплитудасы  $A_0$  жазық поляризацияланған жарық түссе (*J0 ~ A<sup>0</sup> 2* - интенсивтілігіне пропорционал), онда құралдан шыққан жарықтың амплитудасы  $A = A_0 \cdot \cos\varphi$  заңымен өзгереді, мұнда  $\varphi$ - электр өрісінің тербелу жазықтығы мен поляризатор жазықтығы арасындағы бұрыш. Олай болса, өткен жарықтың интенсивтілігі

$$
I = I_0 \cdot \cos^2 \varphi \tag{13.2}
$$

болады. Бұл өрнек Малюс заңы деп аталады.

Екі ортадан шағылған жарық өзінің поляризациясын өзгертеді. Егер түсу бұрышы 0-ден өзгеше болса, онда шағылған және сынған жарық сәулесі жартылай поляризацияланады. Мұнда шағылған жарықтың электр өрісі түсу жазықтығына перпендикуляр жазықтықта, ал сынған жарық түсу жазықтығына паралелль жазықтығында тербеледі. Белгілі бір  $\alpha_{Ep}$ -түсу бұрышында (Брюстер бұрышы деп аталады) және

$$
tg\alpha_{\rm EP} = n\tag{13.3}
$$

шарты орындалса, шағылған жарық түгелімен поляризацияланады. Мұнда *Е* электр өрісі түсу жазықтығына перпендикуляр жазықтықта тербеледі. nортаның салыстырмалы сыну көрсеткіші. Егер ортаға жазық поляризацияланған жарық  $\alpha = \alpha_{\scriptscriptstyle EP}$  бұрышымен түссе ( $\bar{\epsilon}$  векторы түсу жазықтығында тербеледі), онда жарық шағылмайды. Брюстер заңы тек екі диэлектриктер ортасында орындалады, ал жарық металдан шағылатын болса, жарық элиптикалық поляризацияға ие болып, (13.3) қатынас орындалмайды.

Жарық құбылысы куб тәрізді кристалдардан басқа барлық мөлдір кристалдардан өткенде қосарлана сыну құбылысы байқалады, бұл кристалдардың анизотропты қасиеттерімен түсіндіріледі. Кристалдан шыққан екі сәуле (кәдімгі және өзгеше) бір-біріне перпендикуляр жазықтықта толығымен поляризацияланған.

#### **13.2 Тәжірибе қондырғысының сипаттамасы**

Тәжірибе қондырғысы S жарық көзінен П поляризатор мен А анализатордан және Г гальванометрі бар ФЭ фотоэлементінен тұрады.

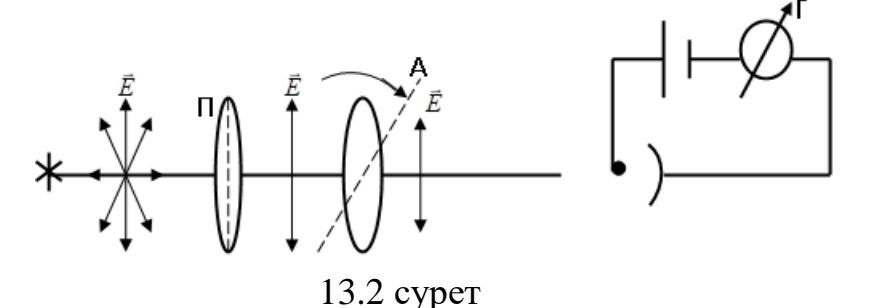

Жарық көзінен шыққан сәуле поляризатордан өтіп жазық поляризацияланады. Анализатор тек қана электр өрісінің жазықтығы анализатор жазықтығымен сәйкес келетін жарықты өткізеді. Егер поляризатор мен анализатордың поляризациялану жазықтықтары сәйкес келсе, өткен жарықтың интенситілігі максимум болады, ал поляризациялану жазықтықтары перпендикуляр болса, онда жарық интенсивтілігі минимум болады. Басқа жағдайларда аралық мәндерін қабылдайды. Жарықтың интенсивтілігі Г

гальванометр арқылы өлшенеді. Тәжірибелер қараңғыланған бөлмеде орындалуы тиіс.

### **13.3 Жұмыстың орындалу тәртібі**

13.3.1 Гальванометрді ФЭ фотоэлемент жүйесіне қосып, оның тілшесін нөлге келтіріңіз.

13.3.2 Жарық көзін қосыңыз.

13.3.3 А анализаторды бұрай отырып гальванометрдің көрсетуін максимум мәніне жеткізіңіз. Анализаторды лимб (бөлігі) бойынша 90<sup>0</sup> бұрап, гальванометрдің нөлді көрсетуіне көз жеткізіңіз. 0-ге келмесе, онда көрсетілген мәнді өлшеніп алынған нәтижелерінен алынып тасталу керек (ол сыртқы жарықтың фоны).

13.3.4 Өлшеуді ф $=\pi/2$  бастаныз ( $\cos^2\phi=0$ ), бұл жағдайда гальванометр нөл немесе минимумды көрсетеді. Анализаторды  $10^0$  бұрай отырып гальванометрдің көрсетуін жазып алыңыз. Бұрышты әр  $10^0$  тан  $360^0$  дейінгі аралықта өзгертіп, гальванометрдің көрсету нәтижелерін 13.1-кестеге енгізіңіз.

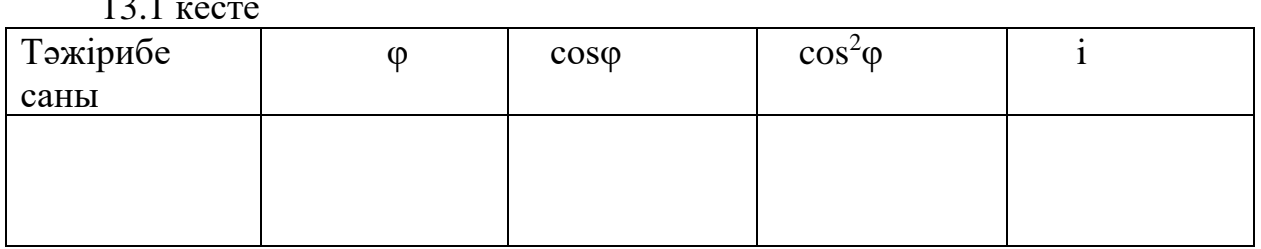

 $10.1$ 

## **13.4 Өлшеу нәтижелерін өңдеу және талдау**

13.4.1 Өлшеніп алынған нәтижелерден ί фототок күшінің өткен жарықтың интенсивтілігіне және φ мәні бойынша өзгеретін косинус квадратына байланысты графигін құрыңыз. Малюс заңынан мұндай байланыстың түрі түзу сызықты болады *<sup>y</sup>* <sup>=</sup> *f* (*x*), мұндағы *y* <sup>=</sup> *I* және  $x=\cos^2\varphi$  . Нәтижені өңдеу кезінде ең кіші квадраттық әдісті қолданамыз.

13.4.2 Нәтижелер бойынша талдау жасап, қорытынды тұжырымдаңыз.

## **13.5 Бақылау сұрақтары**

13.5.1 Табиғи және поляризацияланған жарық.

13.5.2 Поляризация түрлері мен поляризациялану дәрежесі.

13.5.3 Малюс заңы.

13.5.4 Брюстер заңы және оның түсінігі.

13.5.5 Оптикалық активті заттар.

# **14 ОТТ-7 зертханалық жұмысы. Поляризация жазықтығының бұрылу бұрышы арқылы қант ерітіндісінің концентрациясын анықтау**

*Жұмыстың мақсаты:* оптикалық активтілік құбылысымен танысу, сонымен қатар бұл құбылысты қант ерітіндісінің концентрациясын анықтауға қолдану.

*Тапсырма:* Солейля поляриметрінің көмегімен қант ерітіндісінің концентрациясын анықтау.

# **14.1 Тәжірибелік әдіс**

Жазық поляризацияланған жарық кейбір заттар ішінде таралған кезде электр векторы (электр өрісінің кернеулігі *E* ) тербелетін жазықтықтың біртіндеп бұрылатындығы байқалады. Мұны поляризация жазықтығы айналады деп айтуға болады. Осындай қабілеті бар заттар оптикалық активті заттар деп аталады. Оларға кристалдық кварц, қант, судағы қант ерітіндісі, скипидар, пластмасса және т.б. жатады.

Ерітіндідегі поляризация жазықтығының бұрылу бұрышы φ ерітінді қабатының қалыңдығына L және активті заттың концентрациясына С тура пропорционал

#### $\omega = aCL$

мұндағы *а* – меншікті айналу тұрақтысы (концентрация бірге тең болған кездегі бірлік ұзындыққа келетін бұрылу бұрышы) және ол заттың табиғатына, жарық толқын ұзындығына және температураға тәуелді, яғни дисперсияға ие.

Заттың оптикалық активтілігі молекулалардың ассиметриялық құрылымымен (активті ерітінділер үшін) немесе кристалдардың ассиметриялық құрылымымен (активті кристалдық дене жағдайында) анықталады. Көптеген осындай кристалдар үшін поляризация жазықтығын сағат тілі бағытымен және сағат тілі бағытына қарсы бұратын (егер сәулеге қарсы қарасақ) екі түрлі модификация байқалған. Біріншісі оң модификация (φ>0) немесе оңға бұрушы деп аталады, ал екіншісі теріс (φ<0) немесе солға бұрушы деп аталады. Бұл модификациялар бір-бірінің айналық кескіні болып табылады.

### **14.2 Қондырғы сипаттамасы**

Бұл жұмыста поляризатор П мен анализатордан А тұратын жартылай көлеңкелі поляриметр қолданылады. Поляризатор П : екі поляризацияланған призмадан, үлкен призмадан Р және оның артқы жағына орналасқан кіші призмадан р тұрады. Бұл призмалардың бас қималары, сонымен қатар жарық тербелістерінің сәйкес жазықтықтары өзара кішігірім бұрыш жасайды. S жарық көзінен шыққан жарық, Ф жарық фильтрі арқылы (бұл жұмыста жартылай көлеңкелі поляриметрмен бірге монохромат жарық болуы керек) үлкен призмадан Р өтеді.

$$
\begin{array}{c}\nS \\
\hline\n\end{array}\n\qquad\n\begin{array}{c}\n\begin{array}{c}\n\ \end{array}\n\end{array}\n\end{array}\n\end{array}\n\end{array}\n\end{array}\n\end{array}\n\end{array}\n\end{array}\n\end{array}\n\end{array}\n\end{array}
$$

#### 14.1 сурет

Белгілі бір жазықтықта поляризацияланған жарықтың бір бөлігі оптикалық активті затпен толтырылған сахариметр түтікшесіне Н түседі, одан әрі А анализаторға жетеді. Жарықтың екінші бөлігі осы түтікшеге түспес бұрын кіші призмадан р өтеді, нәтижесінде оның поляризациялану жазықтығы біраз өзгеріске ұшырайды. Осылайша анализатор жарық шоқтарының бірін толық қараңғыласа, екінші жарық шоғының бір бөлігін өткізеді. Осының нәтижесінде диафрагмамен шектелген көру аймағы екі бөлікке бөлінеді. Анализаторды А түтікшедегі айналдырушы зат болмаған жағдайда, өрістердің бірдей жарықталуына сәйкес келтіру керек. Сосын түтікшені айналдырушы затпен толтыру керек. Бұл жағдайда көру өрісінің екі жағын да жарықтандыратын шоқтардағы жарық векторының тербеліс жазықтығы φ бұрышқа бұрылады. Винт көмегімен анализаторды да сондай бұрышқа бұруға тура келеді. Бұрыштарды өлшеу  $L_2$  окулярындағы нониус бойынша жүзеге асады.

#### **14.3 Жұмыстың орындалу тәртібі**

14.3.1 Жарық көзін қосыңыз.

14.3.2 Корпус қабырғасын ашып, ерітінді құйылған түтіктің жоқтығына көз жеткізіңіз.

14.3.3  $L_2$  окулярды көру өрісіндегі бөлік сызықтары анық көрінетіндей етіп қою керек.

14.3.4 Винтті бұрай отырып анализаторды А нөлдік деңгейге келтіру керек, бұл жағдайда көру өрісінің екі жағының қараңғылығы бірдей болады. Нониус бойынша өлшеу жүргізіп, анализаторды біраз бұрай отырып, оны тағы да нөлдік деңгейге келтіреміз де, жаңадан өлшеу жүргіземіз. Мұны кем дегенде 3 рет қайталай отырып,  $A(\varphi_0)$  орташа нөлдік деңгейді анықтаймыз.

14.3.5 Концентрациясы белгілі қант ерітіндісі бар түтікті корпусқа орналастырып, анализаторды А көру өрісінің екі жағының қараңғылығы теңескенге дейін тағы да бұраймыз. Анализаторды нөлдік деңгейге келтіре отырып, бірнеше рет қайталау керек. Жүргізілген өлшеулердің орташасын алып, концентрациясы белгілі қант ерітіндісінің поляризациялау жазықтығының бұрылу ф $_1^1$  бұрышын анықтаңыз.

14.3.6 Осындай өлшеулерді 5.п. сияқты концентрациясы белгілі қант ерітіндісі құйылған екі түтікшемен тағы да қайталап жасаңыз.

14.3.7 Концентрациясы белгісіз қант ерітіндісі үшін осыған ұқсас өлшеулер жүргізе отырып,  $\varphi_1$ <sup>1</sup> бұрышын анықтаңыз. Өлшеу нәтижелерін кестеге енгізіңіз.

### **14.4 Өлшеу нәтижелерін өңдеу және талдау**

14.4.1 Белгілі  $\varphi_1, \varphi_2, \varphi_3$  мәндері және С концентрация арқылы  $C=f(\varphi)$ тәуелділік графигін тұрғызып, одан ерітіндідегі белгісіз қант концентрациясын анықтаңыз. Мұндағы  $\mathfrak{\varphi} = {\varphi_1}^1 - \mathfrak{\varphi}_0.$ 

14.4.2 Алынған нәтижелерді 1- кестеге енгізіңіз.

14.4.3 Алынған нәтижеге талдау жасап, қорытынды тұжырымдаңыз

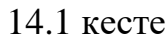

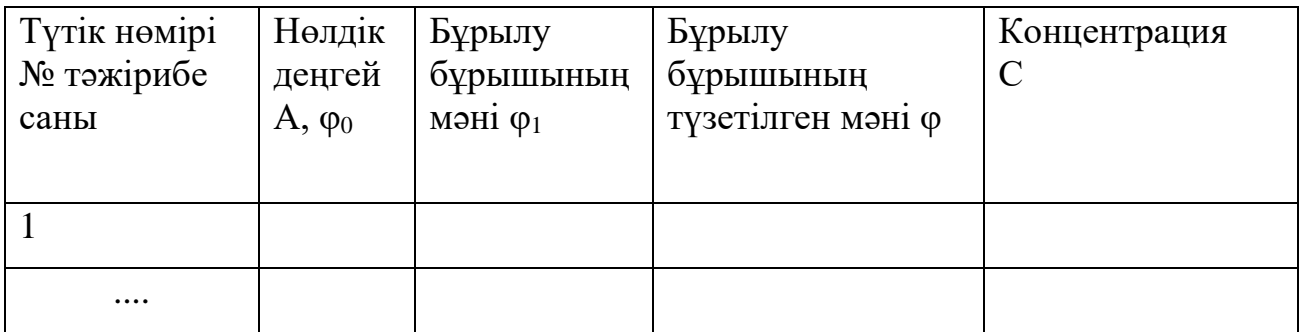

## **14.4 Бақылау сұрақтары**

14.4.1 Жартылай көлеңкелі поляриметр қондырғысы.

14.4.2 Поляризацияланған жарық, поляризация түрлері.

14.4.3 Кәдімгі және ерекше сәулелердің қосарланып сыну құбылысы.

14.4.4 Поляризация жазықтығының бұрылуы.

14.4.5 Жарық фильтрін не үшін қолданады?

#### **КВАНТТЫҚ ФИЗИКА**

### **15 ОТТ-8 зертханалық жұмыс. Фотоэлементтің сипаттамаларын зерттеу**

*Жұмыс мақсаты:* сыртқы фотоэффект құбылысын фотоэлемент көмегімен зерттеу.

*Тапсырмалар:* фотоэлементтің вольтамперлік және жарықтық сипаттамаларын алу.

#### **15.1 Өлшеу тәсілі және тәжірибе қондырғысының сипаттамасы**

Сыртқы фотоэффект дегеніміз жарықтың әсерінен заттардан электрондардың ыршып шығу құбылысы. Ол әсіресе металдарда жақсы байқалады. Сыртқы фотоэффект заңдарын Столетов пен Ленард тәжірибе жолымен ашқан.

1 Фотоэлектрондардың жылдамдығы жарық жиілігімен анықталады және жарық интенсивтілігіне тәуелсіз.

2 Қанығу фототогы жарық ағынына пропорционал.

3 Әр зат үшін фотоэффект қызыл шекарасы бар, яғни, сыртқы фотоэффект бола алатын минимал жарық жиілігі  $v_{\rm o}$  Ал,  $v$  <  $v_{\rm o}$  жағдайында фотоэффект болмайды.

Энергияның сақталу заңына сәйкес Эйнштейн теңдеуі деп аталатын

$$
hv = A + \frac{mV^2_{\text{max}}}{2}
$$
 (15.1)

қатынас орындалады

Бұл фотоэффект заңын оңай түсіндіреді. Шындығында да (15.1) теңдеуінен фотоэлектрондардың кинетикалық энергиясы және жылдамдығы жарық жиілігі мен электрондардың шығу жұмысына байланысты екені шығады. Егер *h·v≥A* болса, фотоэффект болады. Ал *h·v=A* немесе *h A*  $v_0 = \frac{A}{I}$  жағдай қызыл шекараға сәйкес келеді. Қызыл шекара тек электронның шығу жұмысына, яғни металлдардың химиялық табиғатына және оның бетіне тәуелді. Фототок бірлік уақытта катод бетінен ұшып шыққан фотоэлектрондардың санымен анықталады. Ол сол уақыт аралығындағы зат бетіне түскен фотондар санына, яғни жарық Ф ағынына пропорционал.

Сыртқы фотоэффект практикада кеңінен қолданылады. Фотоэффект құбылысының әсеріне негізделген приборлар фотоэлементтер (электроникада, телевидениеде, дабыл қаққыштарда және т.б. қолданылады) деп аталады.

Қарапайым вакуумді фотоэлемент ауасы сорылған шыны баллоннан тұрады. Оның ішкі бетінің көп бөлігіне жарық сезгіш (натрий, калий немесе цезий) қабат жағылған. Жарық сезгіш қабат К катод қызметін атқарады. Баллонның ортаңғы бөлігінде басқа электрод - А анод орнатылған. Ол көбінесе

сфера немесе жарты сфера, сақина (15.1 сурет) тәріздес болып жасалынады. Катодқа қарама қарсы орналасқан баллонның мөлдір бөлігі арқылы фотокатодқа жарық сәулесі түскенде фотоэффект құбылысы болады. Егер анод пен катод арасына потенциалдар айырмасын берсек, жарық әсерінен

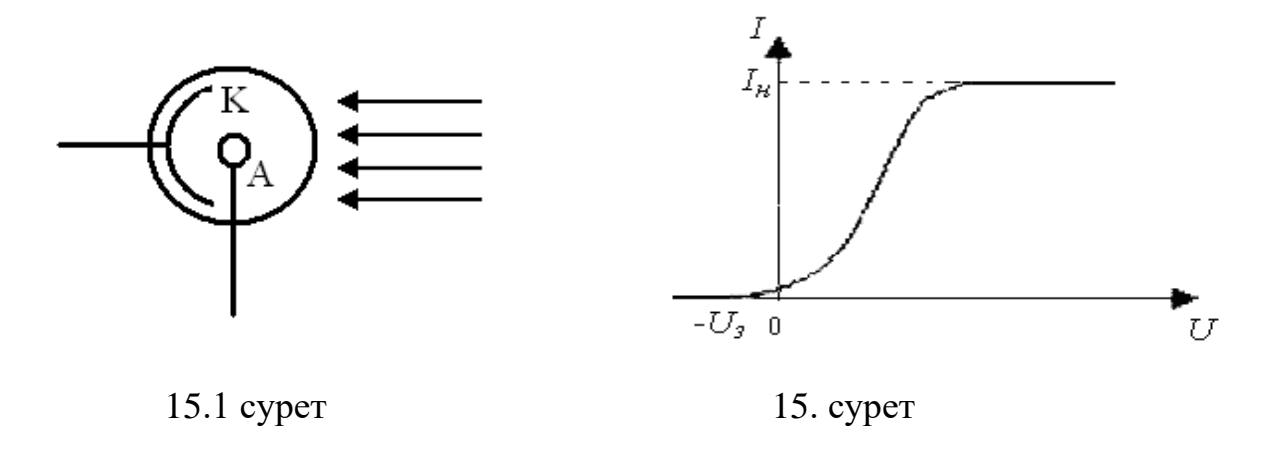

катод бетінен ыршып шыққан электрондар электр өрісінің әсерінен анодқа қарай үдей қозғалады. Фотоэлементте және ол жалғанған тізбекте электр тогы жүре бастайды. Бұл токты фототок деп атайды. Фототок шамасы катодқа түскен жарық ағынымен және анод пен катод арасындағы потенциалдар айырымымен анықталады. Жарық ағыны тұрақты болған кезде, фототок күші мен кернеу арасындағы байланыс фотоэлементтің вольтамперлік сипаттамасы деп аталады. Фотоэлементтің вольтамперлік сипаттамасы І мен *U* байланыс сызбасы түрінде беріледі (15.2 сурет).

Сызбадан кернеу артқанда фототок шамасының артатыны көрініп тұр. Бірақ фототок артуы біртіндеп баяулап және қандай да бір кернеуде оның өсуі мүлдем тоқтап қалады. Фототок шамасы кернеуге байланысты болмай қалады. Фототоктың осы мәнін ( І*қ*) *қанығу тогы* деп атайды. Қанығу кезінде жарық әсерінен катод бетінен бірлік уақытта ыршып шыққан барлық электрондар анодқа келіп жетеді. Вакуумдік фотоэлементте катод бетінен ыршып шыққан электрондардың бір бөлігі электр өрісі болмаса да анодқа жете алады. ( 15.2 сызбада келтірілген *U=0, І≠0* жағдай). Фотоэлементтегі осы токты тоқтату үшін *U<sup>т</sup> тежеуіш потенциал* беруіміз қажет. Тежеуіш потенциал мен электронның максимал жылдамдығы мына қатынаспен байланысады

$$
eU_m = (mV^2_m)/2, \qquad (15.2)
$$

мұндағы *е* - электрон заряды;

m- электрон массасы.

Бұл (15.2) теңдеу (*eUт*) өрістің тежеуіш жұмысы мен фотоэлектрондардың алғашқы *(mV<sup>2</sup> <sup>m</sup>)/2* максимал кинетикалық энергиясының тең болу шартынан шығады.

Фотоэлементтің басқа сипаттамасы кернеу тұрақты болған кездегі фототок күшінің түскен жарық ағынына тәуелділігі (*І*=f (Ф)u).

Фототок күшінің түскен жарық ағынына қатынасы γ фотоэлемент сезгіштігі деп аталады

$$
\gamma = I/\Phi \tag{15.3}
$$

Фотоэлементті зерттеу үшін электрлік сұлбасы 15.3 - суретте көрсетілген, зерттелінетін фотоэлементтен және эталонды шамнан тұратын қондырғы қолданылады.

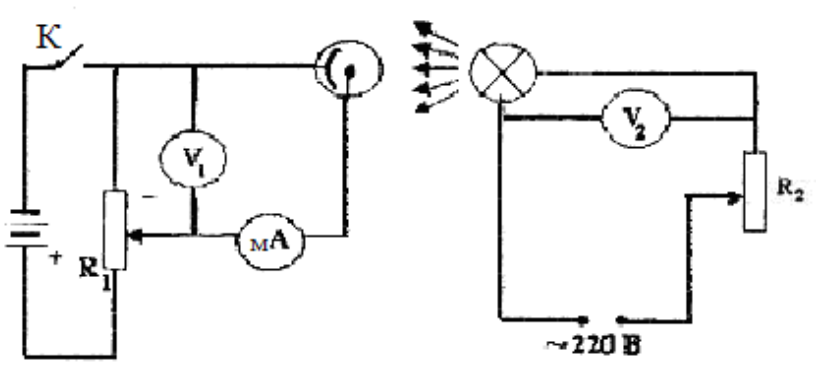

15.3 сурет

Сұлаба фотоэлемент пен эталонды шамды ток көзіне жалғайтын бірбіріне тәуелсіз екі (І және ІІ) тізбектен тұрады.

#### 15.2 **Жұмыстың орындалу тәртібі және өлшеу нәтижелерін өңдеу**

15.2.1Фотоэлементтің І *=f(U)Ф.* вольтамперлік сипаттамасын алу*.*

15.2.2Қыздыру шамын фотоэлементтен қандай да бір (3-7 см) қашықтыққа орналастырамыз.

15.2.3Құрылғының II бөлігін кернеуі 220 В ток көзіне қосамыз.  $R_2$ реостаты арқылы кернеуді  $U_2 = 220B$  шамасына туралап қоямыз, оны өлшеулер біткенше өзгертпейміз (фотоэлемент пен шам ара қашықтығының және шам кернеуінің өзгермеуі жарық ағынының тұрақтылығын қамтамасыз етеді).

15.2.4 Тізбектің І бөлігіндегі К кілтті қосып, R<sub>1</sub> потенциометр Көмегімен фотоэлемент кернеуін 0-ден бастап 10 В-тан өзгерте отырып, 15.1 кестеге кернеу мен фототок күшінің мәндерін жазып отыру қажет. Өлшеулер қанығу тогына жеткенге дейін жүргізіледі (кернеу артқанымен ток артуы тоқтайды).

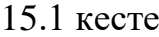

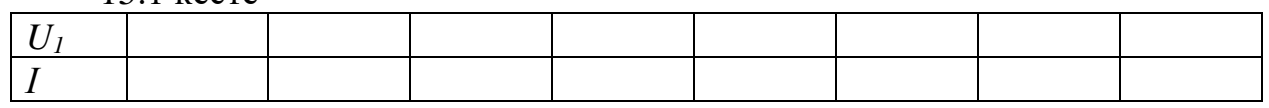

15.2.515.1 кестеде келтірілген кернеудің барлық мәндері үшін фотоэлементтің сезгіштігін (15.3) өрнегімен есептеңіздер. Жарық ағыны

$$
\varPhi = (JS)/\ell^2 \tag{15.4}
$$

теңдеуімен анықталады. Мұндағы

*J* - эталонды шамның жарық күші (*J*=29кд);

*S* - фотокатод ауданы (*S* =12см<sup>2</sup>);

*ℓ*- эталаонды шам мен фотоэлемент арақашықтығы.

15.2 кесте

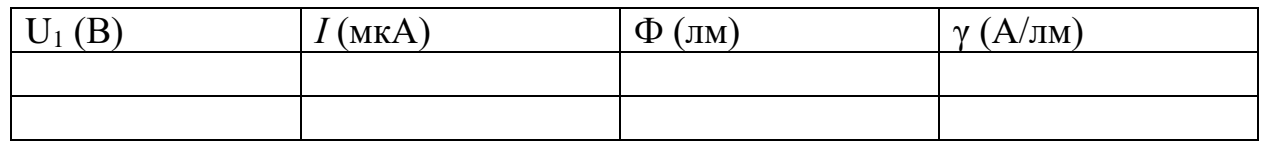

15.2.6 Фотоэлементтің  $I = f(\Phi)_U$  жарықтық сипаттамасын алу.

15.2.7 Фотоэлемент кернеуі қанығу аймағындағы мәніне қойылып, тапсырма біткенше өзгертілмейді (вольт - амперлік сипаттамаға қара). Эталонды шамның кернеуі 1 тапсырмадағы қалпында қалады.

15.2.8 Фотоэлементке шамды минимал қашықтыққа дейін жақындатып қоямыз. Осы қашықтықтағы фототок мәнін 15.3 - кестесіне жазып аламыз. Шамды фотоэлементтен 3-5 см қашықтыққа жылжыта отырып, қашықтық пен фототок мәндерін 15.3 кестеге жазыңыз.

15.2.9 (15.4) формуласымен әр қашықтық үшін Ф жарық ағынын есеепте.

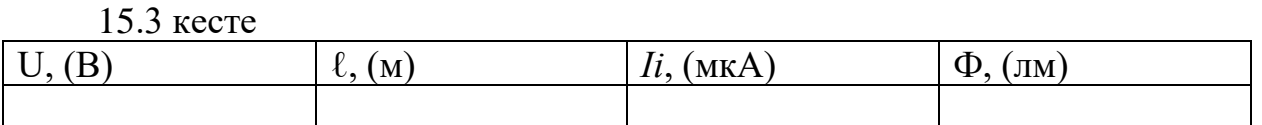

15.2.10 15.1 кесте берілгендер бойынша *І* фототок күші мен *U* кернеудің байланыс (І*=f(U)Ф*) сызбасын салыңыз.

15.2.11 15.1 кесте берілгендері бойынша *І* фототок күшінің Ф жарық ағынына тәуелді *І=f(Ф)U* ) сызбасын салыңыз.

15.2.12 Алынған мәліметтерді сараптап, қорытынды жасаңыз.

#### **15.3Бақылау сұрақтары**

15.3.1 Фотондар. Фотонның энергиясы, импульсы және массасы.

15.3.2 Сыртқы фотоэффект құбылысы қандай құбылыс ?

15.3.3 Сыртқы фотоэффект құбылысының негізгі заңдылықтары және оларды кванттық сәуле шығару теориясы арқылы түсіндіру.

15.3.4 Фотоэффект үшін Эйнштейн теңдеуі.

15.3.4 Фотоэффект қызыл шекарасы дегеніміз не?

15.3.5 Фотоэлектрондардың жылдамдықтары немен анықталады?

15.3.6 Фототок қанығуы неге байланысты?

15.3.7 Фототок күшінің жарық ағынына тәуелді сызбасы қандай болуы керек

15.3.8Құрылғы, жұмыс істеу принципі және фотоэлементті қолдану.

### **16 ОТТ-9 Зертханалық жұмыс. Стефан – Больцман тұрақтысын анықтау**

*Жұмыс мақсаты:* жылулық сәуле шығару құбылысымен, Стефан-Больцман заңымен және оптикалық пирометр жұмысымен танысу.

*Тапсырмасы:* Стефан – Больцман тұрақтысын анықтау.

#### **16.1 Өлшеу тәсілі және тәжірибе қондырғысының сипаттамасы**

Жылулық сәуле шығару - жылулық қозғалыстың энергиясы әсерінен қозған атомдар мен молекулалардың электромагнитті сәуле шығаруы. Ол температурасы абсалют нөлден жоғары барлық денелерге тән. Қыздырылған денелердің жылулық сәуле шығаруының спектрі үздіксіз болады. Жылулық сәуле шығарудың негізгі заңдылықтарының бірі осы жұмыста зерттелінетін Стефан - Больцман заңы. Стефан - Больцман заңын эксперименттік нәтижелердің талдауы бойынша Стефан, ал теорясын Больцман ашқан: Абсолют қара дененің R энергетикалық жарқырауы абсолюттік температураның төртінші дәрежесіне тура пропорционал, яғни

$$
R = \sigma T^4 \tag{16.1}
$$

мұндағы σ – Стефан - Больцман тұрақтысы. Нақты денелер (қара емес) үшін

$$
R = a\sigma T^4,\tag{16.2}
$$

мұндағы *a* – қаралық дәрежесі- дененің жұту қабілетін анықтайтын коэффицент. Егер сәуле шығарушы дене температурасы  $T_0$  ортамен қоршалған болса, дененің сәуле шығару қуаты азаяды, онда Стефан- Больцман заңын

$$
R = a\sigma (T^4 - T_0^4) \tag{16.3}
$$

түрінде жазуға болады.

Берілген жұмыста Стефан - Больцман заңындағы σ тұрақтысын анықтаймыз. Сәуле шығарушы дене ретінде  $\Pi_1$  қыздырғыш шамының қылын аламыз. Қыл абсолют қара дене болмағандықтан (16.3) формуласы қолданылады, мұнда вольфрамнан жасалынған қыл сым үшін *а=0,32*. Қылды қыздыру үшін шам 16.1 сурет бойынша айнымалы ток көзіне қосылады.  $R_1$ реостат көмегімен шамның қуатын өзгертуге болады. Шамның қуатын амперметр  $I_1$  және вольтметр  $U_1$  көрсетулері бойынша  $P=I_1 \cdot U_1$  өрнегімен анықтайды. Барлық қуат жылулық сәуле шығаруға жұмсалды десек, қылдың энергетикалық жарқырауын мына түрде жазуға болады

$$
R = (I_I \cdot U_I) / S \tag{16.4}
$$

мұндағы, S – шам қылының қызған бөлігінің жалпы бетінің ауданы. (16.3) өрнегіне (16.4) өрнегіндегі R мәнін қоя отырып, алынған теңдіктен Стефан-Больцман тұрақтысын анықтаймыз

$$
\sigma = \frac{I_1 \cdot U_1}{a \cdot S \cdot (T^4 - T_0^4)}
$$
(16.5)

Сонымен Стефан - Больцман тұрақтысын есептеу үшін шам қылындағы ток күшін және оған түскен кернеуді және оның температурасын білуіміз қажет (Т<sup>0</sup> - бөлме температурасы).

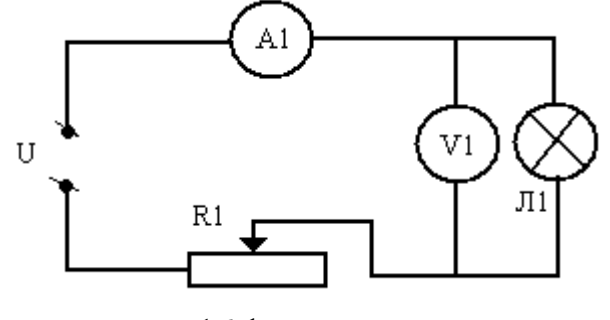

16.1 сурет

ЭОП - 66 оптикалық пирометрі спектрдің көрінетін аймағындағы сәуле шығаратын қыздырылған денелердің жарықтану температурасын дәл өлшеуге арналған прибор. Өлшенетін температуралар 1073 тан 10273° К (800 - 10000°С) дейінгі аралықта бірнеше шектерге бөлінеді. Берілген жұмыста температуралардың екінші шегі, яғни 1400 - 2000<sup>0</sup> С аралығы қолданылады. Өлшенетін температура шығару көзі 0.7 - м ден оптикалық шексіздікке дейінгі қашықтықта орналасуы керек.

Сұлабасы 16.2-суретте көрсетілген құрал жұмысы қыздырылған объектінің (Л<sub>1</sub> шам қылы) сәуле шығаруының квазимонохраматты жарықтылығын эталон жарықтылығымен теңестіру арқылы өлшеуге негізделген. Жарықтылық эталон ретінде температурасы мен ток күші арасындағы байланысы 16.3-суретте берілген, арнайы пирометрлік Л<sub>2</sub> шам қолданылады.

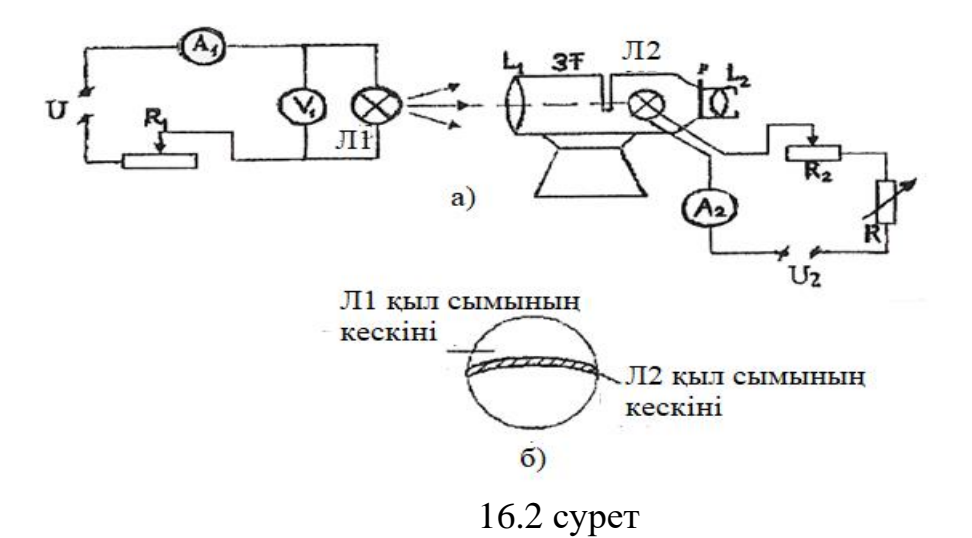

Оптикалық пирометр  $L_1$  объектив фокусында  $\Pi_2$  эталонды шам сымы орналасқан 3Т көру түтікшесінен тұрады. Температурасы өлшенетін сәуле шығарушы дененің  $(\Pi_1$  шам қылы) кескіні объектив көмегімен пирометрлік шам қылы жазықтығына проекцияланады.

Микроскоптың L<sub>2</sub> окулярынан қараған бақылаушы Д диафрагмамен шектелген (16.2, б сурет) сәуле шығарушы дененің кескін жазықтығында доға тәрізді болып келген Л<sub>2</sub> пирометр шамының қылын көреді. Пирометрлік шам қылының қызуы R<sup>2</sup> реостаты арқылы реттеледі. Пирометрлік шамдағы токтың мәнін өзгерте отырып, оның қылының жарықталынуын сәуле шығарушы көздің жарықтығымен теңестіреді. Екі қылдың кескіндерінің түсі айырып көре алмайтындай бірдей болуы керек, ал бұл сәуле шығарушы екі дененің температуралары бірдей екендігін білдіреді. Осы жағдайға сәйкес келетін А<sub>2</sub> амперметрдің көрсетуін жазып алып, кестеден немесе ондағы нәтижелер бойынша салынған сызбадан қарастырылып отырған объектінің температурасын анықтаймыз.

# **16.2 Жұмыстың орындалу тәртібі және өлшеу нәтижелерін өңдеу**

16.2.1 Сұлбадағы  $R_1$  реостатты максимал кедергіге қойып,  $\Pi_1$  қыздыру шамын қоректендіретін тізбекке кернеу береміз.

16.2.2  $R_1$  және  $R_2$  кедергілерін толық шамаларына қойып, пирометрді тұрақты ток көзіне жалғау керек.

16.2.3  $R_1$  реостат көмегімен  $\Pi_1$ шамындағы ток күшін күшейте отырып,  $I_1$ ток күші мен  $U_1$  кернеу мәндерін 16.1-кестеге жазыңыз.

16.2.4 Температурасы өлшенетін сәуле шығарушы шамды пирометрдің көтеру түтікшесінің аузына дәлдеп жақындатамыз.

16.2.5 Пирометрлік шамның қылының кескіні диафрагма саңылауының ортасында болуы керек.

16.2.6  $R_1$  реостаттың және R айнымалы кедергінің көмегімен өлшенетін объект кескініндегі пирометрлік шам қылының кескінінің қызуын реттей отырып, оның жұмыс аймағында көрінбейтіндей ету керек.

16.2.7  $A_2$  амперметр көмегімен пирометр шамының қылынан өтетін ток күшін 10-3 А – ге дейінгі дәлдікпен алып, 16.3-суретте кескінделген сызба бойынша сәйкес температура мәндерін анықтап,  $I_2$  және Т өлшеу мәндерін 16 .1 кестеге енгізіңіз.

16.2.8 Л<sub>1</sub> шамындағы ток күшін бірнеше рет өзгертіп, өлшеулерді қайтала.

16.2.9 Әр өлшеу үшін (16.5) формуласымен σ тұрақтысын есептептеңіз.

16.2.12 Алынған мәліметтерге талдау жасап,өңдеп, қорытындылаңыз.

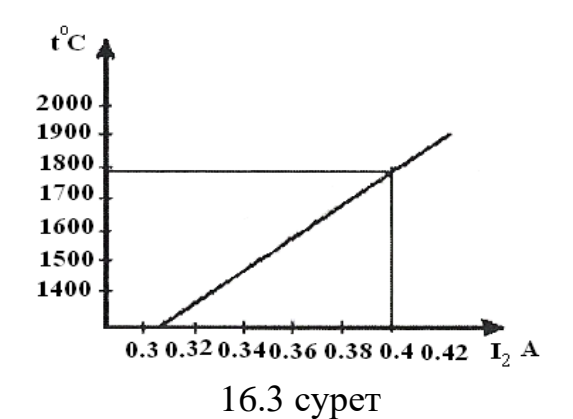

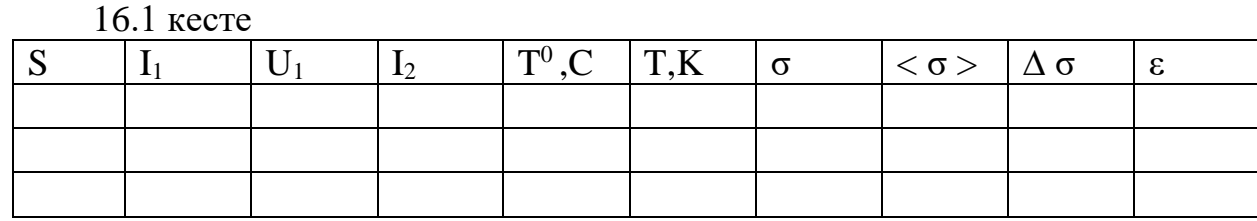

#### **16.3 Бақылау сұрақтары**

16.3.1 Жылулық сәуле шығару сипаттамалары.

16.3.1 Дененің энергетикалық жарқырауы қалай анықталады?

16.3.2 Дененің сәуле шығару және жұту қабілеті дегеніміз не ?

16.3.3 Стефан – Больцман заңы.

16.3.4 Виннің ығысу заңы.

16.3.5 Жұмыстың орындалу әдісін түсіндір.

16.3.6 Оптикалық периометрдің жұмыс істеу принципі.

# **17 ОТТ-10 Зертханалық жұмыс. Стефан – Больцман заңын тексеру**

*Жұмыс мақсаты:* жылулық сәуле шығару заңын оқып үйрену. *Тапсырмасы:* Стефан – Больцман заңындағы дәреже көрсеткішін анықтау

#### **17.1 Өлшеу тәсілі және тәжірибе қондырғысының сипаттамасы**

Бұл жұмыста Стефан – Больцман заңындағы температураның дәреже көрсеткіші төртке тең екеніне көз жеткізу керек. Осы заңға байланысты абсалют температурасы Т болатын дененің бірлік уақытта бірлік ауданнан шығаратын энергиясының шамасы

$$
R = a\sigma (T^4 - T_0^4) \tag{17.1}
$$

мұндағы *а –* дененің қараңғылық дәрежесі;

*R* – энергетикалық жарқырау;

*σ* - Стефана – Больцман тұрақтысы;

*То*-қоршаған орта температурасы.

Егер дененің *Т* температурасын қоршаған ортаның *Т<sup>о</sup>* температурасынан бірнеше есе арттырсақ, онда *(T0/T)<sup>4</sup>* қатынасының шамасын бірмен салыстырғанда ескермеуге болады.

Стефан-Больцман заңындағы көрсеткіштік дәрежені белгісіз *n* деп алсақ, онда

$$
R = a\sigma T^{n} \tag{17.2}
$$

Берілген жұмыста сәуле шығарушы дене ретінде қыздыру шамы алынып отыр. Егер, шамның тұтынатын барлық қуаты сәуле шығаруға айналады десек, онда

$$
R = P/S \tag{17.3}
$$

мұндағы S- сәуле шығарушы дененің бетінің ауданы. (17.2) өрнегіне (17.3) өрнегін апарып қойып

$$
P = S \cdot a \cdot \sigma \cdot T^n
$$

өрнегін аламыз. Мұндағы *S·a·σ =А* деп алсақ

*Р= А·T<sup>n</sup> .*

Осы өрнекті логарифмдеп, мына теңдікті аламыз

$$
lgP = lgA + nlgT \tag{17.4}
$$

Бұл теңдік *lgP* нің *lgT* –ге байланысы сызықты екенін және Стефан – Больцман заңындағы *n* дәреже көрсеткіші түзудің абсцисса осіне түсірілген бұрышының тангенсі ретінде анықтауға болады

 $n = t g \alpha = (MN)/(LN)$ .

Тәжірибеден алынған нәтижелер бойынша lgP мен lgT тәуелділік сызбасын тұрғызу керек. Сызбадан Стефан – Больцман заңындағы *n* дәреже көрсеткіші тік бұрышты үшбұрыштың α көлбеулік бұрышының тангенсі арқылы анықталады.

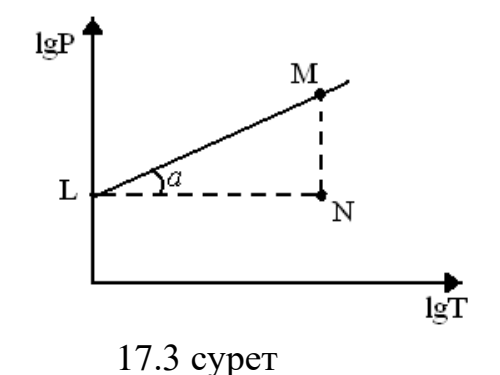

Бұл жұмыста № 9 «Стефан – Больцман тұрақтысын анықтау» жұмысында сипатталған қондырғы қолданылады.

## **17.2 Жұмыстың орындалу тәртібі және өлшеу нәтижелерін өңдеу**

17.2.1 № 9 жұмыстың 16.2.1- 16.2.8 баптарына сәйкес Л<sub>1</sub> шамының тізбегіндегі *І* ток күші мен U кернеуді  $\Pi_2$  пирометрлік шамдағы  $I_2$  ток күшімен қылдың температурасын кемінде 5 рет өлшеу керек.

17.2.2 *P =I·U* формуласы бойынша *І* ток күші мен *U* кернеудің әр-бір мәні үшін қуатты анықтаңыз.

17.2.3 Логарифмдер кестесінен *lgP* мен *lgT* мәндерін табу керек. Өлшеу нәтижелерін 1 кестеге енгізіңіз.

17.1  $\kappa$  e c  $\tau$  e

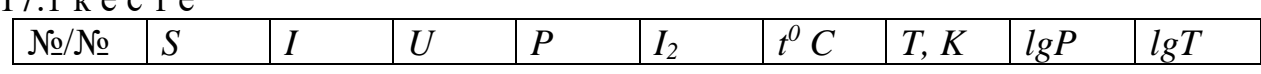

17.2.4 17.1 – кестедегі мәндер бойынша lgP мен lgT тәуелділік сызбасын тұрғызу керек. Сызбадан Стефан – Больцман заңындағы *n* дәреже көрсеткіші тік бұрышты үшбұрыштың α көлбеулік бұрышының тангенсі арқылы анықтаңыз.

17.2.5 Алынған нәтижелерге талдау жасап, қорытынды жасаңыз.

## **17.3 Бақылау сұрақтары**

17.3.1 Жылулық сәуле шығару дегеніміз не ?

17.2.6 Жылулық сәуле шығаруды сипаттайтын шамалар.

17.2.7 Жылулық сәуле шығарудың негізгі заңдары.

17.2.8 Жұмыстың орындалу әдісі.

17.2.9 Стефан – Больцман заңы.

17.2.10 Оптикалық периометрдің жұмыс істеу принципі

# **18 ООТ-11 Зертханалық жұмыс. Жұтылу спектрi бойынша Планк тұрақтысын анықтау.**

*Жұмыстың мақсаты:* қосхромды калидiң судағы ертiндiсiнiң (хромпик) жұтылу спектiрiн зерттеу және Планк тұрақтысын анықтау

*Тапсырмасы:* Планк тұрақтысын анықтау.

## **18.1 Өлшеу тәсілі және тәжірибе қондырғысының сипаттамасы**

Кванттық теория бойынша заттардың атомдары мен молекулалары энергияны жеке порциялар, электромагниттiк толқын кванттары түрiнде жұтады және шығарады. Бұл кванттар фотондар деп аталады. Жиiлiгi ν монохроматтық жарықтар үшін фотондар бірдей энергияға ие болады. Ол мынаған тең

 $\varepsilon = h\nu$ 

мұндағы *h*-Планк тұрақтысы.

Зат жарықты жұтқанда фотондар бүкіл энергиясын заттың атомдары мен молекулаларына береді. Мұнда заттың жарықты жұтлуы ерекше болады. Олар кейбір жиіліктегі фотондарды жұтады, ал кейбіреулерін жұтпайды. Жұтылу спектрі пайда болуы осыған байланысты болады.

Жарықты бір затқа түсірсек, зат өзгеріске ұшырайтыны белгілі, мысалы олардың молекулалары ыдырайды. Мұнымен бояулардың түсінің өзгеруін, өсімдіктерде көмірқышқыл газының ыдырауын және т.б. түсіндіруге болады. Ыдырауды тек қана энергиясы молекуланы ыдыратуға керек энергиядан үлкен немесе тең кванттар тудыра алады.

Қосхромқышқылды калийдің судағы ертіндісін (хромпикті) қарастырайық, суда оның молекуласы  $(K_2Cr_2 \t O_7)$  мына түрде диссоциацияланады:

$$
K_{2}Cr_{2}O_{7}=Cr_{2}O_{7}^{2}+2K^{+}.
$$

Сонымен ерітіндіде иондар пайда болды. Егер осы ертіндіге жарық түсірсек, жарықтың әсерінен иондар ыдырайды.

$$
Cr_2 O_7^2 = CrO_3 + CrO_4.
$$

Бір моль мөлшердегі иондардың ыдырау реакциясы кезінде бөлініп шығатын жылу мөлшері Q=2,23·10<sup>5</sup> Дж/моль екені тәжірибеден белгілі.

Бір ионды диссоциациялауға қажет энергия  $Q/N_A$  болады, мұндағы  $N_A=6.02 \cdot 10^{23}$  1/моль–Авогадро саны. Мұндағы қажет энергия ионға фотонмен берілуі мүмкін, яғни *hν= Q/NA*. Осыдан Планк тұрақтысы

$$
h = Q / v N_A, \tag{18.1}
$$

(18.1) формуласынан Планк тұрақтысын анықтау үшін біз кванты  $\rm O/N_A$ -ға тең жарықтың жиілігін білуіміз қажет. Үлкен жиілікте  $Cr_2O_7$  диссоциациясы өтеді, бірақ  $ON_A$ -ғы фотондардың артық энергиясы иондарға кинетикалық энергия беру үшін кетеді. Энергияның өсүінсіз Сr<sub>2</sub>O<sub>7</sub> ионының диссоциациясын тудыратын жарықтың ең төменгі жиілігін анықтау үшін хромпик ертіндісінің жұтылу спектрін зерттеу қажет. Жасыл түсті (соңғы) аймағынан басталып қысқа толқынды аймаққа қарай кететін ертіндінің жұтылу спектрінде жұтылу жолағын көруге болады. Жолақтың ұзын толқынды бөлігі жанындағы (ашық және қараңғы бөліктерінің шекарасы) жиіліктер төменгі жиілікке сәйкес келеді және (18.1) теңдігін қанағаттандырады. Осы жақтағы жұтылу спектрінің толқын ұзындығы λ-ны анықтап, ν=с/λ қатынасын пайдаланып,

Планк тұрақтысын табамыз

$$
h = Q\lambda / cN_A. \tag{18.2}
$$

 Спектр сызықтарын бақылау және толқын ұзындығын өлшеу спектрлік аппарат-оптикалық шынысы бар монохроматторда жүргізіледі. Аспаптың схемасы (18.1 сурет) үш басты бөліктен: параллель сәуле шоғын алу үшін қызымет ететін коллиматордан 2 - 4, монохроматты емес жарықты спектрге бөлетін дисперсиялаушы жүйеден (призмадан немесе дифракциялық тордан) және спектрді бақылау үшін арналған 6 - 8 көру түтікшесінен тұрады. Сәуле 1 жарық көзінен шығып, 2 конденсордан өтіп, обьектінің фокальды жазықтығында орналасқан 3 саңылауды жарықтандырады. Каллиматордың обьективінен шыққан параллель сәулелер шоғы дисперсиялаушы 5 жүйеге бағытталады.

 Егер жарық көзі монохромат жарық шығаратын болса, онда әртүрлі ұзындықтағы толқындар дисперсияның сыну көрсеткішіне байланысты призмада әртүрлі сынады, оның әсерінен жарық монохромат құраушыларға бөлінеді және әртүрлі бұрышты призмалар жүйесінен анықталған  $\lambda_1$ ,  $\lambda_2$ ,  $\lambda_3$ ұзындықтарға сәйкес келетін параллель сәулелер шоғы шығады. Бұл параллель сәулелер шоғы көрсеткіш түтіктің обьективінің 7 фокальдық жазықтығында 3 саңылау спектрлік кескіні түрінде жиналады. Егер жарық көзі ретінде атомдық күйдегі инертті газбен толтырылған төменгі

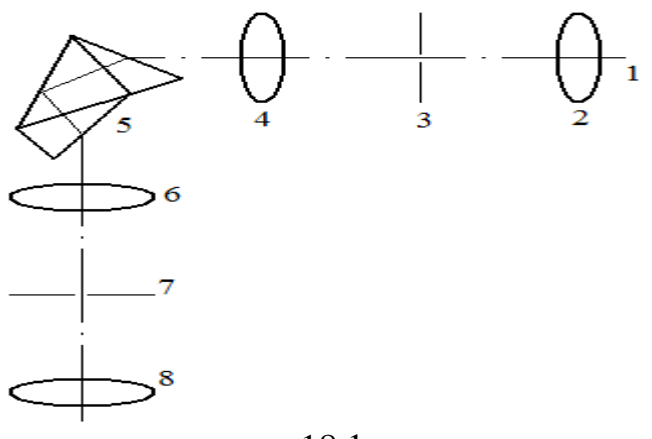

18.1 сурет

қысымдығы шам болса, онда 3 саңылаудың спектрлік кескіні шам газының атомдық спектріне сәйкес келетін түрлі жолақ түрінде болады. Спектрді 8 окулярдан көзбен бақылауға болады, бұл жағдайда спектрлік сызықтар 7 жазықтықта орналасқан көру түтікшесінің шыға беріс саңылауына шығарылады.

### **18.2 Жұмыстың орындалу тәртібі және өлшеу нәтижелерін өңдеу**

Жұмыста қолданатын монохроматор (спектрометр) спектр сызықтарының орналасуын салыстырмалы өлшеу бірлігі градусымен (N) анықтауға болады. Берілген спектр сызығына сәйкес келетін толқын ұзындығын анықтау үшін N=f(λ) көрсететін бөліктеуші қисықты қолдану керек. Бөліктеу спектрлік сызықтарға сәйкес келетін алдын-ала белгілі толқын

ұзындығындағы газ спектрі бойынша жасалады. Жұмыста толқын ұзындығы 1 кестеде көрсетілген неон газы қолданылады.

18.2.1 Спектрометрдің кіре беріс саңылауының алдына неон газы бар шамды орналастырып, ток желісіне жалғап, ондағы "Сеть" тумблерін қосыңыз. Бұл жағдайда шкаланы жарықтандырушы шамдар мен неонды шам және окуляр түтігіндегі көрсеткіш жануы керек. Окулярдың бұрандасын айналдыра отырып спектрдің анық кескінін алыңыз.

18.2.2 Барабанды айналдыру арқылы неонның спектрлік сызықтарын окуляр түтікшедегі көрсеткішімен дәл келтіріп, бұл сызықтарға сәйкес келетін монохроматор барабанының көрсетуін жазып алыңыз. Одан кейін өлшеулерді кері ретте қайталаңыз. Әрбір спектрлік сызықтар үшін шкала көрсетуінің орташа мәндерін есептеңіз. Өлшеулер мен есептеулердің нәтижелері 18.1 кестеге түсірілуі керек.

 18.2.3 N шкаласының көрсетулерін толқын ұзындығының өлшем бірлігімен алып N=f(λ) бөліктену сызбасын тұрғызыңыз.

 18.2.4 Спектрометрдің жарық кіретін саңылауының алдына тұтас спектр беретін қыздыру шамын орналастырыңыз.

 18.2.5 Шамды ток көзіне қосып, жасыл бөлік аймағындағы оның тұтас спектр шығаруын бақылай отырып, спектрометрдің саңылауы мен шамның арасына хромпик бар ыдысты орналастырыңыз.

18.2.6 Хромиктің жұтылу спектрін бақылай отырып, жұтылу жолағы шетінің мәнін өлшеп алыңыз

| $N_2$          | Сызықтар орны және түсі              | $\lambda$ (HM) | барабан | барабан   | барабан       |
|----------------|--------------------------------------|----------------|---------|-----------|---------------|
|                |                                      |                | бойынша | бойынша   | бойынша       |
|                |                                      |                | 1 санақ | $2$ санақ | Зсанак        |
|                |                                      |                |         |           | $<\!\!N\!\!>$ |
| $\mathbf{1}$   | Ашық қызыл                           | 640,2          |         |           |               |
| $\overline{2}$ | Қызыл-қызғылт (екі жақын             | 614,3          |         |           |               |
|                | сызықтың сол жағындағысы)            |                |         |           |               |
| 3              | Қызғылт (4-шіден<br>CO <sub>II</sub> | 594,5          |         |           |               |
|                | жақтағы 1-ші байқалғаны)             |                |         |           |               |
| $\overline{4}$ | Сары                                 | 585,2          |         |           |               |
| 5              | Ашық-жасыл (4-шіден<br>OH            | 576,0          |         |           |               |
|                | жақтағы 1-ші байқалғаны)             |                |         |           |               |
| 6              | Жасыл (екі бірдей сызықтың           | 540,0          |         |           |               |
|                | сол жағындағы)                       |                |         |           |               |
| $\overline{7}$ | Жасыл (екі бірдей сызықтың           | 533,0          |         |           |               |
|                | оң жағындағы)                        |                |         |           |               |
| 8              | Жасыл (бірдей қашықтықта             | 503,1          |         |           |               |
|                | орналасқан 5 сызықтың оң             |                |         |           |               |
|                | жағындағысы)                         |                |         |           |               |
| 9              | Жалғыз көк-жасыл                     | 484,9          |         |           |               |

18.1 кесте

 18.2.7 Жұтылу жолағы шетінің орнын бағалау 5 реттен кем болмауға тиіс. Өлшеу нәтижелерін 18.2- кестеге енгізіңіз.

#### 18.2 кесте

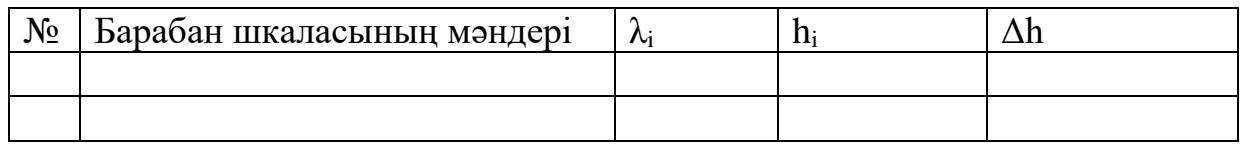

18.2.8 (18.2) формуласы бойынша h мәнін табыңыз.

18.2.9 *h* = *S t* абсолют қателігін бағалаңыз.

18.2.10 Ақырғы нәтижені h=<h>+∆h түрінде жазыңыз.

 18.2.11 Алынған нәтижелерге талдау жасап, қорытындыны тұжырымдаңыз.

### **18.3 Бақылау сұрақтар**

18.3.1 Шығару және жұтылу спектрлері деген не?

18.3.2 Спектрометрдің құрылысы және жұмыс істеу принципі.

18.3.3 Спектрометрдің бөліктенуі қалай және не үшін жасалады ?

18.3.4 Жұмыстағы h мәнін анықтау әдістемесін түсіндіріңіз.

18.3.4 Атомның стационарлық күйі дегеніміз не?

18.3.5 Энергияның дискреттік мәндері, энергетикалық деңгейлері.

18.3.6 Спектрлік анализ деген не?

18.3.7 Призматикалық және дифракцилық спектрлер.

# **19 ОТТ-12 зертханалық жұмыс. Мыс ионының дифракциясын бақылау.**

*Жұмыстың мақсаты:* мыс ионының толқындық қасиеттерін бақылау *Тапсырмасы:* мыс ионының де-Бройль толқынының ұзындығын анықтау.

## **19.1 Өлшеу тәсілі және тәжірибе қондырғысының сипаттамасы**

Кванттық механиканы ашудағы негізгі кезеңдегі өте маңызды мәселе микробөлшектердің толқындық қасиеттері (электрондар, протондар, атомдар т.б.) болып табылады.

Луи де - Бройль болжауынан *корпускулалық - толқындық дуализм* (бір мезгілде корпускулалық (бөлшектік) және толқындық қасиеттердің болуы) тек қана жарыққа ғана тән емес, жалпылама мінездеме екені көрінеді. Шекті импульсі *р* зат бөлшектерінің толқындық қасиеттері болады, олардың қозғалысына де-Бройль формуасы бойынша белгілі бір толқын ұзындығы сәйкес келеді

$$
\lambda = \frac{h}{p} = \frac{h}{m\theta} \tag{19.1}
$$

мұндағы m-бөлшек массасы,  $\beta$ -оның жылдамдығы, h=6,62 $\cdot10^{\text{-}34}$  Дж $\cdot$ с -Планк тұрақтысы.

Қозғалған бөлшектердің толқындары де-Бройль толқындары деп аталды. Берілген жұмыста диаметрі, массасы m және жылдамдықпен қозғалатын иондарға сәйкес келетін толқын ұзындығымен шамалас дөңгелек саңылаудағы мыс ионының дифракциясы зерттеледі. Электр өрісімен үдетілген иондар Д диафрагмасындағы саңылаудан өткенде дифракцияланады (19.1 сурет).

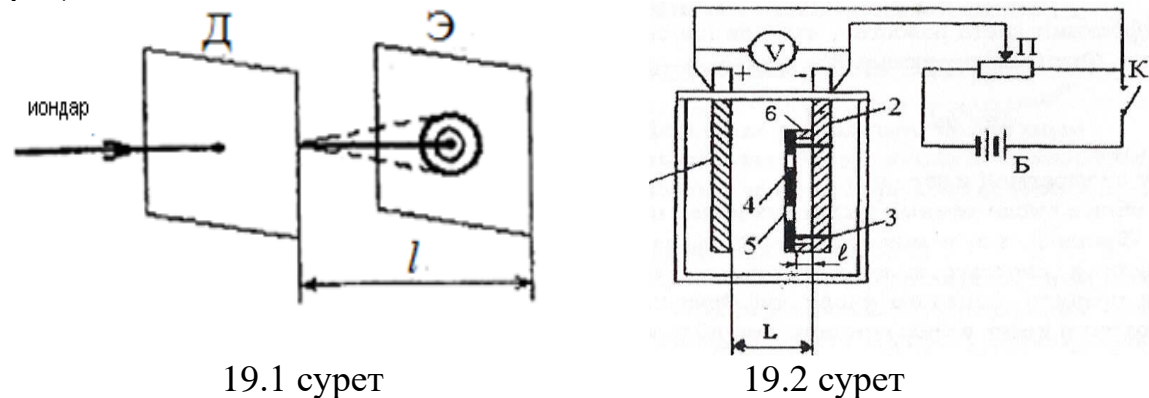

Экранда максимумдар мен минимумдардан тұратын сақиналардың дифракциялық суретін саламыз. Иондар толқынының ұзындығын де-Бройль (19.1) формуласы бойынша анықтаймыз . Жарықтың дифракция теориясынан саңылауда жинақталатын жазық толқынның λ ұзындығы мен Френель зоналар санының қатынасы

$$
\lambda = r^2 / n l \tag{19.2}
$$

мұндағы r-тесіктің радиусы; *l* -диафрагма мен экранның арасындағы арақашықтық. Экрандағы қараңғы және жарық сақиналардың жалпы *n* саны Френель зонасының санына тең, яғни тәжірибеде ылғи да бүтін сан беретін қараңғы және жарық сақиналарының *n* санын алуға болады. Бүтін саннан тұрмайтын Френель зонасын бүтін саннан тұратын қараңғы және жарық сақиналармен теңестіру бұл әдістегі негізгі қателіктерді береді. Мыс ионының массасы үлкен m=1,05·10<sup>-25</sup> кг ( бұл протонның массасынан 100 есе және электронның массасынан шамамен 100 мың есе үлкен) бірақ оның электрлік өрісі әсерінен электролиттегі бағытталған қозғалысының жылдамдығы өте аз (см/сағ қана). Сондықтан тәжірибеде электролиттегі иондардың ағынының толқындық қасиеттерін оңай байқауға болады. Жұмыста де-Бройль формуласы арқылы толқын ұзандығын есептегенде мыс ионының бағытталған қозғалысының жылдамдығын білу қажет. Оны мына формула арқылы анықтауға болады

$$
\mathcal{G} = b \frac{U}{L} \tag{19.3}
$$

мұндағы U-электрондар арасындағы потенциялдар айырмасы; Lэлектродтардыңдың арақашықтығы; b -иондардың қозғалғыштығы.

Электролиттегі өрістің кернеулігі 1B/м болғанда иондардың қозғалғыштығы ерітіндінің концентрациясына және электролиттің
температурасына тәуелді. Бөлмелік температурада тұрған ерітіндінің әлсіз концентрациясы үшін, иондардың козғалғыштығын b=4.8·10<sup>-8</sup> (м/с)/(В/м) деп алуға болады.

Мыс иондарының дифракциясын зерттейтін қондырғының негізгі бөлігі электролитті ванна, ол тотияйнның (CuSO4) судағы ерітіндісімен толтырылған және екі электрод - мыс (1) және көмірден (2) (катод, 19.2- сурет) тұратын шыны ыдыстан жасалған.

Катодқа резиналық сақиналар (3) көмегімен дөңгелек сақиналары бар (5) диафрагма (4) бекітіледі. Диафрагмада жапсырылған кертік (6) көмегімен катод беті мен диафрагма арасында саңылау болады. Егер К кілті арқылы Б акумуляторлар батареясы мен электролиттік ваннаның электродтарын тұйықтасақ, электролитте анодтан катодқа бағытталған электр өрісі туады. Мыстың оң зарядталған иондары катодқа тартылады да, диафрагманың саңылаулары арқылы өтіп, дифракция әсерінен катодқа тұтас дақ болып емес, ол жарықтың дифракциясы сияқты жеке - жеке сақиналар түрінде орналасады.

## **19.2 Жұмыстың орындалу тәртібі және өлшеу нәтижелерін өңдеу**

 19.2.1 Көмір электродының бетін тотықтар мен көмір шаңынан абайлап тазалаңыз.

19.2.2 Штангенциркуль арқылы кертіктің (6) қалыңдығын өлшеңіз.

Диафрагма мен катод арасындағы саңылауды туғызатын кертіктің қалыңдығы (19.2) формуладағыдай саңылау мен экран арасындағы *l* арақашықтығын береді. *r1, r2, r<sup>3</sup>* - радиустарын өлшеңіз.

19.2.3 Екі резина сақинаның көмегімен көмір электродын диафрагмаға бекіту керек. Содан кейін көмір электродын қосып, электродтардың ішкі беттерінің L арақашықтығын өлшеу керек.

19.2.4 19.2 - суретегідей электр тізбегін жинаңыз, мұнда Б батареяның теріс полюсін көмір электродына қосу керек.

19.2.5 Электродтарды электролитке батырып, тәжірибеге дайындау керек. Тізбекті К кілті арқылы тұйықтап, П потенциометр көмегімен керекті кернеуді (6-9 В) қойып, осы кернеуді тұрақты күйде сақтап, (вольтметрдің көрсетуін қадағалап отырыңыз), токты 30-50 сек уақыт бойы өткізу керек.

19.2.6 Токты өшірген соң, көмір электродын алып, одан диафрагманы шешіп, мұндағы әрбір саңылау алдында пайда болған дифракциялық суретті салып алыңыздар.

19.2.7 Френель зонасының n санын анықтаңыз. Жарық пен қараңғы сақиналардың саны Френель зонасының n санын береді.

19.2.8 (19.2) формуласы бойынша мыс ионының толқын ұзындығын есептеңіз, оның саны диафрагмадағы саңылау санына тең. Нәтижелерін 5.1 кестеге енгізіңіз.

19.2.9 (19.3) формуласы бойынша мыс ионының жылдамдығын анықтаңыз.

19.2.10 (19.1) Де Бройль формуласы арқылы толқын ұзындығын есептеп, 19.2 кестеге енгізіңіз. Мыс ионының массасы m=1,05•10<sup>-25</sup> кг.

19.2.11 (19.1) және (19.2) формулалары арқылы алынған нәтижелерді салыстырыңыз.

19.2.12 Алынған нәтижелерге талдау жасап, қорытындыны тұжырымдаңыз.

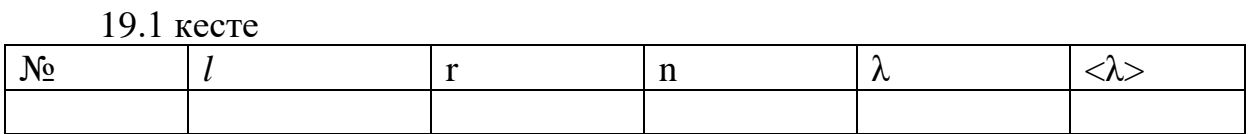

19.2 кесте

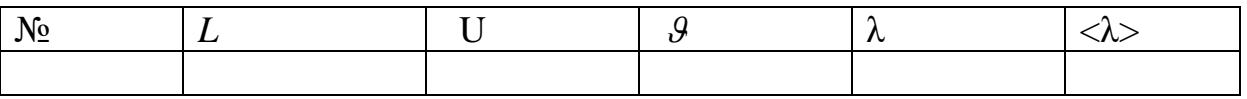

#### **19.3 Бақылау сұрақтары**

19.3.1 Корпускулалық толқындық дуализмнің мәні неде ?

19.3.2 Де-Бройль формуласын жазыңыз.

19.3.3 Бөлшектердің толқындық қасиетері қандай жағдайларда байқалады?

19.3.4 Бөлшектердің корпускулалық қасиетері қандай жағдайларда байқалады?

19.3.3 Бұл жұмыстағы мыс иондарының толқындық қасиеттерінің негізі қандай құбылыстарда байқалады? Бұл құбылыс неден тұрады?

19.3.4 Берілген жұмыста мыс ионы ағынының толқын ұзындығын қалай есепеп шығаруға болады?

19.3.5 Де-Бройль толқынының физикалық мағынасы.

19.3.6 Пси функциясының мағынасы неде ?

### **20 ОТТ-13 Зертханалық жұмыс. Жартылай өткізгішті диодтың жұмысын оқып үйрену**

*Жұмыстың мақсаты:* жартылай өткізгішті диодтың негізгі физикалық қасиеттерін оқып үйрену.

*Тапсырмасы:* диодтың вольтамперлік сипаттамасын алу.

#### **20.1 Өлшеу тәсілі және тәжірибе қондырғысының сипаттамасы**

*р-n* ауысуы деп аталатын әр типті жартылай өткізгіштердің түйіспесі диодтар мен транзисторлардың негізі болып табылады. Жартылай өткізгішті диодтар айнымалы токты түзету үшін қолданылады. *р-n ауысуы* екі типті қоспалы өткізгіш кристалдарының шекарасында орналасқан жұқа қабат. Негізгі ток тасымалдаушылар ( *р* - аймағында кемтіктер және *n* - аймағында электрондар) шекаралы қабат арқылы қарсы бағытта диффузиялана отырып, бір-бірімен рекомбинацияланады. Осыған орай *р-n* ауысуы жоғарғы кедергісі бар біріккен ток тасмалдаушылар болып табылады. Бір уақытта аймақтар арасындағы шекарада *р* - аймағында зарядтары кемтіктермен

компенсацияланбайтын акцепторлық қоспаның теріс иондары және nаймағындағы зарядтары электрондармен компенсацияланбайтын донорлық қоспаның оң иондары нәтижесінде қос электрлік қабат түзеледі. Бұл қабаттағы электр өрісі негізгі тасымалдаушылардың өтулеріне қарсы бағытталған. Ферми деңгейі екі аймақта қандай биіктікте орналасса, онда потенциалдық бөгеттің сондай биіктігінде тасымалдаушылардың тепе-теңдігі орын алады.

Тепе-теңдік күйде негізгі тасымалдаушылардың кейбіреулері потенциалдық бөгеттерден өтеді, нәтижесінде түйіс арқылы I<sub>негіз</sub> аздаған ток пайда болады, бірақ ол негізгі емес тасымалдаушылар туғызатын I<sub>негіз</sub> негізгі емес қарсы токпен компенсацияланады (20.1, а сурет).

*р-n* ауысуына тура кернеу бергенде (*р*-аймағына «+») р-аймағында потенциал өседі (потенциалдық энергия кемиді). Ал n-аймағында кері жағдай байқалады, потенциалдық энергиясы артып, потенциал кемиді, нәтижесінде потенциалдық бөгеттің биіктігі төмендейді және ток артады. Негізгі емес (Iнегіз..емес) тасымалдаушылар тогы бөгеттің биіктігіне іс жүзінде тәуелді емес, ол бөлініп шығатын жылу мөлшерімен анықталады. Потенциалдық бөгеттің төмендеуі берілген кернеуге пропорционал (20.1, б сурет). Тура кернеу беру нәтижесінде пайда болатын электр өрісі негізгі тасымалдаушыларды аймақтар арасындағы шекараға «қысады», сондықтан тасымалдаушылармен біріккен ауысу қабатының ені жұқарады. Осыған сәйкес ауысудың кедергісі де азаяды, неғұрлым кернеу көп болған сайын соғұрлым кедергі аз болады. Сондықтан токтың өсуі тура бағытта асқын сызықты болып табылады.

*р-n* ауысуына кері кернеу бергенде р-аймағының потенциал бөгетінің биіктігі артып (20.1, в сурет) негізгі тасымалдаушылар тогы I <sub>негіз</sub> кемиді. Бұл жағдайда пайда болатын қорытқы ток күші қанығу мәніне тез жетеді, яғни U кернеуге тәуелсіз болады да шамасы аз I негіз.емес негізгі емес токқа тең болады. Ток күшін тек кері кернеудің үлкен мәнінде ғана тез өсе бастайды, яғни электрлік тесілу орын алғанда (20.2 суреттегі вольт-амперлік сипаттаманың кері тізбегінің сол бөлігі). *р-n* ауысуынан өтетін ток күші мына формуламен анықталады:

$$
I=I_{\scriptscriptstyle \text{O}}\big(e^{\pm eU/kT}-1\big)
$$

мұндағы

*к* - Больцман тұрақтысы;

*Т* - абсолют температурасы;

«+» - белгісі сыртқы кернеудің тура бағытымен, ал «-» - теріс бағытына сәйкес келеді. Тура бағытта негізгі тасымалдаушылармен анықталатын *I* тогы кері токпен салыстырғанда үлкен шамаға ие болады.

*р-n* ауысуы тура бағытпен салыстырғанда кері бағытта көбірек кедергіге ие болады. Себебі пайда болған электр өрісі аймақтар арасындағы шекарадан негізгі тасымалдаушыларды аз «кереді», сондықтан ауысу қабатының ені өседі.

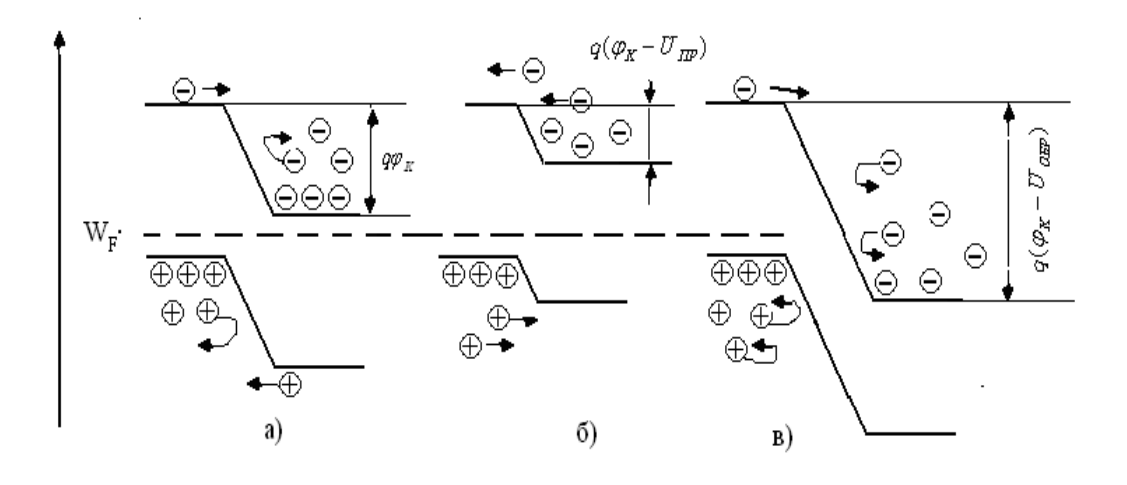

20.1 сурет - *р-n*-ауысудың электрлік диаграммасы

Кедергінің тура және кері бағытта бірдей еместігі *р-n* ауысуын айнымалы токты түзету үшін пайдалануға мүмкіндік береді. 20.3 - суретте егер берілген кернеу U гармоникалық заңы бойынша өзгерсе, бір периодты жартылай түзетудегі *р-n* ауысуынан өтетін сызбасы көрсетілген. Екі периодты жартылай түзетуде тегістелу *LC*-сүзгісінің көмегімен жүзеге асыра алатын лүпілдеуші ток алынады.

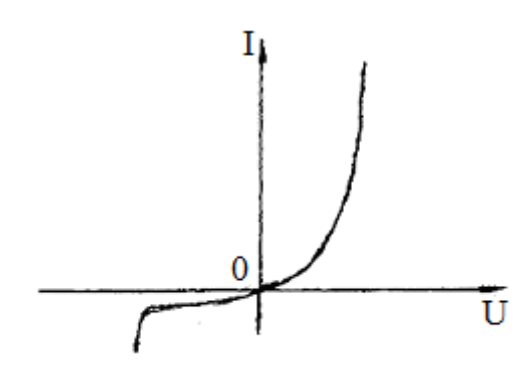

кірісіне беріледі.

Жартылай өткізгішті диодтың маңызды сипаттамасы әдетте тура және кері кернеудің аз мәнінде (бірдей) анықталатын К еселігі болып табылады. Диодтың түзетуін бақылау үшін сұлбасы 20.3-суретте көрсетілген осцилограф және электр тізбекті қолданамыз. Тексеріліп отырған U,  $R_n$  кедергісінен 20.2 сурет алынады және осцилографтың вертикаль

Осциллографтың уақытша жаймалағышын пайдалана отырып, мына жағдайлардың тоrтың уақытқа байланыстылығын бақылауға болады; а) Ккілтті 1 жағдайда қосқан уақытта диодтардың біреуі қысқаша тұйықталады да екіншісі қосылады. Осциллограф экранында айнымалы токтың  $R_n$  кедергіден алынатын синусойдасы пайда болады. б) К кілтінің 2 жағдайы айнымалы токтың бір периодты түзеуіне сәйкес келеді; в) 3 жағдай екі периодты түзетуі экран бетіндегі бейнеге сәйкес байқалады.

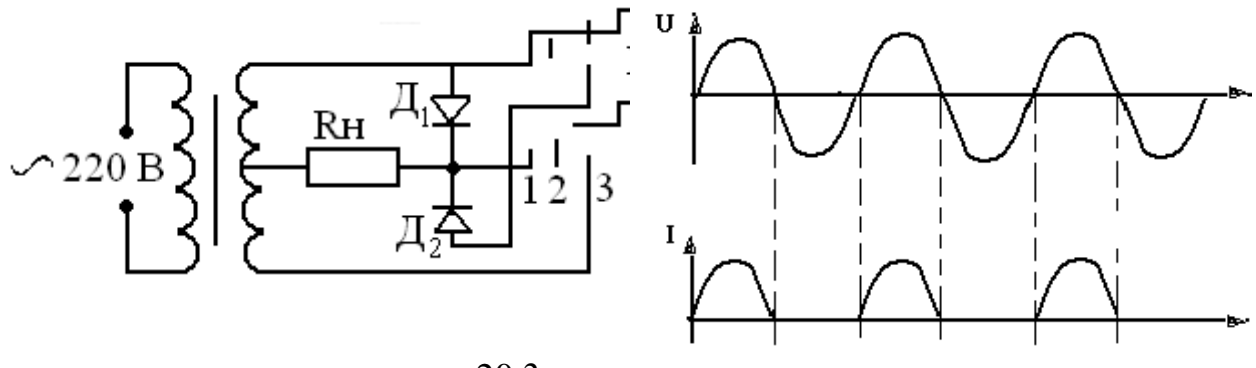

20.3 сурет

Жартылай өткізгішті диодтың вольтамперлік характеристикасы (ВАС) келесі сұлба бойынша өлшенеді.

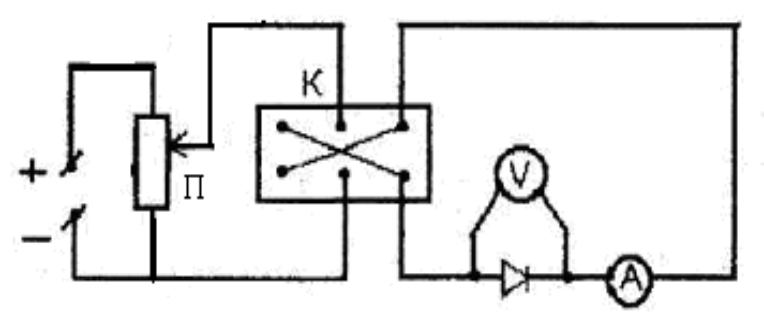

20.4 сурет

Потенциометр П ВАС-ның тура және кері тізбегінде жартылай өткізгіш диодқа (6В) кернеу көзінен берілетін тұрақты кернеуді жайлап өзгертуге мүмкіндік береді. Берілген кернеудің полярлығының өзгерісі К кілтінің көмегімен іске асырылады.

#### **20.2 Жұмыстың орындалу тәртібі және өлшеу нәтижелерін өңдеу**

20.2.1 20.4 суреттегі сұлба бойынша  $R_n$  кедергіден және диодтың Y және X-кірісіне дұрыс жалғануын тексеріңіз.

20.2.2 Бұрағыш тұтқасын 30 Гц жиілікке қойыңыз.

20.2.3 Осциллографты 220 В желіге қосып, тумблерді «Выкл» жағдайына қосыңыз. Сыртқы «сигнал» жоқ кезде электрондық сәуле экран бетінде түзу сызықты береді. Егер сызық орнына нүкте бақыланатын болса, онда күшейткіш тұтқаның көмегімен сызық шығару керек. «Луч» тұтқасының көмегімен кескінді центрге орналастырыңыз.

20.2.4 Құрылғыны қоректендіретін трансформаторды желіге қосып, кілттің 1 жағдайында экран бетінде берілген синусойдалық кернеу пайда болады.

20.2.5 «Частота», «синхронизация және усиление» тұтқаларымен экрандағы сурет қозғалмайтындай етіп алыңыз.

20.2.6 Кілтті 2 және 3 жағдайларына ауыстыра отырып экран бетінде бір жартылай периодты түзетулерге сәйкес суреттерді дәптер бетіне көшіріп алыңыз.

20.2.7 Диодтың К еселігін бір жартылай периодты түзету үшін анықтаңыз.

*Диодтың ВАС тура тармағын алу*

20.2.8 20.4 суретке сәйкес тізбек сұлбасын тексеру. Реостаттың тиегін диодқа берілген кернеудің минималдық мәніне сәйкес келетін шекті күйіне қойыңыз. Тура тізбектің ВАС өлшеу үшін К кілтін 1 жағдайға қойыңыз. Амперметрге ток күшінің өлшеу шегін 1 амперге қойып, желіге қосыңыз.

20.2.9 Тұрақты кернеу көзін әр 0,5 В сайын арттыра отырып, ток күшінің мәнін жазыңыз. Ток күшінің мәні өлшеу шегінен асып кетпеуін қадағалап отырыңыз, әйтпесе амперметр істен шығуы мүмкін.

*Диодтың ВАС кері тізбегін алу*

20.2.10 Диодтың тура тізбектегі ВАС-ын түсіріп болған соң, потенциометрдің қозғалысын сол жақ шегіне қайтадан қойыңыз. Кері тізбекті өлшеу үшін К кілтті 2, ал амперметрдің өлшеу шегін «200 мкА» жағдайларына қойыңыз.

20.2.11 Тұрақты кернеу мәнін 0,5 В сайын арттыра отырып, диодқа берілетін кернеуге байланысты болатын ток күшінің мәнін кестеге енгізіңіз.

20.2.12 Өлшеу соңында реостаттың тиегін сол жақ шетіне қойып, ток көзін желіден ажыратыңыз.

20.2.13 Алынған нәтижелер бойынша жартылай өткізгішті диод үшін ток күшінің кернеуге байланыстылығының сызбасын тұрғызыңыз.

## **20.3 Бақылау сұрақтары**

20.3.1 *р-n* ауысуы деген не?

20.3.2 Көлемдік заряд қалай пайда болады?

20.3.3 Жартылай өткізгіштердің меншікті және қоспалы өткізгіштігі.

20.3.4 *n-*типті жартылай өткізгіш дегеніміз не?

20.3.5 *р-*типті жартылай өткізгіш дегеніміз не?

20.3.6 Диодтың тура және кері қосылуы.

20.3.7 Диодтың ВАС-сы қандай формуламен өрнектеледі?

20.3.8 Вентильді фотоэффект.

## **21 ОТТ-14 зертханалық жұмыс. Жартылай өткізгіштердің фотоөткізгіштік кұбылысын оқып үйрену**

*Жұмыстың мақсаты:* фотокедергінің жұмыс істеу принципін және қасиеттерін анықтайтын негізгі физикалық заңдылықтарды оқып үйрену.

*Тапсырмалары:* 1**-** фотокедергінің вольтамперлік және жарықтық сипаттамаларын алу. 2- сезгіштігін және кедергі өзгеруінің еселігін анықтау**.**

#### **21.1 Өлшеу тәсілі және тәжірибе қондырғысының сипаттамас**

Жартылай өткізгішті,  $h \Delta v_{0} = \Delta E$  теңдігімен анықталатын (мұндағы  $\Delta E$  жартылай өткізгіштің тыйым салу аймағының ені)  $v_0$  - қызыл шекарасынан асатын жиілігі  $\mathcal{V}$ болатын жарықпен жарықтандырғанда жартылай өткізгіштердің электр өткізгіштігін арттыратын тепе – теңдіксіз артық ток тасымалдаушылардың пайда болуымен түсіндірілетін ішкі фотоэффект құбылысы бақыланады.

Жартылай өткізгіштің  $\sigma_{0}$ -- электрөткізгіштігі электрондардың концентрациясының *nо* және *р<sup>о</sup>* тепе-теңдік күйімен анықталады

$$
\sigma_0 = e \big( n_0 u_n + p_0 u_p \big) \tag{21.1}
$$

мұндағы *u n* және *p <sup>u</sup>* - электрондар мен кемтіктердің қозғалғыштықтары. Жартылай өткізгішті жарықтандырғанда тепе-теңдіксіз артық токтың Др және *<sup>n</sup>* қосымша тасымалдаушылары пайда болады, сонда тасымалдаушылар концентрациялары  $n = n_0 + \Delta n$  және  $p = p_0 + \Delta p$ , ал электрөткізгіштік

$$
\sigma = e[(n_0 + \Delta n)u_n + (p_0 + \Delta p)u_p].
$$
\n(21.2)

түрінде жазылады.

Жарықталыну бар  $(\sigma)$  және жарықталыну жоқ кездегі  $(\sigma_0)$  өткізгіштер айырмасына тең  $\Delta \sigma$  артық (теңгерілмеген) өткізгіштік химиялық таза (меншікті) жартылай өткізгіштердегі меншікті фотоөткізгіштігін анықтайды

$$
\Delta \sigma = \sigma - \sigma_0 = e(\Delta nu_n + \Delta pu_p)
$$
 (21.3)

Затта қоспа болған жағдайда жарықтың әсерінен электрондар валенттік аймақтан қоспа деңгейіне ауысу мүмкін немесе қоспа деңгейінен өткізгіштік аймаққа өтуі мүмкін (заряд тасымалдаушылардың қоспалы шығарылуы). Мұндай жартылай өткізгіштерде қоспалы фотоөткізгіштік байқалады.

*Фотокедергі* немесе *фоторезистор* деп өткізгіштегі жарық әсерінен өзгеретін жартылай өткізгіштік құрылғыны айтамыз. Фотокедергі (ФК) - 1 оқшаулаушы пластинаға жапсырылған, 3 электродтар арасына орналасқан жұқа өткізгіш қабаттан тұратын 2 кедергі (21.1, а сурет). ФК қабылдау бөлігі әдетте мөлдір қабыршақпен жабылады да, квадрат тік бұрыш немесе дөңгелек пішінді болып жасалады.

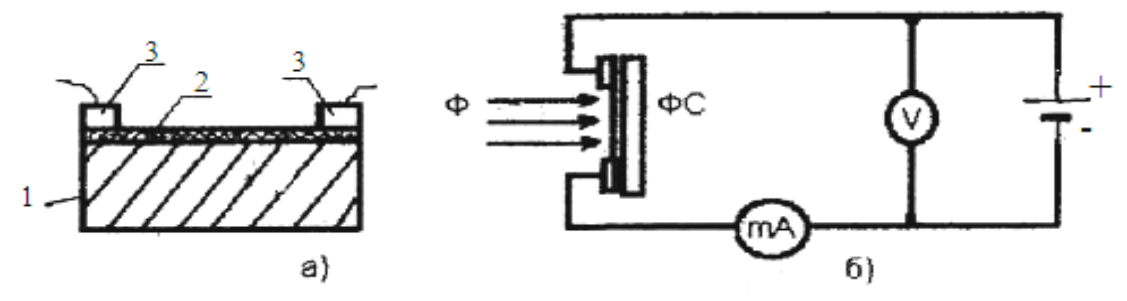

21.1 сурет - Фотокедергі және оны қосу сұлбасы

Егер ФК кернеу көзімен тізбектей қосып, жарықталмаған болса, онда тізбектен қараңғылық тогы өтеді

$$
I_{k} = B\sigma_{0}U \tag{21.4}
$$

мұндағы

В-фотосезгіш қабаттың геометриялық өлшемімен анықталатын коэффициент;

*<sup>U</sup>* -ФК-ге берілетін кернеу.

ФК жарықтандырғанда фотосезгіш қабаттың өткізгіштігі (7.2) формуласына сөйкес артады және қондырғы арқылы қараңғылық ток пен жарық ток өтеді, яғни

$$
I_{\phi} = I_{c} - I_{k} = I_{c} - B\sigma_{0}U. \qquad (21.5)
$$

Вольтамперлік, жарықтық және спектрлік сипаттамалар ФК-нің маңызды сипаттамалары болып табылады. Вольтамперлік сипаттамасы тұрақты Ф жарық ағынында немесе тұрақты Е=Ф/S жарқырауда  $I_{\phi}$ фототоктың ФК-ге берілген *U* кернеуге бйланыстылығын көрсетеді. Бұл (7.5) формуласы бойынша сызықты байланыста болады, яғни Ом заңына бағынады (21.2, а сурет).

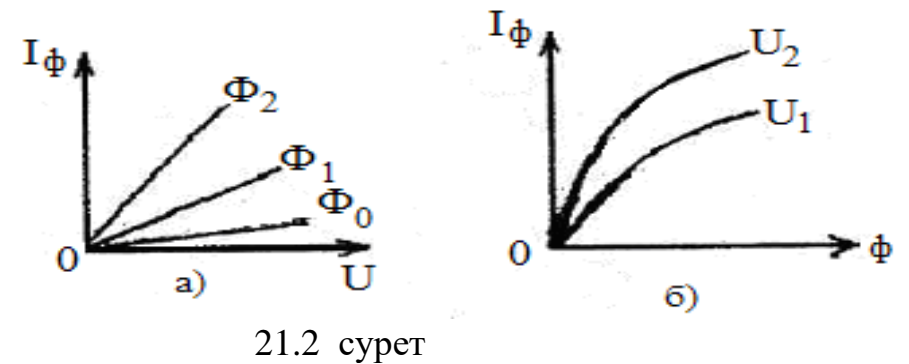

Жарықтық сипаттамада ФК-нің тұрақты кернеуінде *I<sup>Ф</sup>* фототоктың *Ф* жарық ағынына (немесе Е) байланыстылығы өрнектеледі. Ағынның аз мәнінде фототок  $I_{\phi}$ ~  $\sqrt{\phi}$  (21.2, б сурет). ФК-нің жарықтық сипаттамасын білу оны бүкіл фотометрия мақсатына қолдануға мүмкіндік береді.

Спетрлік сипаттаманы қондырғының сезімталдылығының жарық толқынына  $K_{\lambda} = f(\lambda)$ байланыстылығы береді.

ФК сезімталдылығы деп бірлік жарық ағынына сәйкес келетін ток шамасын айтады, яғни

$$
K = I_{\phi}/\Phi. \tag{21.6}
$$

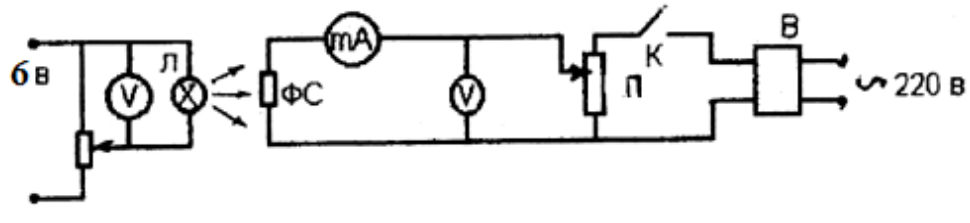

21.3 сурет

Кедергінің өлшеу еселігі, ФК-нің қараңғылық кедергісі оның жарықтағы кедергесінің  $R_t/R_c$  қатынасына тең. Қондырғы түзеткіштен кернеу келіп түсетін П-потенциометрден, ФК-дегі кернеуді өлшейтін В-вольтметрден тұратын ФК қосатын электрлік схемадан тұрады (21.3 сурет). ФК жарқырауы айнымалы кедергі арқылы R тұрақты ток көзінен (6 В) қоректенетін қыздыру шамының R көмегімен іске асырылады.

#### **21.2 Жұмыстың орындалу тәртібі және тәжірибе нәтижелерін өңдеу**

21.2.1 Потенциометрдің П және айнымалы R тиектерін О-дік күйіне қойыңыз.

21.2.2.Сұлбаның қоректендіргішін қосыңыз.

21.2.3 Әртүрлі Е үшін  $I_{\phi} = f(U)$  ВАС -ны алыңыз. Ток көзінен ФК-ге дейінгі әр тұрақты қашықтық үшін (немесе тұрақты Е) U -ды өзгерте отырып, миллиамперметрдің көрсетуі бойынша жарықтандырылған ФК-нің I<sub>ф</sub> мәнін өлшеп 21.1- кестеге енгізіңіз. І<sub>к</sub> аз болғандықтан I<sub>c</sub>= I<sub>ф</sub> деп алуға болады.

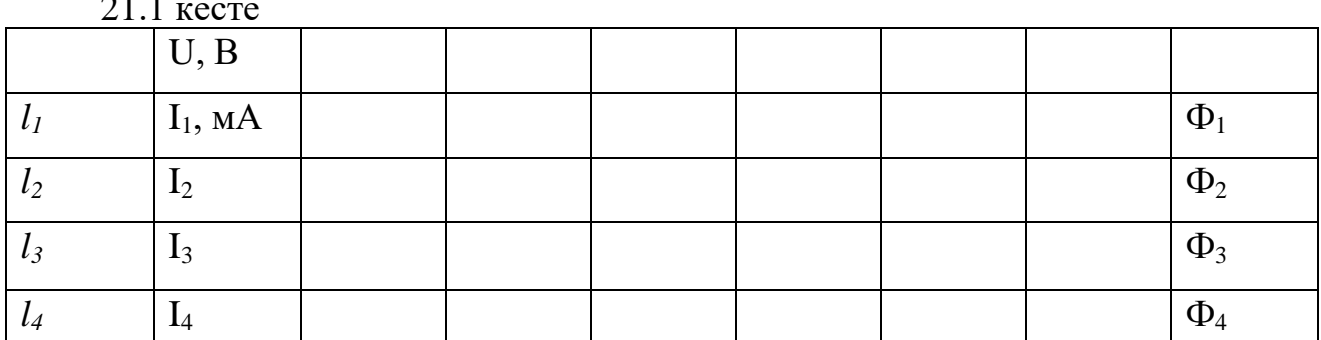

Е жарықталынуы Е-J/ *l <sup>2</sup>* формуласы бойынша есептеледі, мұндағы *J=* 1Кд -жарық күші, *l*-ФК-ден жарық көзіне дейінгі қашықтық. ВАС-ның сызбасын құру.

21.2.4 Жарықтық сипаттаманы құру үшін I<sub>Ф</sub>- *f(E)* тәуелділігінің жоғарыда берілген өлшемдерінен (21.1 кесте) 21.2 -кестені толтырыңыз.

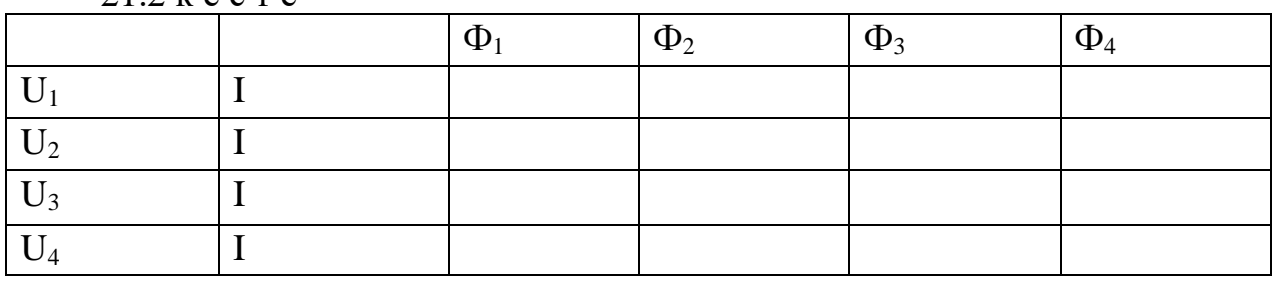

 $21.2$  k e c  $T$  e

 $21.1$ 

21.2.5 ВАС-дан жарық ағыны Ф мен кернеудің әртүрлі мәндері үшін К сезімталдылығын (21.6) формула бойынша анықтаңыз. Жарық ағыны Ф= ЕS формуласы бойынша есептеңіз, мұндағы  $S = 35$  мм<sup>2</sup>

21.2.6 Алынған нәтижелер бойынша талдау жасап қорытындыны тұжырымдаңыз.

#### 21.3 **Бақылау сұрақтары**

21.3.1 Металдағы, жартылай өткізгіштегі және диэлектриктегі энергетикалық аймақтар.

21.3.2 Меншікті және қоспалы жартылай өткізгіштер.

21.3.3 Ішкі фотоэффекті.

21.3.4 Фотоөткізгіштік құрылысын түсіндіру.

21.3.5 Меншікті және қоспалы фотоөткізгіштік.

21.3.6 Фотокедергілер, оның негізгі сипаттамалары, қолданылуы.

21.3.7 Фотокедергілерді қолдану.

21.3.8 Вентильдік фотоэффект.

## **22 ОТТ 15 зертханалық жұмыс. Жартылай өткізгішті кедергінің температураға тәуелділігін зерттеу және қоспалы жартылай өткізгіштің активизация энергиясын анықтау**

*Жұмыстың мақсаты:* жартылай өткізгіштің электр өткізгіштігінің температураға тәуелділігін зерттеу және оның активизация энергиясын анықтау

*Тапсырмалары:* жартылай өткізгіштің электр өткізгіштігінің температураға тәуелділігін зерттеу; оның активизация энергиясын анықтау; терморезистордың вольт-амперлік сипаттамасын алу және берілген жұмыс нүктесіндегі теріс динамикалық кедергіні есептеу.

#### **22.1 Өлшеу тәсілі және тәжірибе қондырғысының сипаттамасы**

Жартылай өткізгіштер электр өткізгіштігі металдардан төмен диэлектриктерден жоғары болатын заттарға жатады. Олардың электр өткізгіштігі сыртқы әсерлерге-қызу, сәулелену, т.б. байланысты. Кристалды жартылай өткізгіштердің физикалық қасиеттері, дәлірек айтқанда олардың электр өтімділігі аймақтық теориямен қанағаттанарлықтай түсіндіріледі. Осы теорияға сәйкес кристалдағы электрондардың энергетикалық спектрі рұқсат етілген және рұқсат етілмейтін аймақтардан тұрады (22.1 сурет). Рұқсат етілген аймақ кристалдағы электрондардың ие бола алатын барлық энергия мәндерінің энергетикалық деңгейлерінен тұрады. Рұқсат етілген аймақ ені бірнеше электрон-вольт, ал деңгейлер саны кристаллдағы атомдар санына тең. Паули принципіне сәйкес электрондар рұқсат етілген аймақ деңгейлерін толтырып тұрады. Электрондармен толығымен толтырылған деңгейлер валенттілік аймақ, ал жартылай немесе бос деңгейлер өткізгіштік немесе еркін аймақ деп аталады. Өткізгіштік аймақ пен валенттілік аймақты бөліп тұратын рұқсат

етілмеген аймақ ені  $\Delta E$  активизация энергиясына сәйкес келеді. Валенттілік аймақтағы электрондар өзінің атомынан ажырап кете алмайды, сондықтан олар ток тасмалдаушы бола алмайды. Егер сырттан  $\Delta E$  энергиядан артық энергия әсер етсе, электрондар атомынан ажырап, еркін электронға айналады. Нәтижесінде электр өрісінің әсерінен ток тудырады. Олардың энергиясы еркін (өткізгіштік) аймақ энергетикалық деңгейлерімен сәйкес келеді. Валенттілік және өткізгіштік аймақтағы электрондардың таралуы Ферми-Дирак функциясымен

$$
f(E) = \frac{1}{e^{\frac{(E-E_f)}{kT} + 1}}
$$
(22.1)

сипатталады. Мұндағы *f* (*E*) функциясы *Т* температурадағы энергиясы *Е*  кванттық күйде электрондардың болу ықтималдылығын өрнектейді. *<sup>E</sup><sup>f</sup>* - Ферми энергиясы; *<sup>k</sup>* - Больцман тұрақтысы. Т=0 жағдайда жартылай өткізгіште ток тасымалдаушы болмайды, яғни ол диэлектрик сияқты болады.

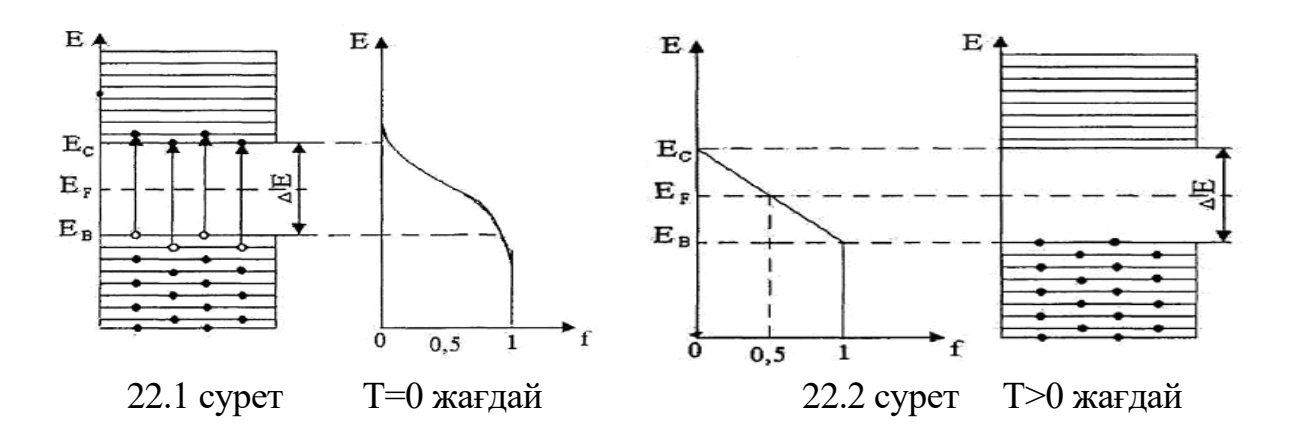

 Жартылай өткізгіштерде ΔЕ шамасы аз болғандықтан Т>0 жағдайда электрондар жылулық қозғалыстың әсерінен валенттілік аймақтан бос өткізгіштік аймаққа өте алады (22.2 сурет).Температура артқан сайын жылулық өту артады, яғни ықтималдылық *ΔЕ* шамасына пропорционал болады.

$$
f(E) \sim e^{-\Delta E/2kT}.
$$
\n(22.2)

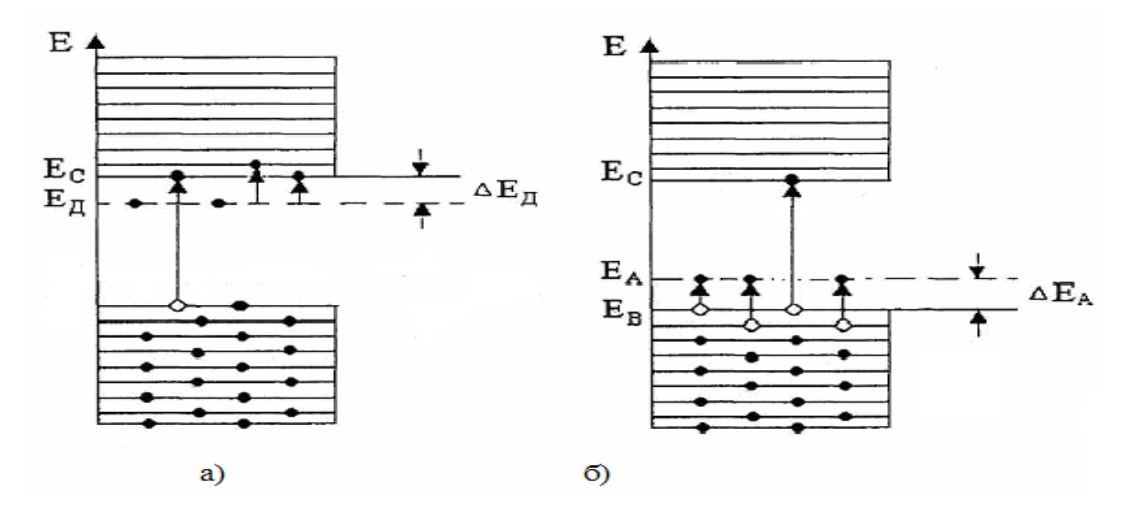

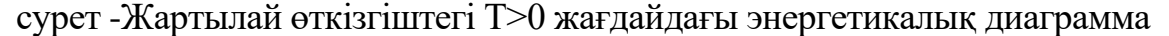

а) донорлық қоспамен б) акцепторлық қоспамен

Өткізгіштік аймақта электрондардың пайда болуымен қатар валенттілік аймақта бос деңгейлер пайда болады. Сыртқы өрістің әсерінен бұл бос деңгейлер еркін электрондардың қозғалысына қарсы ығысады, яғни шамасы электрондардың зарядына тең оң зарядтардың қозғалысы сияқты. Оларды кемтіктер деп атайды. Кемтіктердің қозғалысына сәйкес келетін өткізгіштіккемтіктік р-типті өткізгіштік, ал электронды өткізгіштік n-типті өткізгіштік деп аталады. Сонымен өзіндік жартылай электрөткізгі меншікті өткізгіштігі электронды және кемтіктік өткізгіштік болып екіге бөлінеді және

$$
\sigma = q n_i \left( u_n + u_p \right) \tag{22.3}
$$

өрнегімен анықталады. Мұндағы *<sup>n</sup><sup>i</sup>* - өзіндік жартылай өткізгіштегі кемтіктердің концентрациясына тең еркін электрондардың концентрациясы,  $u_{n}^{\phantom{\dag}},$ и $_{p}^{\phantom{\dag}}$  - сәйкес электрондар мен кемтіктердің қозғалғыштығы (яғни олардың кернеулігі Е= 1 В/м электр өрісі бойымен қозғалу жылдамдығы). Ток тасымалдаушылардың концентрациясы  $f(E)$ -ке пропорционал, сондықтан ( 22.2) және ( 22.3) өрнектеріне сәйкес электр өткізгіштік температураның артуына байланысты мына заңмен тез артады,

$$
\sigma = \sigma_0 e^{-\Delta E / kT}
$$
 (22.4)

мұндағы  $\sigma_0$  -тұрақты. Химиялық таза жартылай өткізгіш құрамына керекті (донорлық, акцепторлық) қоспаларды қосып, тек электронды немесе кемтікті жартылай өткізгіш алуға болады. Бұл рұқсат етілмеген аймақта донорлық және акцепторлық деңгейлердің пайда болуымен байланысты (22.3 сурет). *<sup>Е</sup> <sup>Д</sup>*, *Е<sup>А</sup>* шамалары донорлар мен акцепторлардың активация энергиялары деп аталады.

Бір типті қоспалы жартылай өткізгіштер үшін меншікті электрөткізгіштік

$$
\sigma = \sigma_{0n} e^{-\Delta E_{\pi}} / kT
$$
 (22.5)

$$
\sigma = \sigma_{0p} e^{-\Delta E_A / kT}.
$$
 (22.6)

 Акцепторлық және кемтікті қоспалы жартылай өткізгіштер үшін меншікті электрөткізгіштік

$$
\sigma = \sigma_0 e^{-\Delta E_{np}} / kT \tag{22.7}
$$

мұндағы  $\Delta E_{np}$ - қоспалы жартылай өткізгіштің активация энергиясы

Жартылай өткізгіштердің өткізгіштігінің температураға тәуелділігін. зерттеген кезде негізінен жартылай өткізгішті кедергіні қолданады.. Өзіндік жартылай өткізгіш үшін кедергі

$$
R_i = R_0 e^{-\frac{\Delta E}{2kT}}, \qquad (22.8)
$$

өрнегімен, ал қоспалы бір типті жартылай өткізгіш үшін

$$
R_n = R_{0n} e^{-\frac{\Delta E_{\pi}}{2kT}},
$$
\n(22.9)

$$
R_p = R_{0p} e^{-\frac{\Delta E_a}{2kT}}, \tag{22.10}
$$

акцепторлык және донорлық қоспалы жартылай өткізгіш үшін

$$
R_i = R_0 e^{-\frac{\Delta E}{kT}}
$$
 (22.11)

өрнегімен анықталады.

Активация энергиясын қандай да бір екі *Т<sup>1</sup>* және *Т<sup>2</sup>* температураларға сәйкес өлшенген терморезистор кедергілері арқылы анықтауға болады.

$$
R_1 = R_0 e^{-\frac{\Delta E}{2kT_1}}
$$
 when  $R_2 = R_0 e^{-\frac{\Delta E}{2kT_2}}$ ,

сонда

$$
\frac{R_1}{R_2} = e^{-\frac{\Delta E}{2kT}(\frac{1}{T_1} - \frac{1}{T_2})},
$$

осыдан активация энергиясы мынаған тең

$$
\Delta E = \frac{2kT_1T_2}{T_1 - T_2} \ln(\frac{R_1}{R_2}) \tag{22.12}
$$

 Активация энергиясын (22.4) формуласын логарифмдеп анықтауға болады

$$
ln \sigma = ln \sigma_0 - (\Delta E / 2k)(1/T)).
$$
 (22.13)

Бұл (22.13) өрнек көлбеулік бұрышының тангенсі tgα=ΔE/2к болып табылатын түзудің теңдеуі. Осыдан

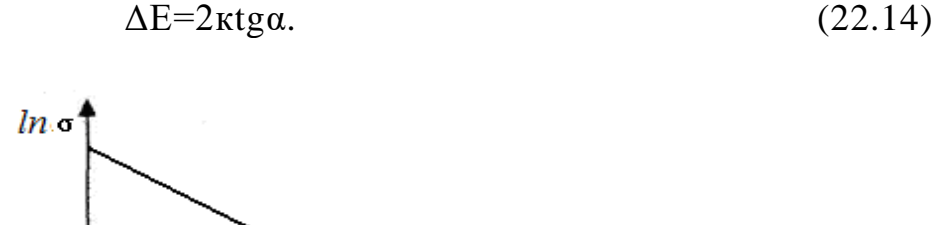

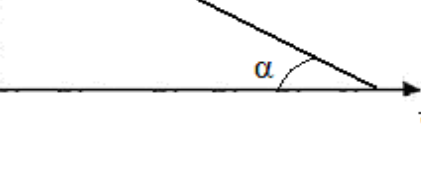

22.4 сурет

*Құрылғы сипаттамасы*

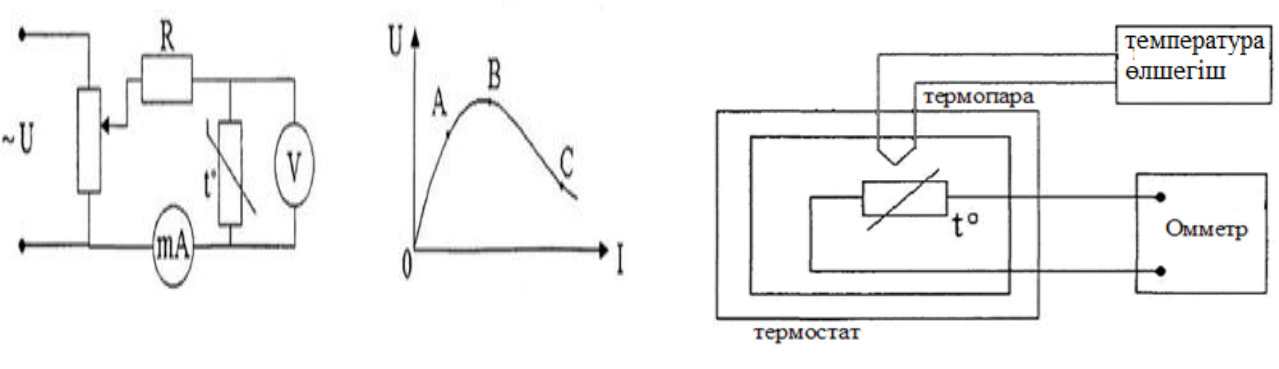

22.5 сурет 22.6 сурет

Терморезистордың вольт - амперлік сипаттамасын алу үшін 22.5 суреттегі құрылғы сұлбасын қолданамыз. Терморезистор ашық ауада штативке бекітіледі. Қосымша R кедергі терморезистордың максимал теріс кедергісінен үлкен болуы керек. Вольт – амперлік сипаттама терморезистор мен қоршаған орта арасында жылулық тепе-теңдік болғанда алынады, сондықтан терморезистор кернеуін өлшеу алдында терморезистордың жартылай өткізгішті материалындағы токпен есептелінетін қуат пен қоршаған ортаға одан шашыраған қуат арасында тепе теңдік орнағанша 1-2 мин. уақыт күту керек. Терморезистор тізбегіндегі токты афтотрансформатор көмегімен 2-5 мА-ге өзгерте отырып, (токты өлшегеннен соң 1-2 минуттан кейін) ток пен кернеу мәндерін өлшеп отырамыз. Бастапқыда терморезисторда токтың артуына байланысты кернеудің артуын (сызықты ОА және АВ бөліктері), содан соң әрі қарай токты арттырсақ, кернеу азаятынын бақылаймыз (ВС бөлігі). ВС аралығында терморезистордың  $R_{\text{I}} = \Delta U/\Delta I$  динамикалық кедергісі теріс болады. Жартылай өткізгіштің температураға тәуелділігін алу үшін 22.6-суреттегі сұлба қолданылыды.

#### **22.2 Жұмыстың орындалу тәртібі және тәжірибе нәтижелерін өңдеу**

*Тапсырма 1. Терморезистордың вольт – амперлік сипаттамасын алу (ВАС)*

22.2.1 Бөлме температурасында терморезистордың вольт – амперлік сипаттамасын алу үшін құрылғы сұлбасын (22.5 сурет) жинаңыз.Ток (мА) пен кернеуді (В) өлшеу үшін мультиметрлер қосылады.

22.2.2 Бөлме температурасында ток күшін 0-ден 100мА-ге дейін 5мА-ден өзгерте отырып, ВАС аламыз. Кернеу мен ток күші мәндерін 22.1 кестеге жазасыз.

22.2.3 U =  $f(I)$  байланыс сызбасын салыңыз.

22.2.4 Бір жұмыс нүктесі үшін  $R_{\text{I}} = \Delta U / \Delta R$  теріс динамикалық кедергінің шамасын есептеңіз.

 *Тапсырма 2. терморезистордың жартылай өткізгішті материалының кедергісінің температураға тәуелділігін алу R=f(T)*

 22.2.5 Құрылғының сұлбасын (22.6 сурет) жинаңыз. Терморезистор термостат ішінде орналасқан және ол тізбектің соңына жалғана отырып қызады. Терморезистор кедергісі омметрмен өлшенеді (бір мультиметр омметр ретінде қосылған), ал терморезистор температурасы мультиметрге (екінші мультиметр температураны өлшеу үшін қосылған) жалғанған термопара көмегімен анықталады.

 22.2.6 Термостатты қосып, температураны әр 10°С-ден 120°С-қа дейін өзгерте отырып, терморезистор кедергісінің температураға тәуелділігін алыңыз. Нәтижелерін 22.2-кестеге жазыңыз.

 22.2.7 *R= f(Т)* және *lnσ=f(1/T)* байланыс сызбаларын салыңыз*.* Мұндағы  $σ=1/R$ .

22.2.8  $ln\sigma = f(1/T)$  сызбасынан  $tg\alpha$  -ны анықтап, (8.14) формуламен меншікті жартылай өткізгіштің ΔЕ активация энергиясын эВ-пен анықтаңыз.

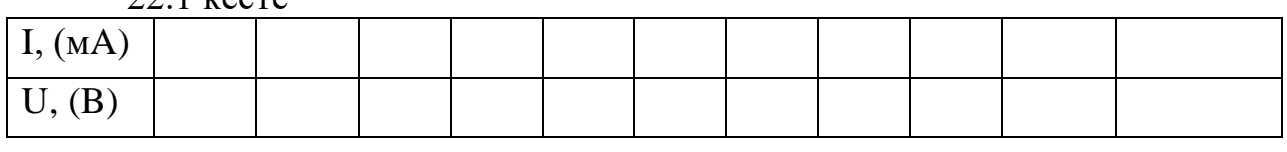

 $22.1$   $recre$ 

22.2 кесте

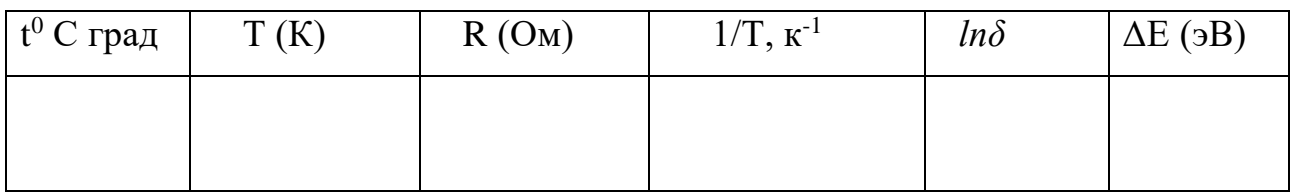

#### **22.3 Бақылау сұрақтары**

22.3.1 Қатты денелердің аймақтық теорисы.

22.3.2 Аймақтық теория бойынша диэлектриктер мен металдардан жартылай өткізгіштердің айырмашылығы қандай?

22.3.3 Электронды және кемтікті өткізгіштік дегеніміз не?

22.3.4 Терморезистордың вольтамперлік сипаттамасын түсіндіріңіз.

22.3.5 Жартылай өткізгіштердің электр өткізгіштігінің температураға тәуелділік сипатын түсіндіріңіз.

22.3.6 Жартылай өткізгішті кедергінің температураға тәуелділігі қайда қолданылады?

22.3.7 Активация энергиясының физикалық мағынасы қандай?

## **23 ОТТ №16 зертханалық жұмыс. Винтильді фотоэффект құбылысын оқып үйрену**

*Жұмыс мақсаты:* винтильді фотоэффект құбылысымен танысу, винтильді фотоэлементтің вольт – амперлік сипаттамасын зерттеу.

*Тапсырмалары:* винтильді фотоэлементтің вольт – амперлік сипаттамасын алу; фотоэлементтің П.Ә.К-ін және фототоктың ең үлкен қуатын анықтау; тиімді жүктемелік кедергіні анықтау.

## **23.1 Өлшеу тәсілі және тәжірибе қондырғысының сипаттамасы**

Вентильді фотоэффект құбылысы винтильді, яғни түзетуші түйісуді сәулелендіргенде фотоэлектр қозғаушы күштің (Э.Қ.К.) пайда болуы. Тәжірибеде көбінесе *p-n-*ауысуындағы винтильді фотоэффект қолданылады.

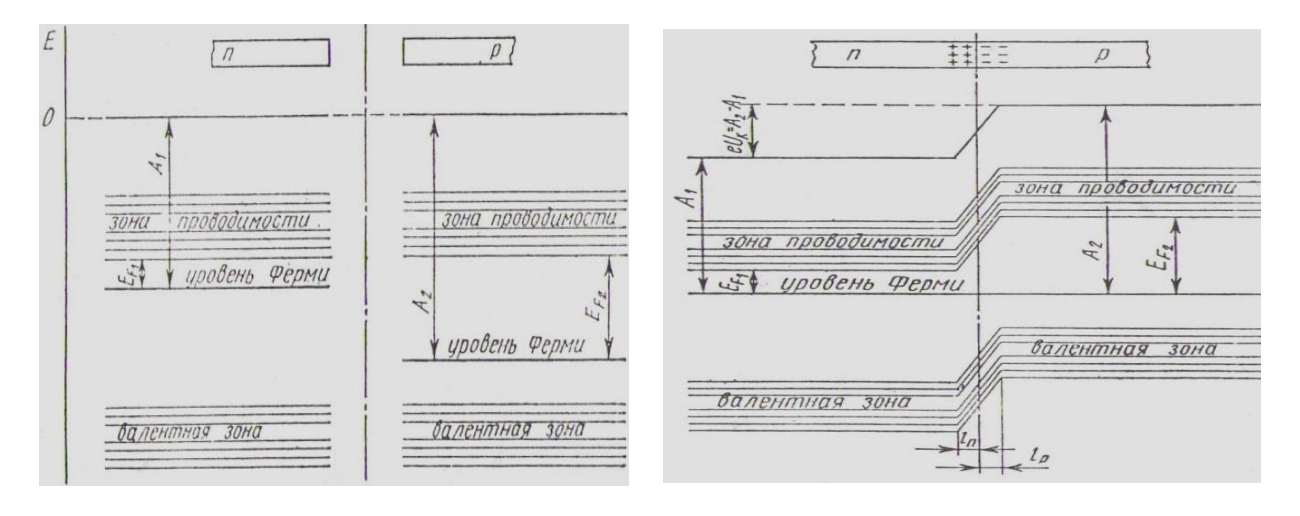

#### 23.1 сурет 23.2 сурет

Мұндай ауысу негізінен кристалды шала өткізгіштің ішкі аймағында, яғни қоспалар (акцепторлықтан донорлыққа) ауысатын жерде өтеді және өткізгіштіктің осы түріне (кемтіктіктен электрондыққа) байланысты.

Егер *р*- және *n*- типті шала өткізгіштер арасындағы түйісу жоқ болса, онда олардың энергетикалық сұлбаларында (23.1 сурет) Ферми деңгейі әртүрлі деңгейде орналасқан, *р* - типті шала өткізгіште валенттік аймаққа, ал *n* - типті шала өткізгіште өткізгіштік аймаққа жақын орналасқан (*р* шала өткізгіштен А<sub>2</sub>

шығу жұмысы *n* шала өткізгіштен А<sup>1</sup> шығу жұмысынан әрқашанда үлкен болады). Түйісу болған жағдайда (23.2 сурет) ток тасымалдаушылар алмасуы пайда болып, нәтижесінде Ферми деңгейлері теңеседі. Түйісу аймағында негізгі ток тасымалдаушылар (*р* - типті шала өткізгіштерде-кемтіктер, *n* - типті шала өткізгіштерде - электрондар) үшін *жапқыш қабат* деп аталатын қалыңдығы *l<sup>p</sup> + l<sup>n</sup>* болатын қабат түзіледі. Осы қабаттың қоспа иондары *n* - аймақта оң, р аймақта теріс көлемдік заряд құрайды. *n* және р- аймақтар арасында негізгі ток тасымалдаушыларға (яғни өткізгіштік электрондардың n-аймағынан pаймағына қарай, ал кемтіктердің кері бағытта өтуіне) кедергі жасайтын түйісу потенциалдар айырымы пайда болады.

$$
U_k = (A_2 - A_1)/e
$$

Сәулелену жоқ кезде *р*- *n* ауысуының екі аймағының сыртқы шеттерін жапқанда, тізбекте ток болмайды. Яғни тепе-теңдік күйде, түйісу ауысуындағы негізгі және негізгі емес ток тасымалдаушылар қозғаласы тудыратын , қорытқы ток нөлге тең.

Түйісуге сыртқы +U кернеуді тура жалғасақ ( *р* - шала өткізгішке оң, *n* – шала өткізгішке теріс) жапқыш қабаттың потенциалды бөгеті кемиді. *p-n* ауысуынан өтетін тегізгі ток тасымалдаушылар саны артады, ал негізгі емес тасымалдаушылар ағыны өзгермейді. Түйісуден ток тура бағытта өтеді:

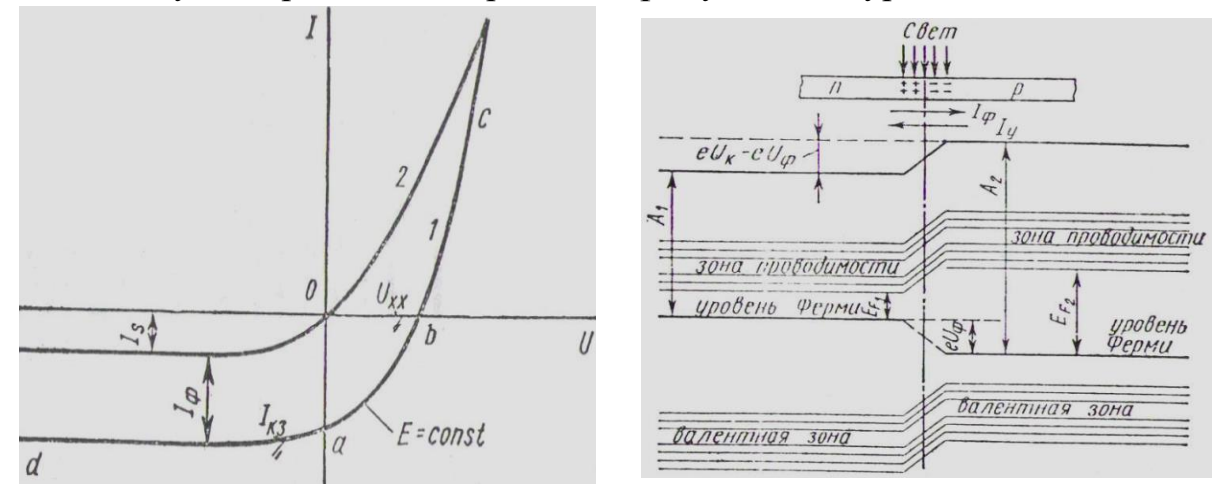

23.3 сурет 23.4 сурет

Сыртқы өрісті кері қосқанда ол жапқыш қабат өрісімен қосылып, нәтижесінде негізгі ток тасымалдаушылардың диффузия тогы үшін үлкен кедергі пайда болады. Бұл кезде түйісуден ток кері бағытта жүреді. Кері кернеудің қандай да бір мәнінде негізгі тасымалаушылардың түйісу арқылы өтуі тоқталады. Тек негізгі емес ток тасымалдаушылар тудыратын кері ток өзінің қанығу мәніне жетеді.

Сәулеленбеген *p-n*-ауысудың волть-амперлік сипаттамасы 23.3 - суретте (2-ші қисық) көрсетілген. Ол келесі өрнекпен сипатталады:

$$
I = IS (e\pm \varepsilon U/(kT) - 1),
$$
 (23.1)

мұндағы - сәулеленбеген *p-n*-ауысудың қанығу тогы;

 $k$  - Больцман тұрақтысы;

- электрон зарды;

 $T$  - абсолют температура;

± −таңбасы сыртқы өрістің тура және кері бағыттарын көрсетеді;

 $U$  - сыртқы өріс кернеуі.

Егер шала өткізгішке винтильді түйісуіне жақын жарық түсірейік. Ішкі фотоэффектің әсерінен пайда болған электрон-кемтік жұптарының концентрациясы сәулеленген беттен қашықта азаяды. Диффузия нәтижесінде электрондар мен кемтіктер олардың бөлінуі болатын түйісу ауысуына ығысады, яғни ол жерде негізгі тасымалдаушылар түйісу өрісінде бөгеледі, ал негізгі еместер үдетіліп *p-n* ауысудан еркін өтіп кетеді, кері бағытта өтетін фототок пайда болады.

Егер тізбек тұйықталмаса, онда *p-n* ауысу шекарасында негізгі емес тасымалдаушыларға кедергі жасайтын көлемдік заряд жинақталады. Полярлығы түйісу кернеуіне кері *U<sup>ф</sup>* фото - электр қозғаушы күш (Э.Қ.К.) пайда болады. Жапқыш қабаттың потенциалды бөгеті кемиді (23.4 сурет). Осының салдарынан тура бағытта өтетін *I<sup>у</sup> жылыстау тогы* пайда болады. Фото-Э.Қ.К. шамасы негізгі тасымалдаушылар тогы фототокпен теңескенше артады.

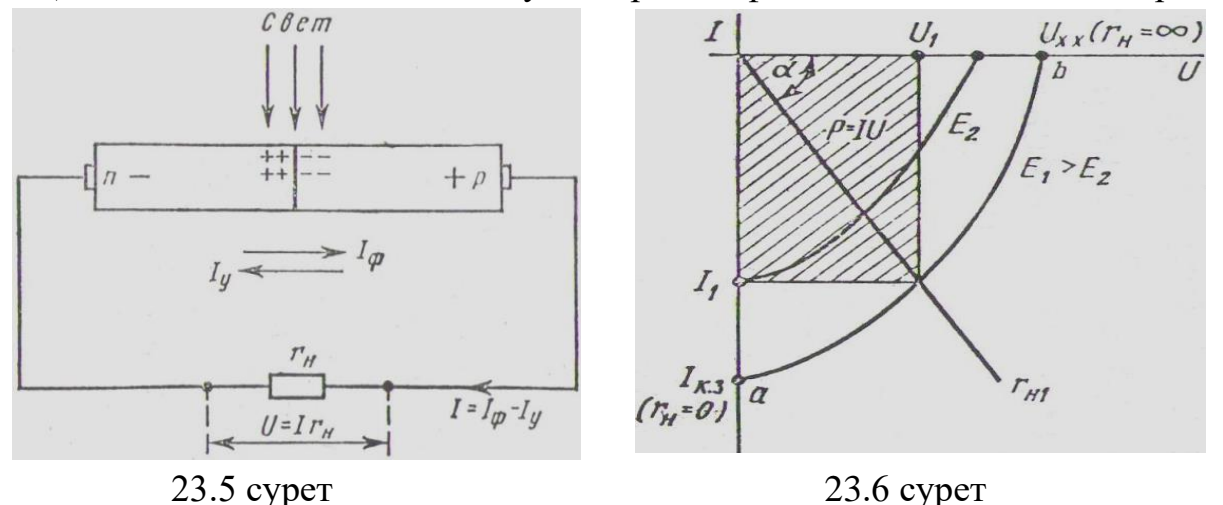

*p-n*-ауысуды жүктемелік кедергімен тұйықтаймыз (23.5 сурет). Тізбектен екі токтың қосындысындай:

$$
I = I_{\Phi} - I_{y} \tag{23.2}
$$

*I* ток өтеді.  $I = I_{\Phi} - I_{\nu}$ ,

Сәулеленбеген *p-n*-ауысуы үшін жылыстау тогы (23.1) формуласымен, ал оған тура бағытта сыртқы  $U_H = I r_H U_H = I r_H$  кернеу берілсе

$$
I_{y} = I_{s}(e^{eU_{H}/kT} - 1),
$$

өрнегімен есептелінеді.

Қысқаша тұйықталу кезінде  $(r_H = 0)(r_H = 0)$   $U_H = 0$ ,  $I_v = 0$  болады,  $I_{\kappa,a}$  сыртқы тізбектің қысқаша тұйықталу тогы Ф жарық ағынына пропорционал фототокқа тең:

$$
I_{\text{\tiny K.3.}} = I_{\Phi}; \ I_{\Phi} \sim \Phi. \tag{23.3}
$$

Бос жүріс (холостой ход) тәртібі кезінде тізбек  $(r_H = \infty)$  тұйықталады, бос жүріс кернеуі  $U_{\text{xx}} = U_{\phi}$ ,  $I = 0$ ,  $I_{\phi} = I_{\nu}$ . (23.1) өрнегінен алатынымыз:

$$
I_{\phi} = I_{S} \left( e^{\epsilon U_{\phi}/(kT)} - 1 \right), \tag{23.4}
$$

Осыдан шығатыны

$$
U_{\phi} = U_{\text{x.x.}} = \frac{kT}{c} \ln \left( 1 + \frac{l_{\phi}}{l_{\text{s}}} \right). \tag{23.5}
$$

Сонымен вентильді фотоэлементтер сәуле энергиясын электр энергиясына айналдырады, сондықтан оларды кейде *фотогальваникалық элементтер* деп те атайды.

Сәулеленген *p-n*-ауысуы үшін волть-амперлік сипаттама 23.3-суретте (1 ші қисық) келтірілген.  $\text{Da}(U = 0)$ кесіндісі қысқаша тұйықталу тогына  $(r_H = 0)$ ,  $0b(I = 0)$  кесіндісі бос жүріс кернеу шамасына сәйкес келеді  $(r_H = -\infty)(r_H = -\infty).$ 

Сыртқы жүктемені 0 ден  $\infty$ -ке дейін өзгертіп, фотогальваникалық тәртіптегі, тұрақты жарық ағынында (Е сәулелену тұрақты) *p-n*-ауысуының вольт-амперлік сипаттамасы болып табылатын *ab* аралығын аламыз.

*bc* бөлігі *p-n*-ауысуына сыртқы тура кернеу, ал *ad* бөлігі кері кернеу берген кездегі фотоэлемент жұмысын сипаттайды.

Жарық ағынын өзгерткенде, сонымен қатар сәулеленгенде вольтамперлік сипаттама ығысады, олардың пішімі өзгереді. Фотогальваникалық тәртіпте, әртүрлі сәулеленуге сәйкес келетін винтильді фотоэлементтің вольтамперлік сипаттамаларының жиынтығы 23.6 суретте кескінделген. Координат басынан,  $\alpha$  бұрышпен жүргізілген түзу сипаттаманы абсциссасы жүктемедегі кернеу түсуін, ал ординатасы сыртқы тізбектегі токты көрсететін нүктеде қияды, мысалы  $U_1 = I_1 r_{H,1} U_1 = I_1 r_{H1}$ . Суреттегі штрихталған аудан  $r_{H1}$ кедергіде бөлінетін  $P_1$ ,  $P_1$  қуатқа пропорцианал  $r_{H1}$ :

$$
P_1 = U_1 I_1 = I_1^2 r_{H,1} P_1 = U_1 I_1 = I_1^2 r_{H1},
$$
\n(23.6)

Жүктеменің тиімді кедергісі  $r_{H,\text{T}} r_{H,\text{off}}$  осы қуат ең үлкен болатындай етіп таңдап алынады.

Фотогальваникалық элементтің пайдалы әсер коэффициенті (ПӘК) мына қатынаспен анықталады:

$$
\eta = \frac{P}{\Phi}\psi = \frac{P}{ES}\psi, \eta = \frac{P}{\Phi}\Psi = \frac{P}{ES}\Psi,
$$
\n(23.7)

мұндағы $\Psi \psi$  - толқын ұзындығы  $\lambda$ =555 нм –і 628 лм/Ваттқа тең, фотоэлементтің қабылдау бөлігінің ауданы болатын *жарық серпімі* деп аталады.

Құралғы: 1 жарық көзінен, 2 кремниден жасалынған вентильді фотоэлементтен (күн элементі), 3 кедергілер жинағынан, милливольтметрден және миллиамперметрден тұрады (23.7 сурет).

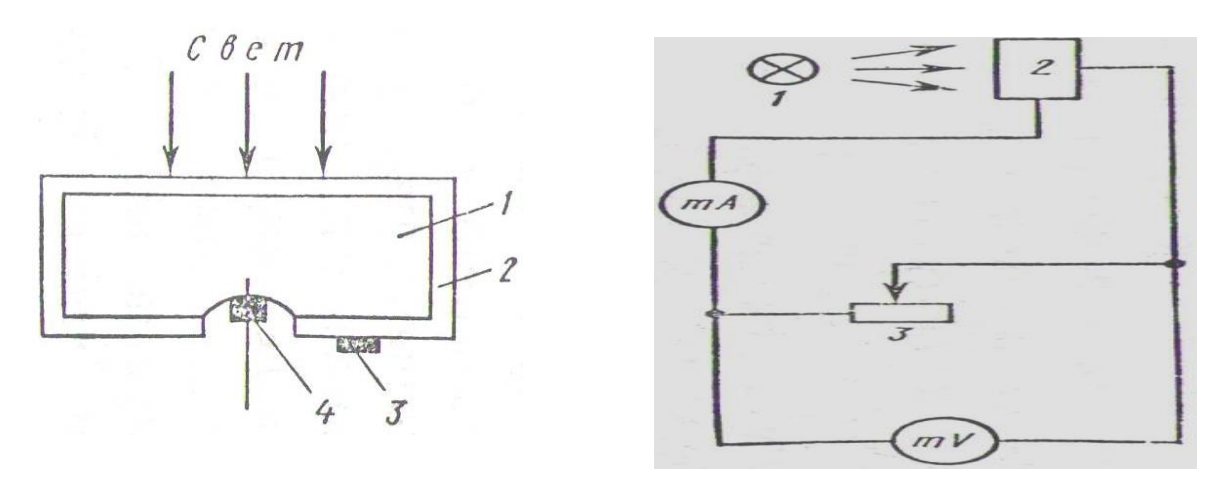

23.7 сурет 23.8 сурет

Кремнилі вентильді фотоэлементі (23.7 сурет) *n*-типті кремний 1 фотопластинкадан, беті ВСl<sub>3</sub> буында  $\sim$ 1200 °С температурада қыздыру жолымен, монокристалдан кесіп алынған 2 жұқа *р*-типті кремний қабатынан құралған. Сыртқы тібекпен *р* - аймақтың түйісуі 3 оның бетіне себілген металл жолақ арқылы жүзеге асады. *n*- аймақпен 4 түйісу үшін сыртқы қабат бөлігі тегістеледі.

#### **23.2 Жұмыстың орындалу тәртібі және тәжірибе нәтижелерін өңдеу**

*Тапсырма 1.* Кремнилі винтильді фотоэлементтің вольт-амперлік сипаттамасын алу. 23.8- суретте келтірілген сұлбаны жинау.

23.2.1 Тұрақты сәулеленуде  $r_H r_H$ кедергіні 0 ден  $\infty$ -ке дейін өзгертіп, кернеу мен токтың мәндерін жазып алыңыздар.

23.2.2 Бес түрлі сәулелену үшін 9.2.2 баптарын қайталаңыз. Әртүрлі сәулелену фотоэлемент пен жарық көзінің *l* ара қашықтығын өзгерту арқылы алынады және ол  $E=I_{CB}/l^2\,\,E=I_{\rm CB}/l^2$ формуласымен есептелінеді, мұндағы  $I_{CB}$  I<sub>CB</sub> - жарық көзінің күші,  $I_{CB}I_{CB} = 2.5$ кд

23.2.3 Вольт –амперлік сипаттамалар жиынтығын салыңыздар.

 $23.1$  кесте

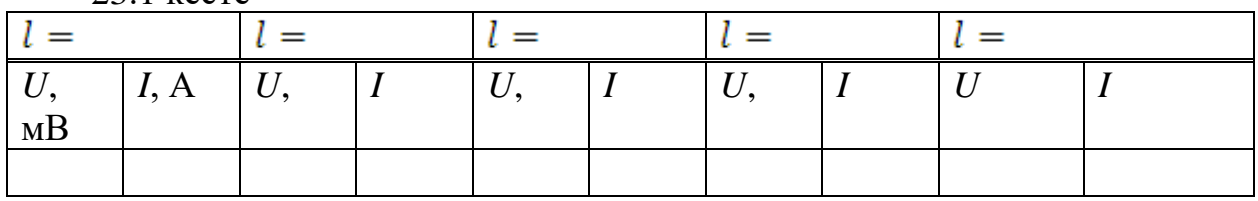

*Тапсырма 2*. Винтильді фотоэлементтің вольт-амперлік сипаттамаларын зерттеу.

23.2.4 Әр сәулелену үшін, сәйкес вольт- амперлк сипаттамалардан фототоктың  $P_{max}$   $P_{max}$  ең үлкен қуатын анықтаңыз және осы жағдайлар үшін

$$
\eta = \frac{P_{max}}{ES} \psi, \eta = \frac{P_{max}}{ES} \Psi,
$$

формуласымен фотоэлементтің ПӘК-ін есептеңіз. Мұндағы

$$
P_{max} = U_1 I_1 P_{max} = U_1 I_1
$$
 *where*  $E = \frac{I_{CB}}{l^2} E = \frac{I_{CB}}{l^2}$ ,

ал S=12,56 см $^2$ S - фотоэлементтің қабылдау бөлігінің ауданы;

 $\Psi$  - жарық серпімі 628 лм/Вт.

23.2.5Барлық сәулелену үшін қуаттың  $P_{\text{make}}$  ең үлкен мәнін біле отырып

$$
P_1 = U_1 I_1 = I_1^2 r_{H,1} P_1 = U_1 I_1 = I_1^2 r_{H,1}
$$

формуласымен  $r_{H,\tau} r_{H,\text{off}}$ жүктеменің тиімді кедергісін есептеңіз.

23.2.6 Берілген винтильді фотоэлемент үшін  $r_{H,\tau} = f(E) r_{H,\text{out}} = f(E)$ байланыс сызбасын салыңыз.

23.2.7. $I_{K,T} = f(E)$ ;  $U_{X,X} = f(E)$   $I_{K,S} = f(E)$ ;  $U_{X,X} = f(E)$  сызбаларын салыңыз.

### **23.3 Бақылау сұрақтары**

23.3.1 Фтоэффект дегеніміз не?

23.3.2 Фотоэлектрлік эффект түрлері?

23.3.3 Сыртқы фотоэффект үшін Эйнштейн формуласы.

23.3.4 Винтильді фотоэффект дегеніміз не?

23.3.5 Түйісу потенциалдар айырымы.

23.3.6 Винтильді фотоэлементтің ПӘК-і .

23.3.7 Винтильді фотоэлементтің қолданылуы

### **А қосымшасы Ең аз квадраттар әдісі**

Эксперимент бойынша бірнеше (xi, yi) өлшенген шамалар алынсын. Олар бір-бірімен сызықты байланысқан болсын. Өлшеу қателіктеріне байланысты олардың мәндері бір түзу бойында жатпайды. Ізделінген түзуге ең ықтимал жолын қалай табамыз?

Алынған нүктелерден жүргізілген түзу  $\sum_{i} (y_i (y_i - y)^2$  мәні неғұрлым аз болса, соғұрлым дәлірек болады, яғни 2  $(a,b) = \sum_{i=1}^{\infty} (y_i - y)$ *N i*  $F(a,b) = \sum_{i} (y_i - y)$  шамасы аз болатын *а* және *b* мәндерін табу керек. Онда *dF/da=0* және *dF/db=0*. болуы керек. Осыған  $F(a,b)$  және  $y=a+bx$  қойып, дифференциалдасақ, а=(ВС-АД)/(NC-А2); b=(В-Nа)/А, мұндағы А= $\sum_{i} x_i$ , В= $\sum_{i} y_i$ , С= $\sum_{i} x_i^2$ , Д= $\sum_{i} x_i y_i$ 

, N – өлшеу саны, яғни (x<sub>i</sub>, y<sub>i</sub>) жұп саны

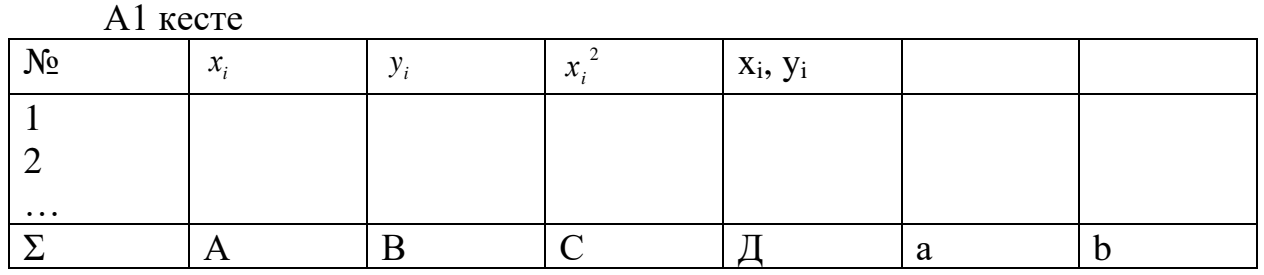

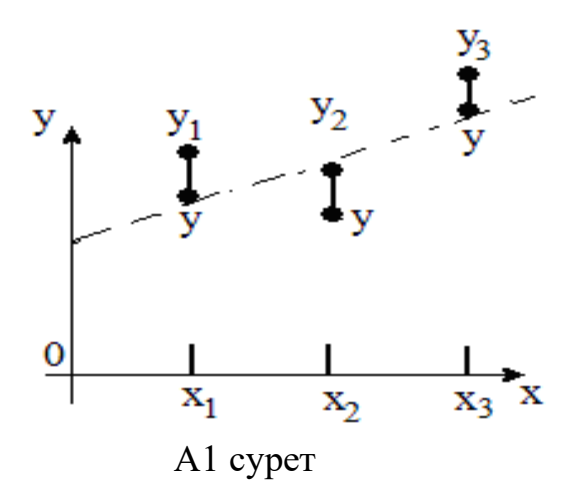

А,В,С,Д, мәндерін, содан соң *а* және *b* мәндерін есептеп кестеге жазыңыз. Кестенің соңғы қатарындағы А,В,С және Д әріптерінің орнына олардың мәндерін жазу керек.

Белгілі *а* және *b* мәндері бойынша *у=a+bx* байланыс теңдеуін пайдаланып, (х,у) остерінде теориялық түзуді саламыз.

## **Әдебиеттер тізімі**

1Савельев И.В. Жалпы физика курсы В 5-кн: Кн.-4: Толқындар. Оптика.- М.: Астрель, АСТ, 2005.-256 б.

2 Жұманов К.Б. Оптика негіздері. .-Алматы, 2004.-т.2

3Қойшыбаев Н.Қ. Жалпы физика курсы.-Алматы, 2001.-т.4

4Савельев И.В. Курс общей физики. В 5-кн: учеб. пособие для втузов Кн.-2004:

5Квантовая оптика. Атомная физика. Физика твердого тела. Физика атомного ядра и элементарных частиц.- М.: Астрель, АСТ, 2005.-368 с.

6 Бижігітов Т. Жалпы физика курсы. ҚР Жоғары оқу орындарының қауымдастығы, Алматы, 2013 ж. [http://rmebrk.kz/bilim/association/bijigitov](http://rmebrk.kz/bilim/association/bijigitov-jalpy-fizika.pdf)[jalpy-fizika.pdf](http://rmebrk.kz/bilim/association/bijigitov-jalpy-fizika.pdf)

7 Детлаф А.А., Яворский Б.М. Курс физики. -М.: Высш. шк., 2002

8 Электромагнетизм. Зертханалық жұмыстарды орындауға арналған әдістемелік нұсқаулар (Барлық мамандық пен барлық оқу түріне арналған) Т .С. Байпақбаев, Л.В. Завадская, Л.Х. Мажитова, Л.А. Тонконогая. - Алматы: АЭЖБИ, 2008.- 35 б. (электронды түрі порталға салынған)

9 Сыздықова Р.Н., Кенжебекова А.И. Тербелістер: Барлық мамандықтардың студенттері үшін зертханалық жұмыстарды орындауға арналған әдістемелік нұсқаулықтар. - Алматы: АЭжБУ, 2015.- 32 б.

10 Карсыбаев М.Ш., Сыздықова Р.Н., Ахметқалиев Р.Б. Кванттық физика. Барлық мамандықтар студенттері үшін зертханалық жұмыстарды орындауға арналған әдістемелік нұсқаулар. – Алматы: АЭжБУ, 2015.-46 б.

 11.Трофимов Т.И. Физика курсы. – М.: Академия., 2006 *[https://mf.bmstu.ru/info/faculty/kf/caf/k6/lit/docs/uchebnik/Trofimova\\_Kurs\\_fiziki.p](https://mf.bmstu.ru/info/faculty/kf/caf/k6/lit/docs/uchebnik/Trofimova_Kurs_fiziki.pdf) [df](https://mf.bmstu.ru/info/faculty/kf/caf/k6/lit/docs/uchebnik/Trofimova_Kurs_fiziki.pdf)*

12 М.Ш.Қарсыбаев,Т.Д.Дауменов, Р.С.Қалықпаева. Толқындық оптика. Зертханалық жұмыстарды орындауға арналған әдістемелік нұсқаулар (барлық мамандық студенттеріне арналған).- Алматы: АЭжБИ, 2008.-36б.

# **Мазмұны**

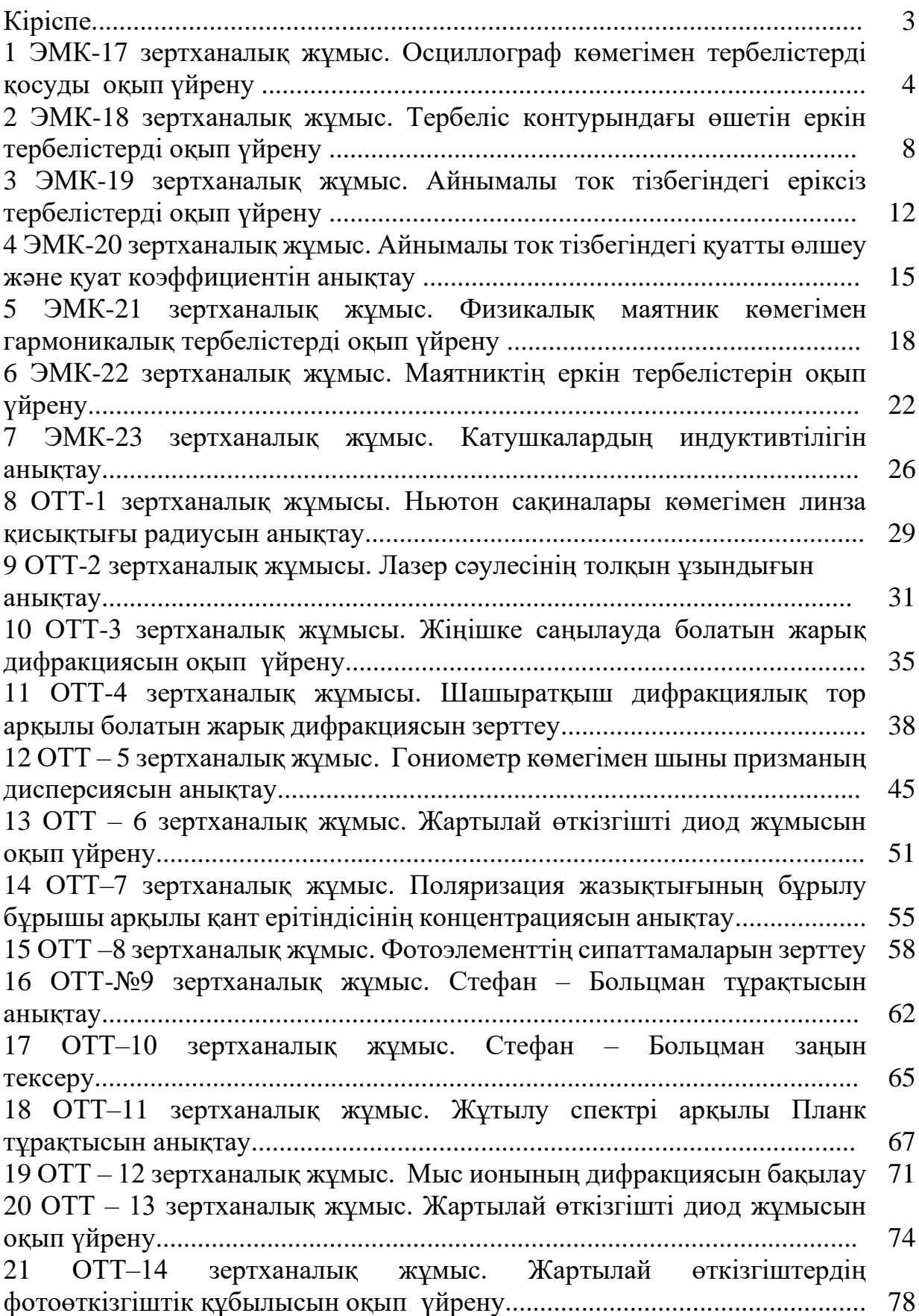

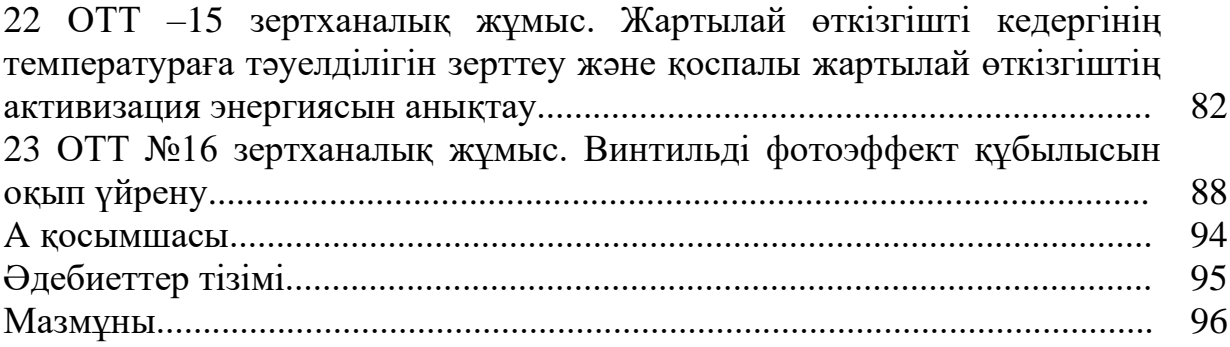

2022 ж. жиынтық жоспары, реті

Түркістан Сайдахметұлы Байпакбаев Рабиға Нәдейнбекқызы Сыздықова Раушан Серікқызы Қалықпаева Сұлуқас Низаматдинқызы Сәрсенбаева

## **ТЕРБЕЛІСТЕР. ТОЛҚЫНДЫҚ ОПТИКА. КВАНТТЫҚ ФИЗИКА**

Барлық білім бағдарламасының студенттері үшін зертханалық жұмыстарды орындауға әдістемелік нұсқаулар

Редактор Изтелеуова Ж.Н. Стандарттау бойынша маман Ануарбек Ж.А.

Басылымға қол қойылды\_\_.\_\_\_\_. Таралымы 50дана. Көлемі6,0 оқу-бас. ә.

Пішімі 60х84 1/16 Баспаханалық қағаз №1 ТапсырысБағасы 3000тг

«Ғұмарбек Дәукеев атындағы Алматы энергетика және байланыс университеті» коммерциялық емес акционерлік қоғамының көшірме-көбейту бюросы 050013 Алматы, Байтурсынова, 126/1